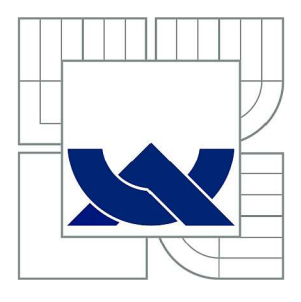

# 0

# **VYSOKÉ UČENÍ TECHNICKÉ V BRNĚ** BRNO UNIVERSITY OF TECHNOLOGY

FAKULTA ELEKTROTECHNIKY A KOMUNIKAČNÍCH TECHNOLOGIÍ ÚSTAV VÝKONOVÉ ELEKTROTECHNIKY A ELEKTRONIKY FACULTY OF ELECTRICAL ENGINEERING AND COMMUNICATION DEPARTMENT OF POWER ELECTRICAL AND ELECTRONIC ENGINEERING

# **ANALÝZA ZPŮSOBU ZAKONČENI STATOROVÉHO A ROTOROVÉHO SVAZKU SYNCHRONNÍCH STROJŮ POMOCÍ MKP**

ANALYSIS OF THE STATOR AND ROTOR PACK TERMINATION EFFECT ON THE SYNCHRONOUS MACHINE BY FEM

DIPLOMOVÁ PRÁCE

**MASTER'S THESIS** 

AUTOR PRÁCE Be. PETR MICHAILIDIS AUTHOR

VEDOUCÍ PRÁCE Ing. MIROSLAV SKALKA **SUPERVISOR** 

BRNO, 2010

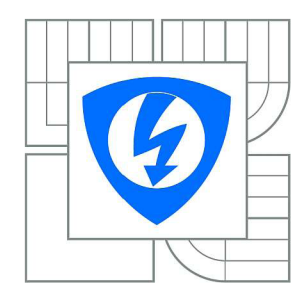

**VYSOKÉ UČENÍ TECHNICKÉ V BRNĚ** 

**Fakulta elektrotechniky a komunikačních technologií** 

**Ústav výkonové elektrotechniky a elektroniky** 

# Diplomová práce

magisterský navazující studijní obor **Silnoproudá elektrotechnika a výkonová elektronika** 

*Student:* Bc. Petr Michailidis *ID:* 83475 *Ročník: 2 Akademický rok:* 2009/2010

**NÁZEV TÉMATU:** 

#### **Analýza způsobu zakončení statorového a rotorového svazku synchronních strojů pomocí MKP**

#### **POKYNY PRO VYPRACOVÁNÍ:**

1. Vytvořte makro pro definici počátečních a okrajových podmínek elektromagnetické analýzy.

2. Analyzujte elektromagnetické pole pro různé způsoby zakončení svazku.

3. Porovnejte varianty zakončení svazku z hlediska ztrát.

#### **DOPORUČENÁ LITERATURA:**

Dle doporučení vedoucího

*Termín zadání:* 1.10.2009 *Termín odevzdání:* 20.5.2010

*Vedoucí práce:* Ing. Miroslav Skalka

**doc. Ing. Čestmír Ondrůšek, CSc.**  *Předseda oborové rady* 

#### **UPOZORNĚNÍ:**

Autor diplomové práce nesmí při vytvářeni diplomové práce porušit autorská práva třetích osob, zejména nesmí zasahovat nedovoleným způsobem do cizích autorských práv osobnostních a musí si být plně vědom následku porušení ustanovení § 11 a následujících autorského zákona č. 121/2000 Sb., včetně možných trestněprávních důsledků vyplývajících z ustanovení části druhé, hlavy VI. díl 4 Trestního zákoníku č.40/2009 Sb.

#### **Abstrakt**

Tato práce se zabývá možnostmi simulace elektromagnetických polí v elektrických strojích. Stěžejní metodou je metoda konečných prvků. Náplní práce je vytvoření modelu, konečnoprvkové sítě a elektromagnetická simulace synchronního stroje. Je analyzován způsob zakončení statorového a rotorového svazku synchronních strojů pomocí MKP . Způsob zakončení statorového svazku je řešen čtyřmi segmenty (odseky). Změnou materiálových vlastností těchto objemů dojde ke změně magnetického pole v oblasti přítlačných prstů. Způsob zakončení statorového a rotorového svazku je analyzován metodou konečných prvků v programu ANSYS. Způsob zakončení statorového svazku je definován čtyřmi segmenty. Materiálové vlastnosti použitých segmentů deformují rozložení magnetického pole. V další kapitole je uvedena metodika tvorby výpočetní konečnoprvkové sítě. Kvalita této sítě (z hlediska počtu elementů a jejich tvaru) je důležitá z důvodu přesnosti a rychlosti výpočtu.

#### **Klíčová slova**

synchronní stroj; Ansys; konečnoprvková síť; magnetická indukce; magnetická intenzita; metoda konečných prvků; vinutí; uzel

#### **Abstract**

This thesis deals with simulation's possibilities of the electromagnetic fields in electrical machines. A finite element method is the final element technique. The content of this thesis is a model and mesh creation and electromagnetic simulation of synchronous machine. The stator and rotor pack termination effect on the synchronous machine.is analyzed by finite element method in ANSYS program. The type of the stator termination pack is described by four segments. The magnetic field distribution is deformed due to the material properties of used segments. In the next part a methodics of mesh creation is shown. The mesh quality (in term of elements number and elements shape) is important due to the solution accuracy and speed.

#### **Keywords**

Synchronous Machine; ANSYS; Field Intensity; Finite Element Method; Flux Density; Mesh; Node; Winding

#### **Bibliografická citace**

MICHAILIDIS, P. *Analýza způsobu zakončení statorového a rotorového svazku synchronních strojů pomocí MKP.* Brno: Vysoké učení technické v Brně, Fakulta elektrotechniky a komunikačních technologií, 2010. 94 s. Vedoucí diplomové práce Ing. Miroslav Skalka.

#### **Prohlášení**

Prohlašuji, že svou diplomovou práci na téma: Analýza způsobu zakončení statorového rotorového svazku synchronních strojů pomocí MKP , jsem vypracoval samostatně pod vedením vedoucího diplomové práce a s použitím odborné literatury a dalších informačních zdrojů, které jsou všechny citovány v práci a uvedeny v seznamu literatury na konci práce.

Jako autor uvedené diplomové práce dále prohlašuji, že v souvislosti s vytvořením této diplomové práce jsem neporušil autorská práva třetích osob, zejména jsem nezasáhl nedovoleným způsobem do cizích autorských práv osobnostních a jsem si plně vědom následků porušení ustanovení § 11 a následujících autorského zákona č. 121/2000 Sb., včetně možných trestněprávních důsledků vyplývajících z ustanovení § 152 trestního zákona č. 140/1961 Sb.

V Brně dne 20.5.2010 Podpis autora metal Podpis autora metal province v Podpis autora metal province v Podpis autora metal province v Podpis autora metal province v Podpis autora metal province v Podpis autora metal provin

#### **Poděkování**

Děkuji vedoucímu diplomové práce Ing. Miroslavu Skalkoví za účinnou metodickou, pedagogickou a odbornou pomoc a další cenné rady při zpracování mé diplomové práce.

V Brně dne 20.5.2010 Podpis autora metal province Podpis autora metal province province Podpis autora metal province province province Podpis autora metal province province province province province province province prov

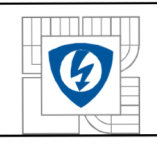

#### ÚSTAV VÝKONOVÉ ELEKTROTECHNIKY A ELEKTRONIKY Fakulta elektrotechniky a komunikačních technologií Vysoké učení technické v Brně

# **Obsah:**

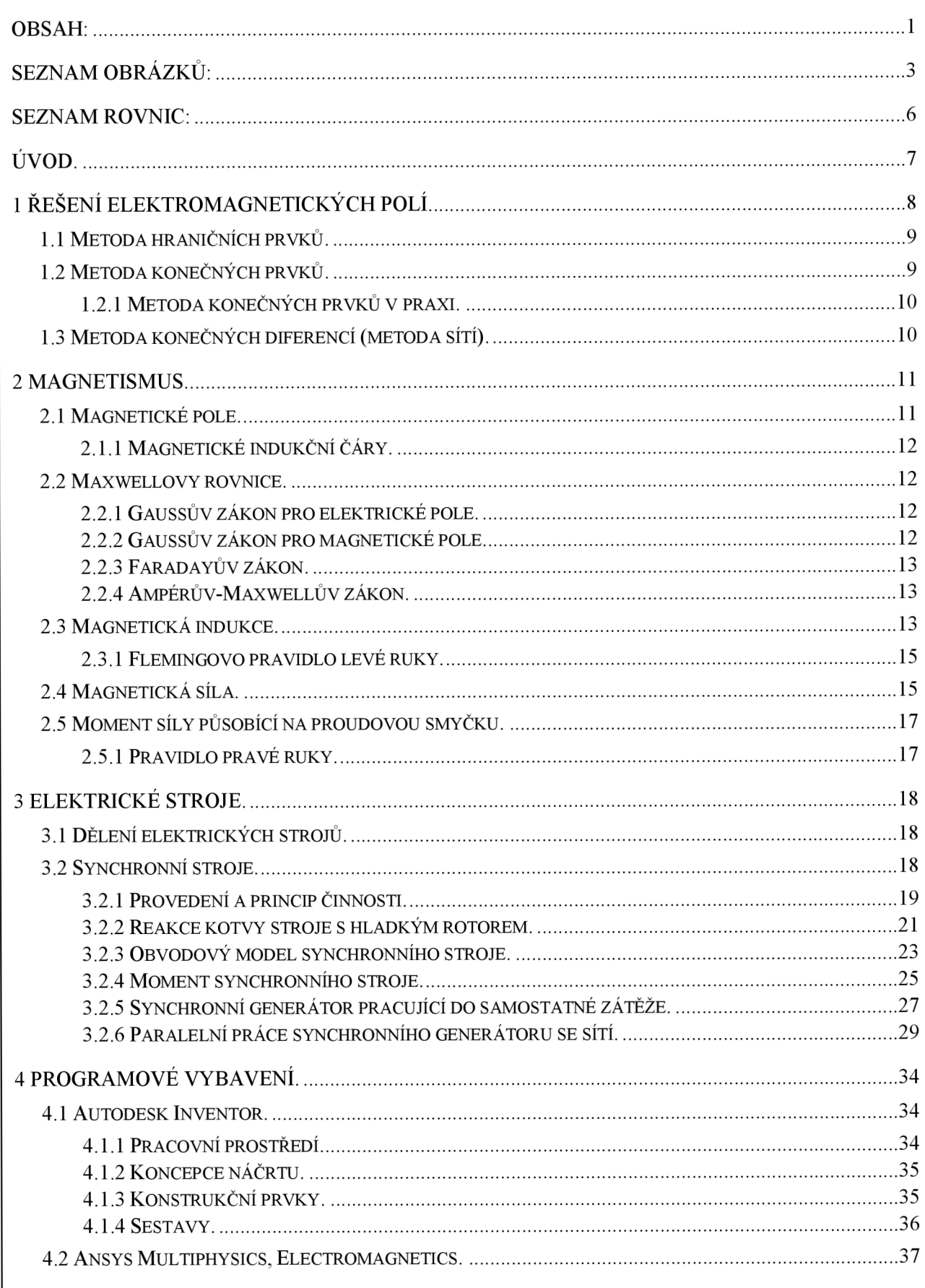

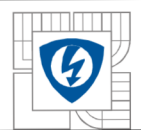

#### ÚSTAV VÝKONOVÉ ELEKTROTECHNIKY A ELEKTRONIKY Fakulta elektrotechniky a komunikačních technologií I j^ , ^ Vysoké učení technické v Brně

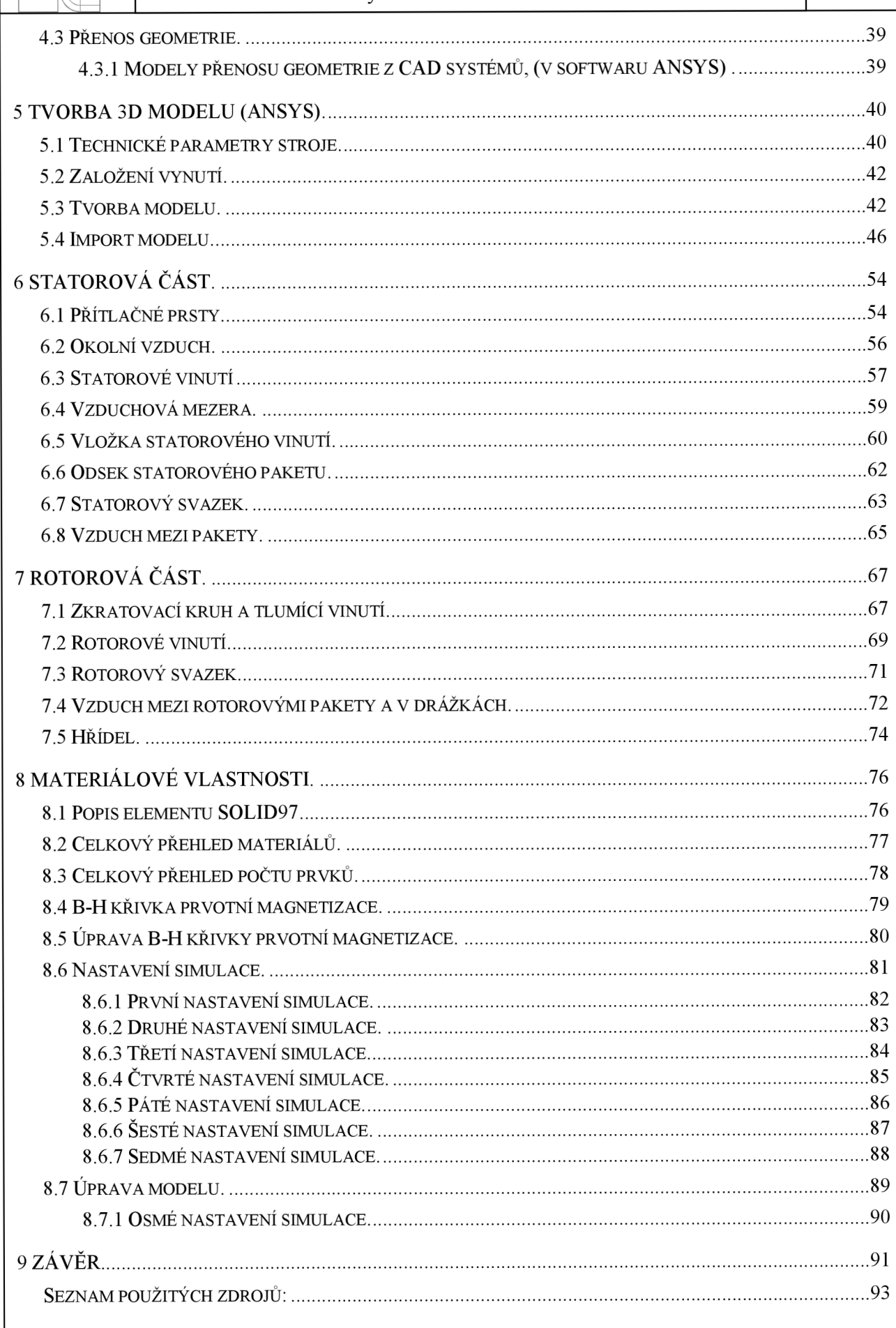

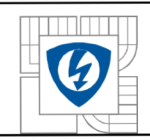

# Seznam obrázků:

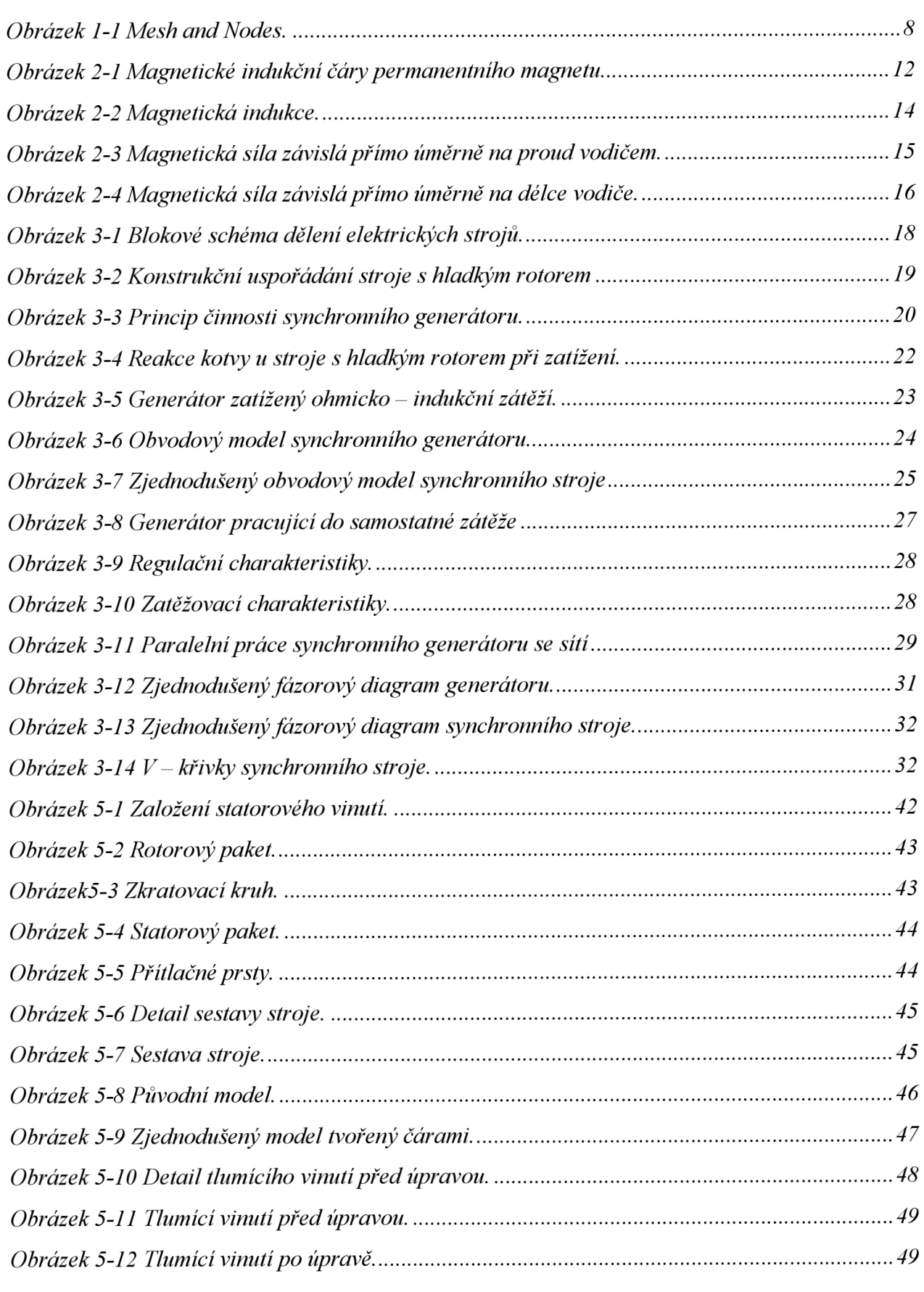

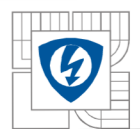

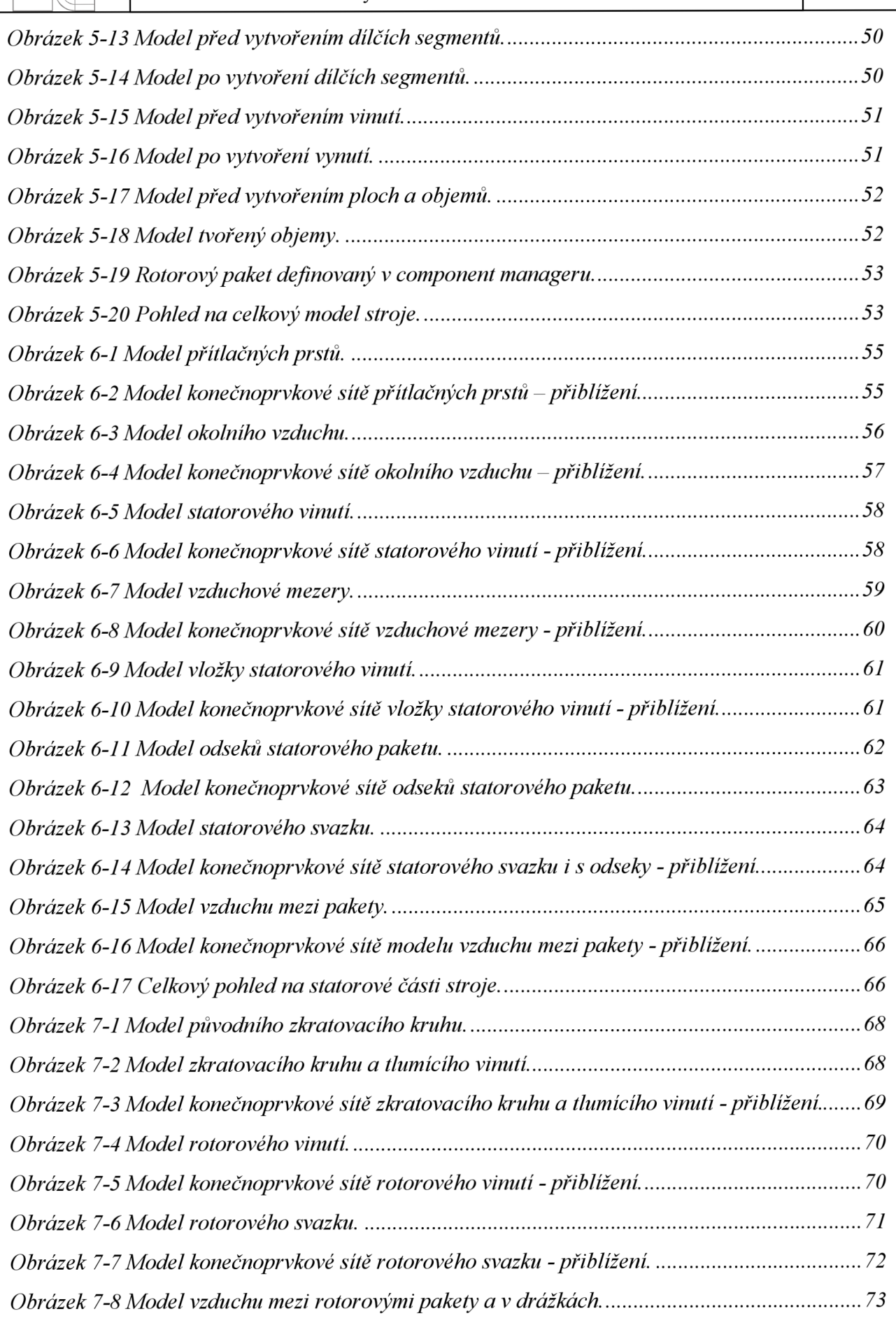

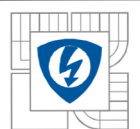

#### ÚSTAV VÝKONOVÉ ELEKTROTECHNIKY A ELEKTRONIKY Fakulta elektrotechniky a komunikačních technologií Vysoké učení technické v Brně

 $\overline{5}$ 

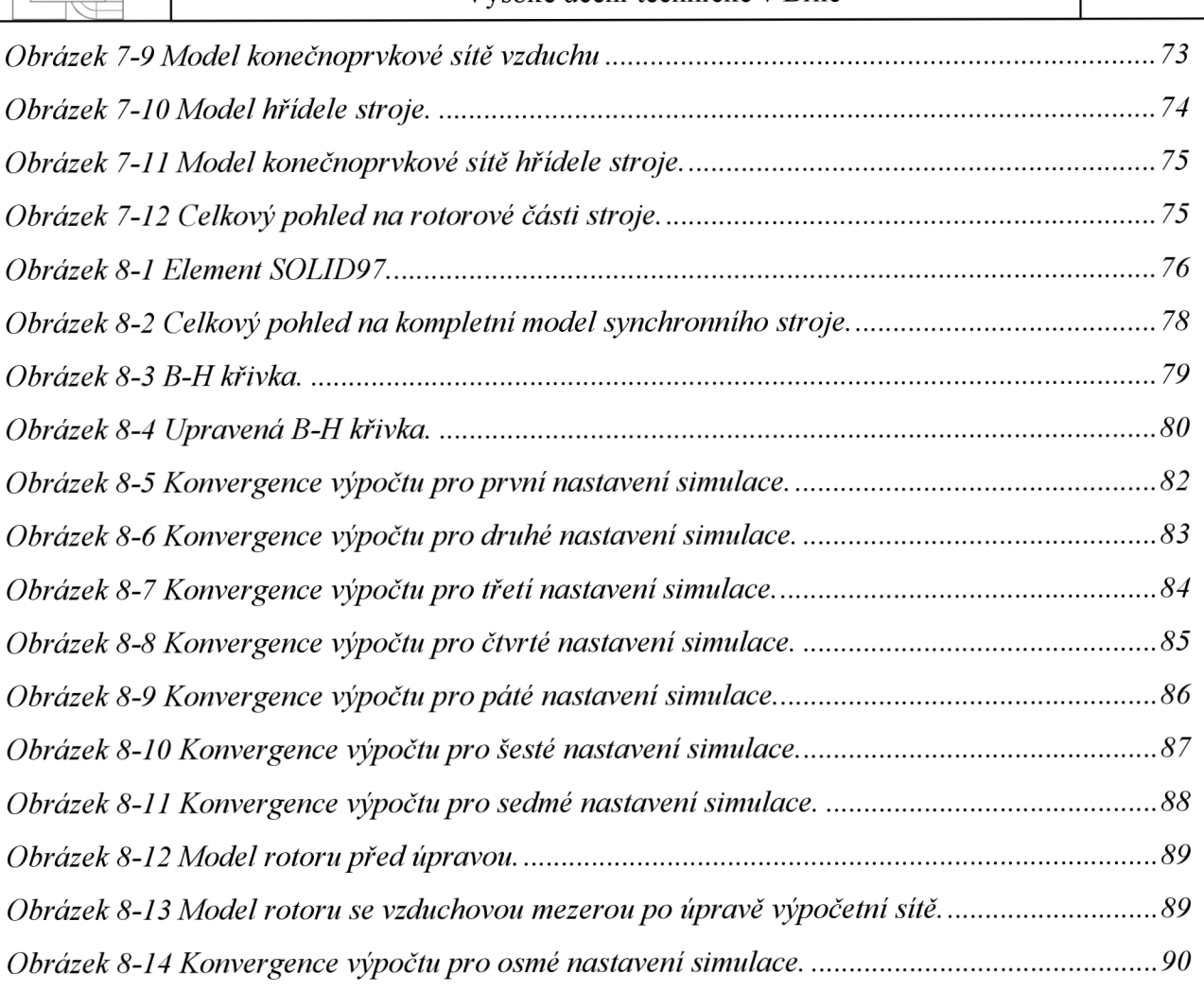

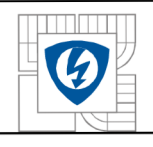

# **Seznam rovnic:**

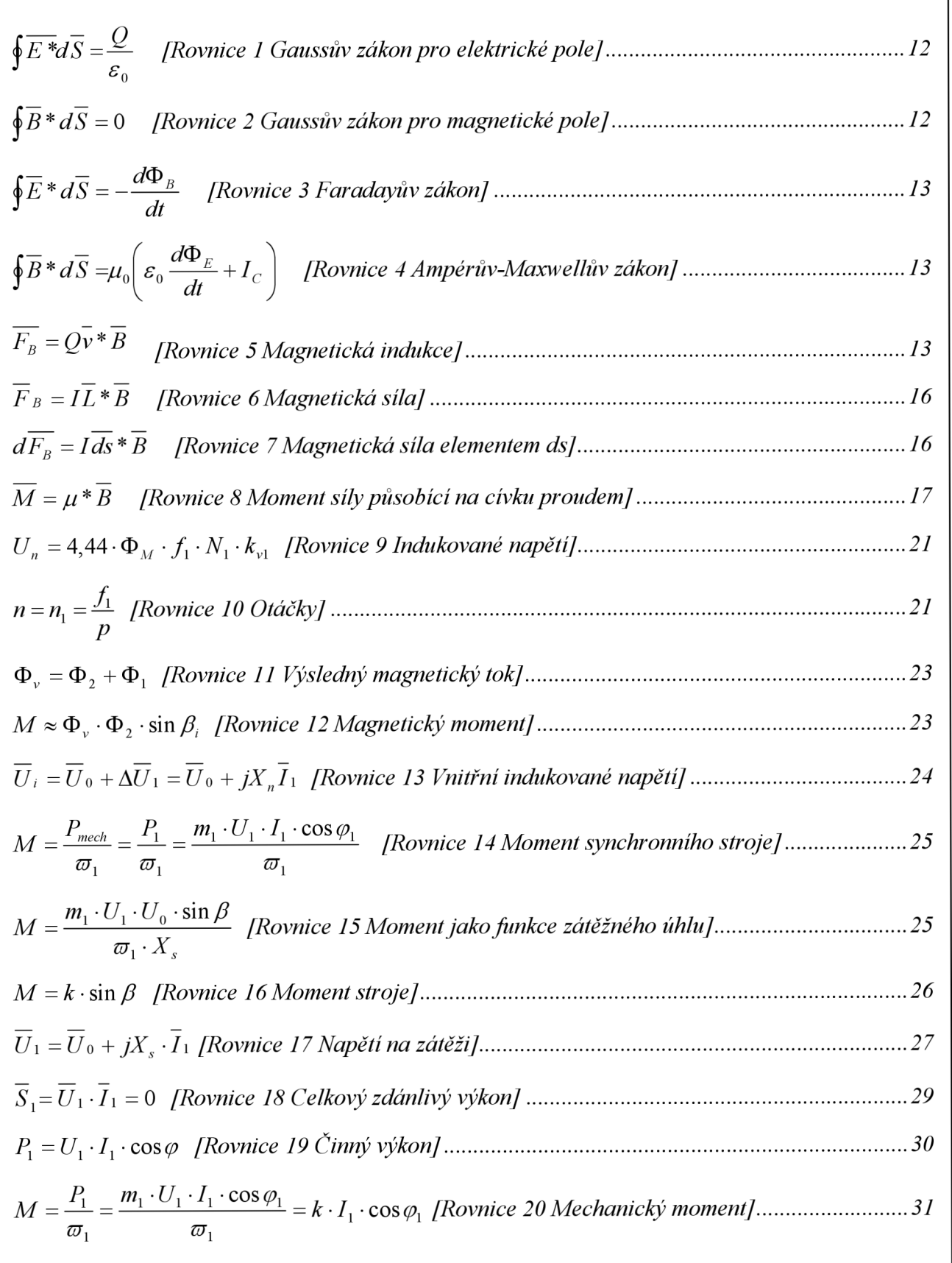

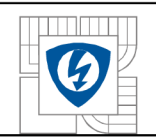

# **Úvod.**

V dnešní době, kdy různá odvětví elektroniky zažívají obrovský rozvoj, vzniká velké množství prototypů různých strojů a zařízení, jejichž výroba a vývoj je velice nákladný. Proto s rozvojem výpočetní elektroniky se přechází od výroby prototypů k jejich prvotní simulaci, za pomocí některých simulačních programů. Tento proces zmírní finanční náklady na vývoj a výzkum nového stroje.

Výroba a přenos elektrické energie by nebyla možná bez elektrických strojů, jako jsou alternátory, turbogenerátory a v neposlední řadě transformátory, popřípadě jiné stroje. Při výrobě, elektrické energie v elektrárnách, je zapotřebí mechanickou energii, získanou větrem, spalováním paliva, štěpením či fůzí, přeměnit na energii elektrickou. Tato přeměna se děje za pomocí generátorů. Naopak elektrická energie se v mnoha případech používá také k přeměně na energii mechanickou, ke které dojde za pomocí různých motorů. Jsou zde i zařízení, která přeměňují elektrickou energii na elektrickou energii o jiných parametrech. Tyto zařízení se nazývají transformátory a měniče. Tato diplomová práce se zaobírá simulací elektrických strojů metodou konečných prvků, která je implementována v programu ANSYS®.

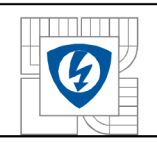

# 1 Ř **EŠEN Í ELEKTROMAGNETICKÝC H POLÍ.**

Pro výpočet rozložení elektromagnetického pole se v praxi používají numerické metody. S nástupem moderní výpočetní techniky se používají profesionální programy určené k těmto výpočtům. Jednotlivé programy využívají různé numerické metody řešení výpočtu to sice metody *hraničních prvku, konečných prvků a konečných diferencí.* Pro elektromagnetické výpočty je stěžejní metoda konečných prvků, kterou používá i většina programů. Na tyto programy jsou kladeny vysoké nároky, jak z hlediska pořizovacích nákladů (vysoká cena) tak z hlediska velikosti paměti používaného počítačem. Tento faktor je ještě vyšší s příchodem řešení úlohy v třetím rozměru (3-D). Důležitá je také přesnost výpočtu, jenž je dána počtem uzlů (NODy), ve kterých dochází k výpočtu. Uzly jsou místa, kde dojde ke křížení čar sítě (MESH).viz obrázek č. 1.1 Mesh and Nodes

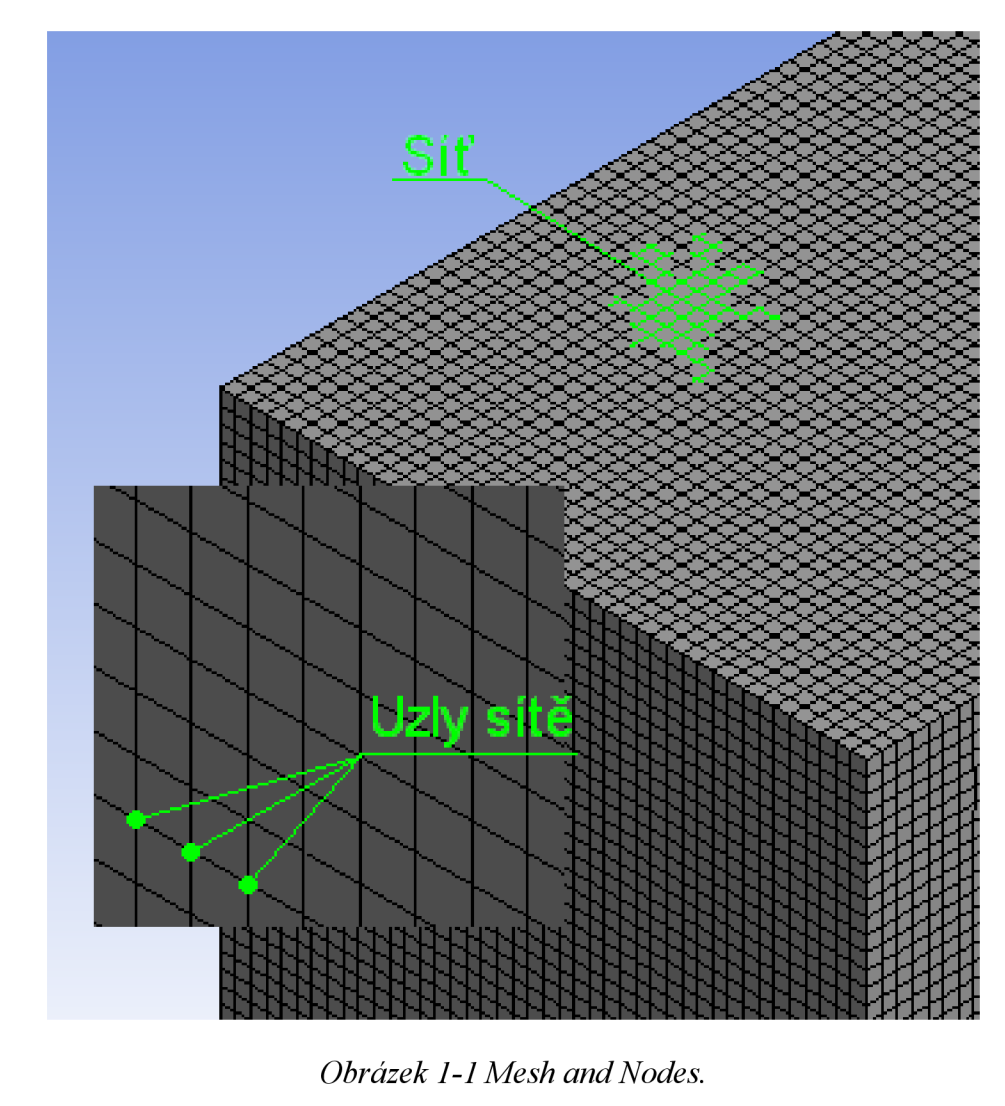

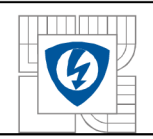

## **1.1 Metoda hraničních prvků.**

"Metoda hraničních prvků se začala rozvíjet především v souvislosti s potřebou snížit dimenzi výsledné soustavy rovnic, která byla výsledkem aplikace metody konečných prvků, a to především v případě prostorových modelů. Hlavní výhodou této metody je totiž snížení dimenze úlohy o jedničku, neboť se diskretizuje nikoliv celá uvažovaná oblast, ale pouze její hranice. Na každém hraničním prvku se aproximuje přesné řešení úlohy z uzlových bodů pomocí interpolačních funkcí. Po vyřešení odpovídající soustavy rovnic pro neznámé hodnoty na hranicích oblasti se odpovídající hodnoty uvnitř oblasti stanoví analyticky na základě tzv. fundamentálního řešení. Výhodou této metody je možnost úlohu řešit v prostorově neomezených polích, což v metodě konečných prvků divergovalo ke špatnému výsledku, nebo by byla nedostačující operační paměť příslušného počítače. Nevýhodami této metody je především nutnost znalosti fundamentálního řešení a dále nutný předpoklad homogenního prostředí uvnitř modelované oblasti. V souvislosti s rozvojem stále výkonnější výpočetní techniky se tato metoda dostává poněkud do pozadí

## **1.2 Metoda konečných prvků.**

Je to numerická metoda sloužící k simulaci průběhů napětí, deformací, vlastních frekvencí, proudění tepla, tvaru siločar... na vytvořeném fyzikálním modelu. Její princip spočívá v diskretizaci spojitého kontinua do určitého (konečného) počtu prvků, přičemž zjišťované parametry jsou určovány v jednotlivých uzlových bodech. Metoda konečných prvků je užívána především pro kontrolu již navržených zařízení, nebo pro stanovení kritického (nejnamáhanejšího) místa konstrukce. Ačkoliv jsou principy této metody známy již delší dobu, k jejímu masovému využití došlo teprve s nástupem moderní výpočetní techniky.

Stěžejním problémem při určování elektrodynamických sil je výpočet elektromagnetického pole. Analyticky se tento úkol provádí velmi obtížně. Základním matematickým aparátem jsou i v tomto případě Maxwellovy rovnice, jejichž řešení však probíhá numericky pomocí výpočetní techniky. Výsledkem řešení není jen jedna hodnota fyzikální veličiny (elektromagnetická indukce, intenzita), ale rozložení elektromagnetického pole na celé oblasti modelu. Tím lze získat mnohem ucelenější představu, a odhalit jinak skryté souvislosti.

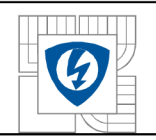

#### **1.2.1 Metoda konečných prvků v praxi.**

Metoda konečných prvků je vhodná pro řešení úloh s velikou složitosti jednotlivých prvků sestavy, kde lze v kritických oblastech vytvořit jemnější (detailnější) síť. Program, který je využit pro analýzu zadané úlohy, se nazývá Ansys.

Analýza v programu ANSYS je rozdělena do tří stěžejních bodů:

#### **• PreProcessing**

V této fázi dochází k vytváření modelu a definici jeho geometrických rozměrů. Následuje volba materiálových vlastností a generování výpočetní sítě. Většinou se zde aplikují i okrajové podmínky (kolmost a rovnoběžnost magnetických toků, neohraničenost okolního prostoru) a zatížení (úbytek napětí, proud, proudová hustota). Model může být jedno, dvou či trojrozměrný (ID, 2D, 3D).

#### **• Solution**

Zde probíhá volba typu analýzy (statická, harmonická, transientní), výběr "řešíce" optimalizovaného pro dané fyzikální pole a nastavení požadované přesnosti. Podle typu analýzy se pak volí výpočetní časy či frekvence, způsob zápisu a tisku výsledků atd. Ve většině výpočetních programů je tato část plně automatizována.

#### **• PostProcessing**

V této závěrečné části se provádí vyhodnocení řešené úlohy. K dispozici bývá několik možností grafické interpretace výsledků, z nichž nejpoužívanější je zobrazení mapy elektromagnetického pole, či vynesení závislosti elektromagnetických veličin (na čase, rozměru, teplotě, rychlosti apod.)

## **1.3 Metoda konečných diferencí (metoda sítí).**

Podstatou metody konečných diferencí je pokrytí oblasti, v níž hledáme řešení diferenciální rovnice, sítí, která se skládá z konečného počtu uzlových bodů. V každém bodě sítě se nahradí derivace v těchto uzlových bodech příslušnými diferencemi, tj. lineárními kombinacemi funkčních hodnot v okolních bodech. V závislosti na tom, zda volíme diference dopředně (přímé) či zpětné, dostáváme různé typy metody sítí (metody explicitní, implicitní). Po záměně derivací diferencemi ve všech uzlových bodech dostáváme soustavu lineárních algebraických rovnic s neznámými hodnotami v těchto uzlových bodech

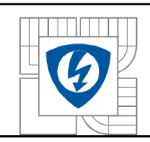

# **2 MAGNETISMUS .**

## **2.1 Magnetické pole.**

V přírodě lze nalézt určité látky, mezi kterými působí určité síly, které se označují jako magnetické síly. Tyto síly lze (na makroskopické úrovni) pozorovat i tehdy, když u nich nelze pozorovat žádný makroskopický pohyb elektrických nábojů. Takové látky se označují jako magnetické látky. O tělesech, která vykazují magnetické vlastnosti, říkáme, že jsou zmagnetované popř. je označujeme jako *(permanentní)* magnety.

Magnetické poleje fyzikální pole, jehož zdrojem je pohybující se elektrický náboj (tedy elektrický proud). Magnetické pole lze tedy pozorovat kolem elektrických vodičů, kde je zdrojem volný elektrický proud, ale také kolem tzv. permanentních magnetů, kde jsou zdrojem pole vázané elektrické proudy. Magnetické pole může být také vyvoláno změnami elektrického pole.

Magnetické pole je částí elektromagnetického pole. Vztah mezi magnetickým a elektrickým polem popisují Maxwellovy rovnice.

Homogenní magnetické pole je pole, které je možné modelovat pomocí dvou nesouhlasných rozlehlých pólů magnetu v malé vzdálenosti od sebe. Vektory magnetické indukce (a tedy i magnetické indukční čáry) jsou navzájem rovnoběžné.

ledna se opět pouze o idealizaci, skutečná magnetická pole jsou nehomogenní. Nehomogenity vznikají zejména na okrajích pole tzn., že magnetické indukční čáry přestávají být navzájem rovnoběžné.

#### **Rozdělení:**

Podle závislosti na čase lze magnetické pole rozdělit na:

- **nestacionární magnetické pole** obecné, časově proměnné magnetické pole
- **stacionární magnetické pole** časově neproměnné magnetické pole
	- o **magnetostatické pole** speciální případ stacionárního pole (tedy časově neměnného pole), v němž se nevyskytují volné elektrické proudy

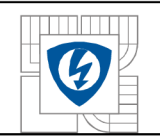

#### **2.1.1 Magnetické indukční čáry.**

Tvar magnetického pole lze popsat magnetickými indukčními čárami. Jsou to uzavřené neprotínající se orientované křivky, jejíž tečna v daném bodě má směr osy magnetky, která je umístěná v tomto bodě. V magnetu jsou indukční čáry orientovány od *severního pólu* k *jižnímu,*  uvnitř magnetu naopak, (viz Obrázek 2-1)

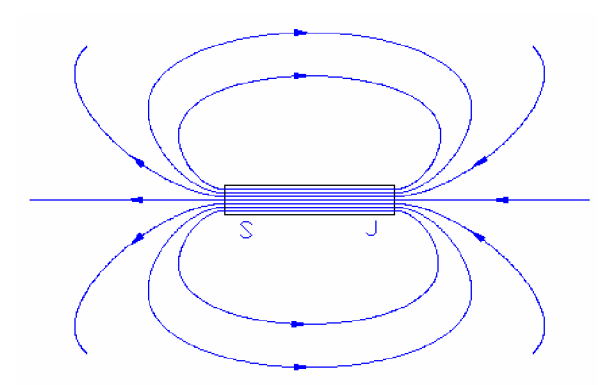

*Obrázek 2-1 Magnetické indukční čáry permanentního magnetu.* 

## **2.2 Maxwellovy rovnice.**

Tyto čtyři rovnice vysvětlují všechny kategorie elektromagnetických jevů. Jsou teoretickým základem pro vysvětlení funkce elektromagnetických zařízení, jako jsou například elektromotory, cyklotrony, radary, mikrovlnné trouby, televizní přijímače a vysílače.

Maxwellovy rovnice jsou fundamentální rovnice pro elektromagnetické pole. Může se z nich odvodit všechny rovnice, které popisují elektrické, magnetické nebo elektromagnetické pole.

#### **2.2.1 Gaussův zákon pro elektrické pole.**

Vyjadřuje souvislost mezi tokem intenzity elektrického pole *E* uzavřenou plochou a celkovým elektrickým náboje uvnitř této plochy.

$$
\oint \overline{E^*} d\overline{S} = \frac{Q}{\varepsilon_0}
$$
 [Rovnice 1 Gaussův zákon pro elektrické pole]

## **2.2.2 Gaussův zákon pro magnetické pole.**

Vyjadřuje poznatek, že tok magnetické indukce *B* libovolnou uzavřenou plochou je roven nule (tj. neexistuje magnetický náboj)

 $\oint \overline{B}$  *\* d* $\overline{S}$  = 0 [Rovnice 2 Gaussův zákon pro magnetické pole]

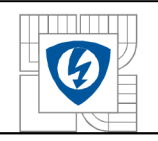

#### **2.2.3 Faradayův zákon.**

Vyjadřuje souvislost mezi cirkulací intenzity elektrického pole *E* podél uzavřené orientované křivky a časovou změnou indukčního magnetického toku  $\Phi_B = \beta dS$  plochou ohraničenou touto křivkou.

$$
\oint \overline{E} * d\overline{S} = -\frac{d\Phi_B}{dt}
$$
 [Rovnice 3 Faradayův zákon]

#### **2.2.4 Ampérův-Maxwellův zákon.**

Vyjadřuje souvislost mezi cirkulací magnetické indukce *B* podél uzavřené orientované křivky a časovou změnou toku elektrické intenzity  $\Phi_F = |EdS|$  plochou ohraničenou touto křivkou a celkovým proudem procházejícím touto plochou.

$$
\oint \overline{B} * d\overline{S} = \mu_0 \left( \varepsilon_0 \frac{d\Phi_E}{dt} + I_C \right)
$$
 [Rovnice 4 Ampérův-Maxwellův zákon]

## **2.3 Magnetická indukce.**

Je to fyzikálni veličina, která vyjadřuje silové účinky magnetického pole na částice s nábojem. Magnetická indukce je vektorová veličina.

Magnetická indukce *B* je definována pomocí síly  $F_B$  působící na zkušební částici s nábojem *Q*, která se pohybuje rychlostí v v magnetickém poli:

 $\overline{F_B} = Q \overline{v} * \overline{B}$  [Rovnice 5 Magnetická indukce]

Jednotkou *B* v soustavě SI je tesla [T]:  $1T=1NA^{-1}m^{-1}$ 

*(Nikola Tesla - chorvatský elektrotechnik žijící v Americe, který proslul vynálezy v oblasti elektrického inženýrství, elektrických strojů a vysokých frekvencí.)* 

Jednotka tesla je poměrně velká, velikost magnetické indukce permanentního magnetu je řádově 10<sup>-2</sup> – 10<sup>-1</sup>T, velikost magnetické indukce Země je v našich zeměpisných šířkách řádově 10<sup>-5</sup>T. Ale pro laboratorní účely se konstruují elektromagnety, u nichž má magnetické pole  $\begin{bmatrix} 10 & 5 \\ 10 & 5 \end{bmatrix}$  se konstruktedy se konstruktedy se konstruktedy se konstruktedy se konstruktedy se konstruktedy se konstruktedy se konstruktedy se konstruktedy se konstruktedy se konstruktedy se konstruktedy s

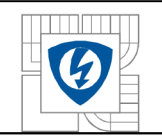

Bude-li v homogenním magnetickém poli vodič kolmo k indukčním čarám tohoto pole, tak velikost magnetické sily je:

- přímo úměrná proudu *I,* který prochází vodičem
- přímo úměrná délce / části vodiče, která je v mg. poli (tzv. *aktivní délka)*

V uvažovaném případě tedy platí

$$
F_m = B \cdot I \cdot l
$$

kde veličina *B* má význam konstanty úměrnosti a charakterizuje silové působení magnetického pole na vodič s proudem. V homogenním magnetickém poli má stále stejnou velikost *(B = konst*.) a spolu se směrem magnetických indukčních čar určuje vektorovou veličinu *B - magnetickou indukci* 

Pokud by byl vodič umístěn do homogenního magnetického pole rovnoběžně s indukčními čarami, silové působení by nenastalo *F<sup>m</sup> =* 0. Velikost magnetické síly závisí tedy na úhlu *a,*  který svírá vodič s indukčními čarami magnetického pole:  $F_m = BII \sin \alpha$ , kde  $\alpha \in (0, \pi)$ . Magnetická síla *F<sup>m</sup>* je kolmá jak na vodič, tak na magnetickou indukci *B* (a tedy i na magnetické indukční čáry) (viz Obrázek 2-2).

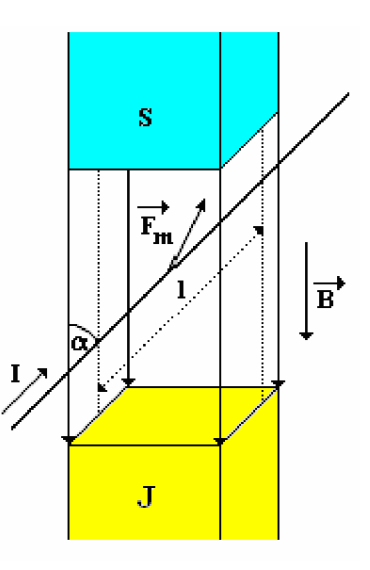

*Obrázek 2-2 Magnetická indukce.* 

K určení jejího směru používáme Flemingovo pravidlo levé ruky

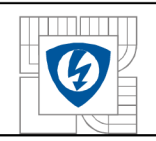

## **2.3.1 Flemingovo pravidlo levé ruky.**

Flemingovo pravidlo levé ruky umožňuje určit směr síly, kterou působí magnetické pole na vodič, který se v tomto poli nachází. Toto pravidlo říká, že pokud prsty ukazují směr proudu a indukční čáry vstupují do dlaně, pak palec ukazuje směr síly, kterou působí magnetické pole na vodič s proudem.

# **2.4 Magnetická síla.**

Na přímý vodič s proudem, umístěný kolmo na siločáry, v homogenním magnetickém poli působí síla. Kdyby byl vedle něj další jeden vodič, kterým bude protékat stejný proud, bude na tento vodič magnetické pole působit stejnou silou jako na vodič první. Kdyby byly vodiče v těsné blízkosti, pak na každý z nich bude působit stejná magnetická síla jako předtím, tedy síla působící na dva vodiče (umístěné v těsné blízkosti), dvojnásobná než předtím. Ale dva vodiče paralelně (vedle sebe) mohou být nahrazeny jedním vodičem, kterým poteče dvojnásobný proud (obr. 2.3). Magnetická síla se tedy při zdvojnásobení proudu zdvojnásobí - sílaje přímo úměrná proudu.

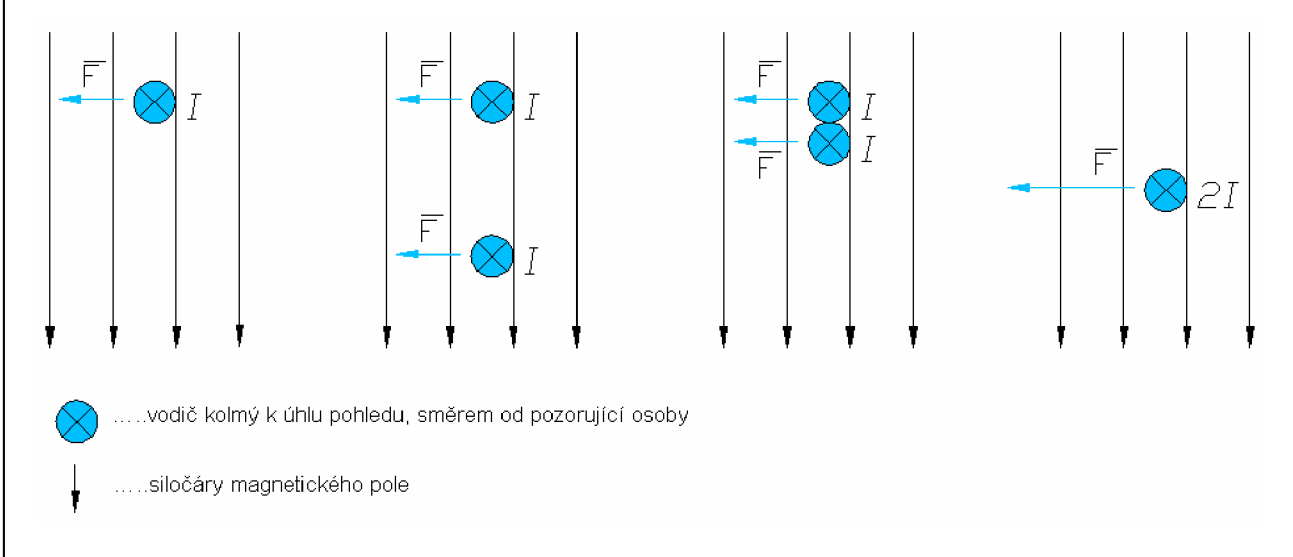

*Obrázek 2-3 Magnetická síla závislá přímo úměrně na proud vodičem.* 

Dva vodiče jsou umístěny do magnetického pole, kterými prochází stejný proud. Na každý z nich působí stejná magnetická síla. Když budou umístěny za sebe (tím bude proud nezměněn), bude magnetická síla působící na jejich kombinaci dvakrát větší než síla působící na jednotlivé vodiče (Obr. 2.4). Tedy na dvojnásobně dlouhý

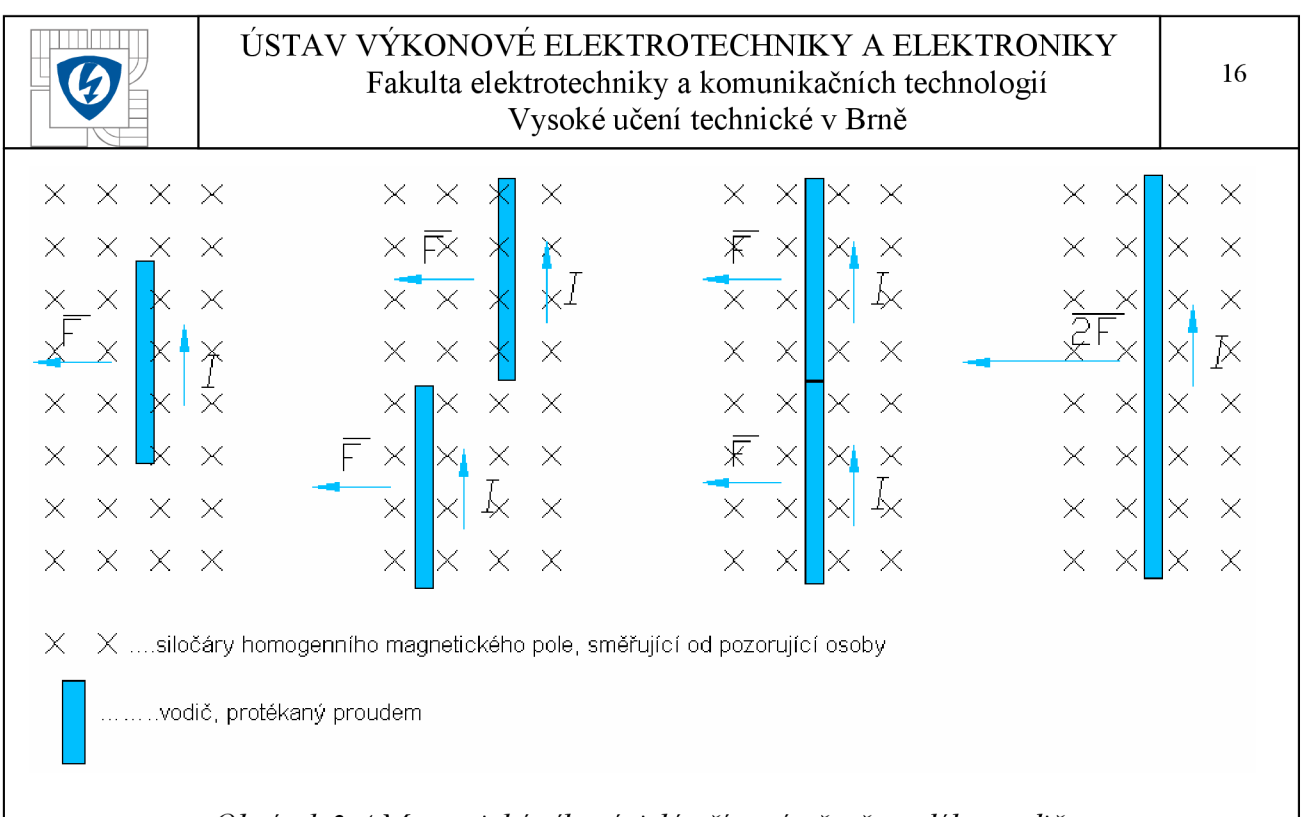

## *Obrázek 2-4 Magnetická sila závislá přímo úměrně na délce vodiče.*

Magnetická síla, nazývaná též jako sila Ampérová, je závislá přímo úměrně na délce vodiče. Pro vodič s proudem, který je kolmý k indukčním čarám, platí vztah

 $\overline{F}_B = I\overline{L} * \overline{B}$  [Rovnice 6 Magnetická síla]

kde *F<sup>B</sup>* je velikost síly působící na vodič, / je proud procházející vodičem, *L* je jeho délka a *B*  je konstanta úměrnosti charakterizující "sílu magnetického pole". Je to fyzikální veličina nazývaná magnetická indukce. Její jednotkou je 1 T (tesla) (pojmenován po vynálezci Nikolovi Teslovi) Je to vektorová fyzikální veličina, má v každém bodě směr tečny k příslušné magnetické siločáře.

V homogenním magnetickém poli je velikost i směr magnetické indukce konstantní. Obvyklá velikost magnetické indukce v blízkosti permanentního magnetu je kolem 10<sup>-2</sup> T až 10<sup>-1</sup> T. Magnetické pole Země má velikost indukce kolem 10<sup>-5</sup> T.

Síla, kterou působí magnetické pole o indukci *B* na element *dS* vodiče protékaného proudem  $I$ , je:

d $F_B = Ids * B$  [Rovnice 7 Magnetická síla elementem ds]

Směr vektoru *L* je souhlasný se směrem proudu / .

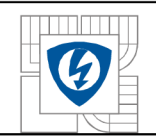

## **2.5 Moment síly působící na proudovou smyčku.**

Na cívku protékanou proudem / působí magnetické pole o indukci *B* momentem

 $\overline{M} = \mu * \overline{B}$  [Rovnice 8 Moment síly působící na cívku proudem]

kde  $\mu$  je magnetický dipólový moment cívky, jeho směr je dán pravidlem pravé ruky a velikost je = *N I • S,* kde *N* je počet závitů cívky a *S* obsah plochy jednoho závitu.

Základní prvky elektrického motoru. Pravoúhlá smyčka protékaná proudem, volně otáčivá kolem pevné osy, se nachází v magnetickém poli. Komutátor (není zakreslen) mění směr proudu každou polovinu otáčky, takže silový moment má vždy tentýž směr.

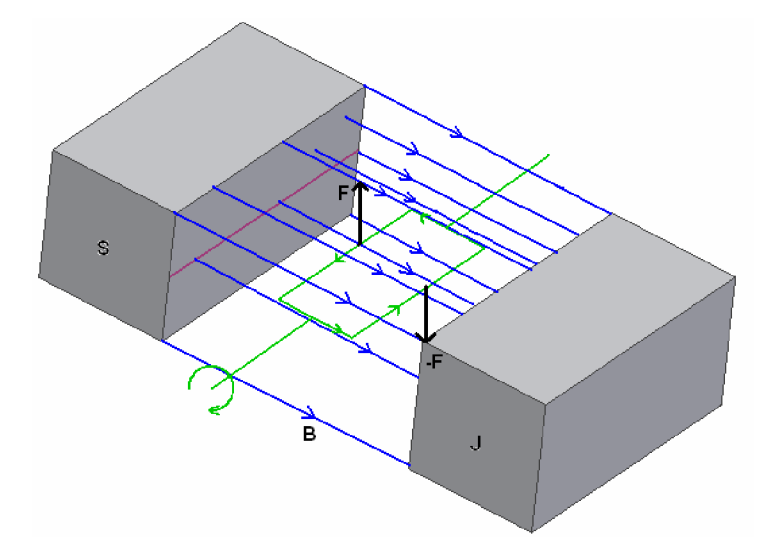

*Obrázek 2-5 Moment síly působící na proudovou smyčku.* 

#### **2.5.1 Pravidlo pravé ruky.**

Nebo též Ampérovo pravidlo je pravidlo udávající směr působení magnetického pole v okolí vodiče, kterým protéká elektrický proud. Vloží-li pozorovatel pravou ruku na vodič tak, že prsty ukazují ve směru proudu a dlaň je odvrácena ke směru pozorování, potom palec ukazuje směr magnetického pole v daném bodě.

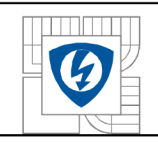

# **3 ELEKTRICK É STROJE.**

Jsou elektromechanická zařízení, sloužící k přeměně elektrické energie na mechanickou (případně opačně, točivé stroje), nebo elektrické energie opět na elektrickou, s jinými parametry.

# **3.1 Dělení elektrických strojů.**

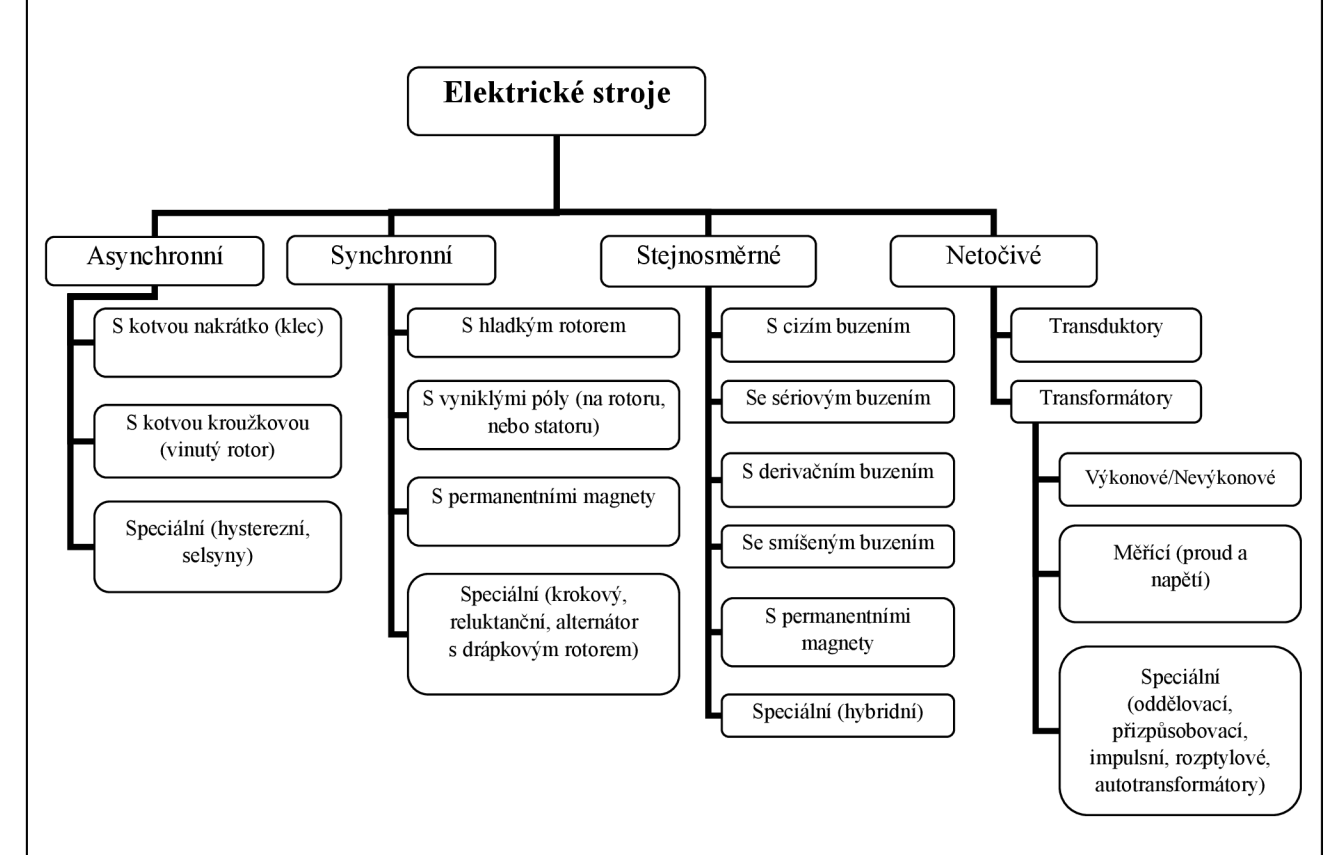

*Obrázek 3-1 Blokové schéma dělení elektrických strojů.* 

Činnost elektrických strojů je založena na elektromagnetické indukci a na využití silového působení magnetického pole na proudovou smyčku. Účinnost elektrických strojů ovlivňuje zejména výše ztrát v železe (hysterezí, vířivými proudy) a Jouleovy ztráty ve vinutí

## **3.2 Synchronní stroje.**

Synchronní stroje jsou stěžejní pro výrobu elektrické energie a jejich název je odvozen od toho, že rotor se otáčí stejnou (synchronní) rychlostí jako točivé magnetické pole statoru. Z velké části se využívají k výrobě elektrické energie v elektrárnách, kde je zapotřebí přeměnit mechanickou energii na elektrickou. Jejich výkony dosahují hodnot až 1,5 GVA . V současné

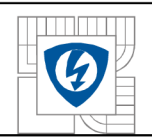

době se též používají jako zdroje elektrické energie u automobilů, letadel, speciálních ženijních strojů a elektrocentrálách. Vyrábějí se jako troj fázové a jednofázové. Synchronní motory jsou méně rozšířené ale s nástupem automobilové techniky využívající elektropohon, jejich četnost užití rok od roku stoupá. Hlavní nevýhodou je, že se samy z klidu nerozběhnou. Pro synchronní generátor se běžně užívá název alternátor. Tato kapitola vychází z publikace elektrické stroje [7], kde je tato problematika popsána podrobněji.

## **3.2.1 Provedení a princip činnosti.**

Synchronní stroj se skládá ze statoru a rotoru. Troj fázové vinutí bývá obvykle na statoru a pro názornost je zobrazeno na obrázku 3-2a). V praxi jsou drážky po celém obvodu statorové části a vinutí je v nich uloženo s určitým krokem, popřípadě i se zkrácením tohoto kroku. Budící vinutí (napájené stejnosměrným proudem) je umístěno na rotoru. U menších strojů je někdy uspořádáno opačně. Z konstrukčního hlediska existují dva základní typy synchronních strojů. Stroj s hladkým rotorem (viz. Obrázek 3-2a) a stroj s vyniklými póly. Magnetická osa budícího vinutí se nazývá podélná *(d)* a osa na ni kolmá se nazývá příčná *(q).* 

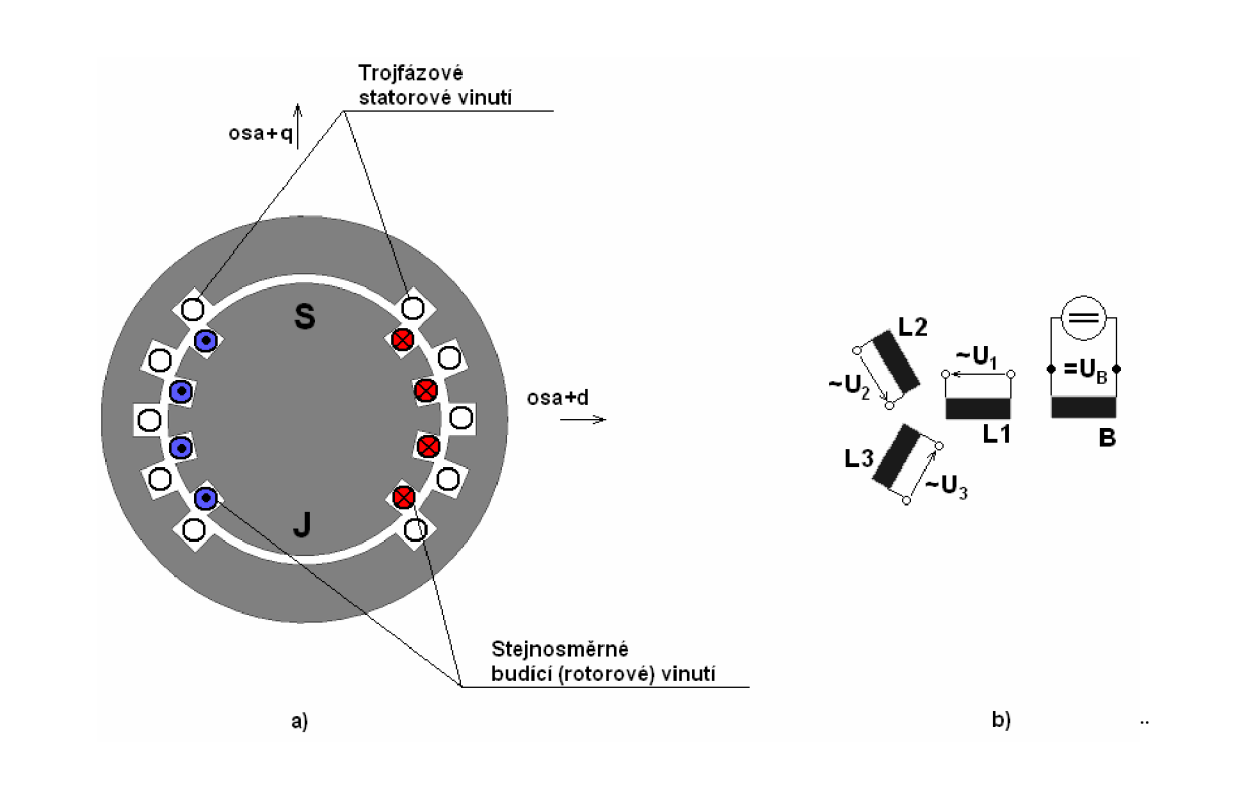

*Obrázek 3-2 a) Konstrukční uspořádání stroje s hladkým rotorem b) Elektrické schéma synchronního stroje.* 

Synchronní generátory s vyniklými póly jsou většinou poháněny vodními, pomaluběžnými turbínami. Typickým znakem tohoto stroje je velký průměr a malá osová délka. Synchronní stroje s hladkým rotorem jsou poháněny rychloběžnými parními nebo plynovými turbínami. Vyznačují se menším průměrem a větší osovou délkou. Rotor má tvar plného ocelového válce, do jehož obvodu jsou vyfrézovány drážky, v nichž je uloženo budící vinutí. Vinutím kotvy prochází střídavý proud, takže magnetický obvod kotvy je složen vždy z plechů a vinutí uloženo v drážkách obdobně jako u asynchronních strojů.

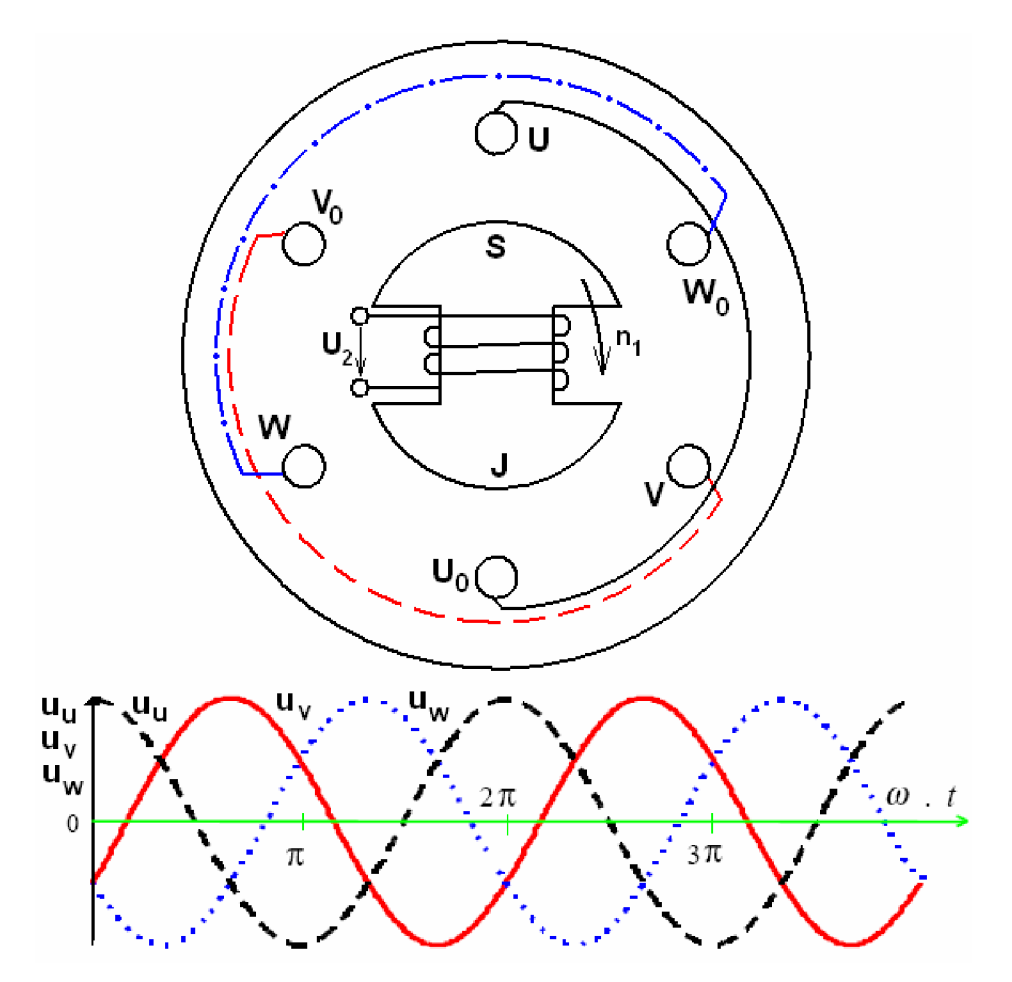

*Obrázek 3-3 Princip činnosti synchronního generátoru.* 

Na obrázku 3-3 je znázorněn synchronní alternátor v klasickém uspořádání, tj. se stejnosměrným budícím vinutím na rotoru a trojfázovým vinutím na statoru. Vinutí fází je znázorněno cívkami U,V,W , s jedním závitem. Vinutí bývá souměrné a jednotlivé cívky jsou navzájem posunuty o 120°. Vinutí je provedeno jako dvoupólové. Předpokládejme, že stejnosměrný proud *I<sup>2</sup> ,* procházející budící cívkou, vytvoří ve vzduchové mezeře sinusově rozložené magnetické pole. Siločáry magnetického pole vystupují ze severního pólu rotoru,

procházejí vzduchovou mezerou a magnetickým obvodem statoru směrem k jižnímu pólu, do kterého vstupují opět přes vzduchovou mezeru. Otáčíme-li rotorem otáčkami *n<sup>x</sup> ,* otáčí se stejnou rychlostí s ním spojené budící magnetické pole a v cívkách statorového vinutí se indukuje harmonické napětí, (viz. Obrázek 3-3). Při poloze rotoru podle obrázku 3-3 je v cívce *U*  maximální napětí, v cívkách *V,W* velikost napětí, odpovídající časovému okamžiku *t<sup>l</sup> .* Otočením rotoru o 120° (časový okamžik *t2)* je maximální hodnota indukovaného napětí na cívce *"V.*  Efektivní hodnota indukovaného napětí je dána vztahem:

 $U_n = 4,44 \cdot \Phi_M \cdot f_1 \cdot N_1 \cdot k_{\nu}$  [Rovnice 9 Indukované napětí]

kde / *= n-p (n* jsou mechanické otáčky rotoru a *p* je počet pólových dvojic vinutí statoru), *Nl* je počet závitů jedné fáze spojené v sérii, *kv<sup>l</sup>* je činitel vinutí kotvy a *tfl>-M* je maximální hodnota magnetického toku prostupujícího vzduchovou mezerou stroje. Při chodu naprázdno neprotékají trojfázovým vinutím proudy, při zatížení alternátoru vytvoří proudy protékající trojfázovým vinutím kotvy točivé magnetické pole, jehož otáčky  $n_1$  jsou stejné jako otáčky rotoru *n.* 

$$
n = n_1 = \frac{f_1}{p}
$$
 [Rownice 10 Otáčky]

#### **3.2.2 Reakce kotvy stroje s hladkým rotorem.**

Magnetické pole, vytvořené proudem ve vinutí kotvy, nazýváme polem reakčním, nebo také reakcí kotvy. Má velký vliv na práci synchronního stroje a projevuje se různě u stroje s hladkým rotorem a u stroje s vyniklými póly. Uvažujeme-li dvoupólový stroj s hladkým rotorem, který má konstantní vzduchovou mezeru a reaktance v podélné i příčné ose stroje jsou stejné. Statorové vinutí (kotvu) si nahradíme jen jedním závitem a stroj zatížíme rezistorem (viz. Obrázek 3-4a), předpokládáme harmonické průběhy elektrických a magnetických veličin. Ve statorovém vinutí (kotvě) se indukuje maximální napětí při poloze rotoru podle obrázku 3-4a.

Toto napětí se rovná napětí  $u_R$  na rezistoru. Proud ve vodičích kotvy a v rezistoru je v tomto případě ve fázi s napětím  $u<sub>R</sub>$  a má tedy také maximální hodnotu. Maximální hodnotě proudu  $i<sub>R</sub>$ odpovídá maximální hodnota reakčního toku  $\Phi_1$ . (Magnetický tok  $\Phi_2$  je budící,  $\Phi_\nu$  je výsledný tok ve vzduchové mezeře stroje). Magnetické pole statoru magnetuje stroj v příčné ose a na jedné

straně pólu způsobuje odmagnetování stroje, na druhé straně zesiluje magnetické pole. Přírůstek není stejně velký jako úbytek vlivem nasycení magnetického obvodu, takže výsledkem reakčního pole kotvy je zeslabení a deformace výsledného magnetického pole ve vzduchové mezeře. Při zatížení stroje induktorem *L* si musíme uvědomit, že proud *i<sup>L</sup>* je zpožděn za indukovaným napětím ve vinutí statoru o *n 1*2 , takže maximální hodnota proudu *i<sup>L</sup>* (a tedy i reakčního toku ) nastane při poloze rotoru podle obrázku 3-4b.

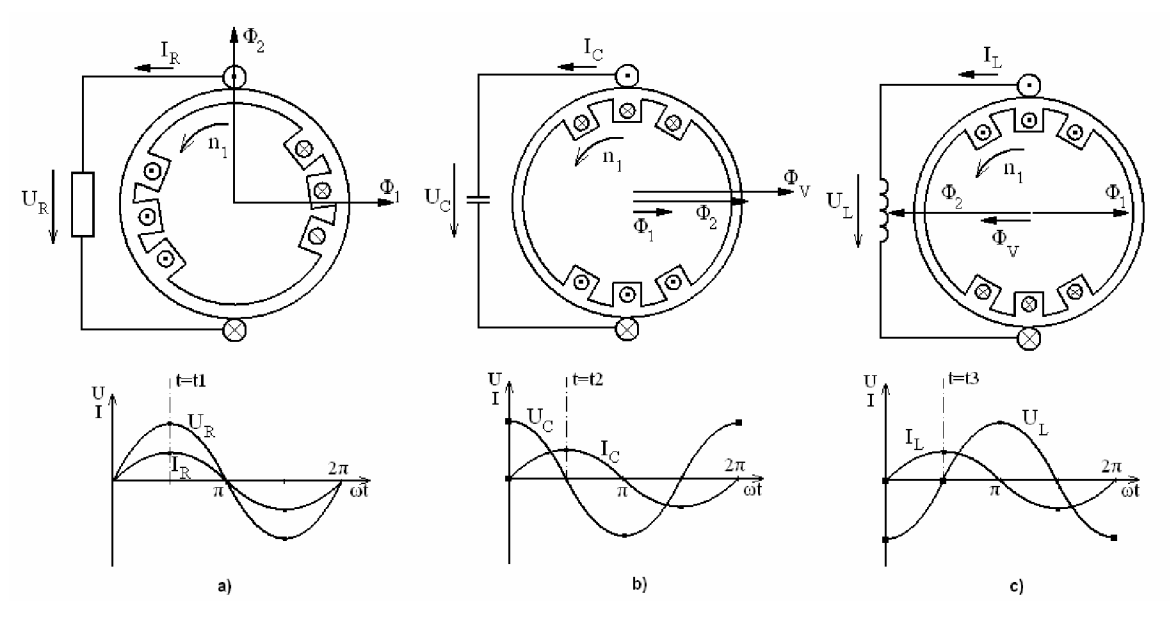

*Obrázek 3-4 Reakce kotvy u stroje s hladkým rotorem při zatížení.* 

V tomto případě magnetické pole statoru působí v podélné ose přímo proti magnetickému poli budícímu a zeslabuje jej. Na obrázku 3-4c je znázorněn vliv reakce kotvy při zatížení kapacitorem. Z obrázku je zřejmé, že v tomto případě magnetické pole kotvy působí opět v podélné ose, ale tentokrát ve stejném směru jako pole budící a stroj je tedy přibuzován. Ve skutečnosti stroj nikdy zatížen ideálními prvky a zátěž má většinou charakter ohmicko-indukční.

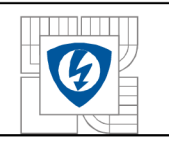

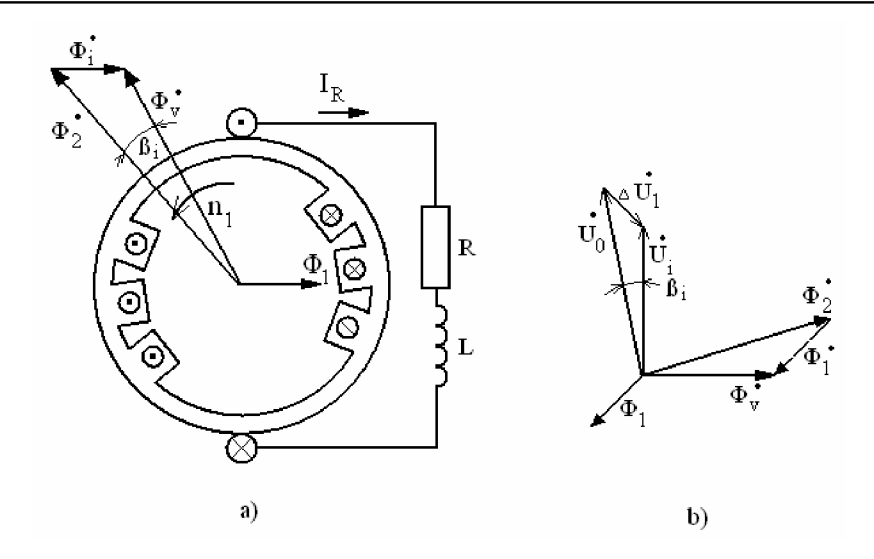

*Obrázek 3-5 Generátor zatížený ohmicko - indukční zátěží.* 

Magnetické toky takto zatíženého stroje jsou nakresleny na obr. 2.4-4a jako fázory za předpokladu sinusového rozložení magnetických toků ve vzduchové mezeře. Magnetický tok budící  $\Phi$ , a magnetický tok kotvy  $\Phi_1$  se skládají ve výsledný magnetický tok  $\Phi_v$  ve vzduchové mezeře.

#### $\Phi_{v} = \Phi_{v} + \Phi_{v}$  [Rovnice 11 Výsledný magnetický tok]

Prostorové natočení magnetického toku  $\Phi$ , a magnetického toku  $\Phi$ , záleží na velikosti a charakteru zátěže stroje, nazývá se vnitřní zátěžný úhel a značí se  $\beta_i$ . U generátoru magnetický tok budící  $\Phi$ , přebíhá výsledný magnetický tok  $\Phi$ , a motoru  $\Phi$ , předbíhá  $\Phi$ , Velikost magnetického momentu, který stroj vyvíjí, je úměrný velikosti budícího toku  $\Phi$ , výsledného toku  $\Phi$ <sub>v</sub> a zátěžného úhlu  $\beta$ <sub>i</sub> podle vztahu:

 $M \approx \Phi_{v} \cdot \Phi_{v} \cdot \sin \beta_{i}$  [Rovnice 12 Magnetický moment]

#### **3.2.3 Obvodový model synchronního stroje.**

Chování synchronního stroje s hladkým rotorem v ustáleném stavu můžeme popsat pomocí jednoduchého obvodového modelu. Předpokládejme stroj s trojfázovým souměrným vinutím kotvy, s hladkým rotorem a nenasyceným magnetickým obvodem. Magnetické toky  $\Phi_1, \Phi_2, \Phi_3,$ indukují ve vinutí kotvy napětí podle obrázku 3-5. Výsledné vnitřní indukované napětí *U<sup>i</sup>* je

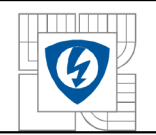

dáno součtem napětí *U<sup>0</sup>* indukovaného budícím tokem 0 <sup>2</sup> a napětím *AU<sup>l</sup>* indukovaného reaktančním tokem  $\Phi_1$ . Magnetický tok  $\Phi_1$ je ve fázi s proudem kotvy  $I_1$ , takže  $\Delta U_1$  předbíhá proud *I<sup>x</sup>* o 90°. Lze tedy psát:

 $\overline{U}_i = \overline{U}_0 + \Delta \overline{U}_1 = \overline{U}_0 + jX_n\overline{I}_1$  [Rovnice 13 Vnitřní indukované napětí]

kde *X<sup>n</sup>* je tzv. hlavní nebo také magnetizační reaktance vinutí kotvy stroje.

Vnitřní indukované napětí *U<sup>i</sup>* se liší od svorkového napětí *U<sup>l</sup>* úbytkem na rozptylové reaktanci *X<sub>r</sub>* vinutí kotvy a úbytkem na ohmickém odporu R<sub>l</sub>vinutí kotvy (viz. Obrázek 3-6a).

Obvodový model upravíme podle obrázku 3-6b, kde reaktance *X<sup>n</sup>* a *X<sup>r</sup>* nahrazujeme celkovou synchronní reaktanci stroje *X<sup>s</sup> .* Úbytek napětí na ohmickém odporu *R<sup>l</sup>* je mnohem menší než úbytek napětí na reaktanci *X<sup>s</sup>* a můžeme ho zanedbat. Obvodový model se pak zjednoduší podle obrázku 3-6c. Fázový posuv mezi svorkovým napětím *U<sup>l</sup>* a napětím *U<sup>0</sup>* nazveme celkový zátěžný úhel  $\beta$  (viz. Obrázek 3-7b).

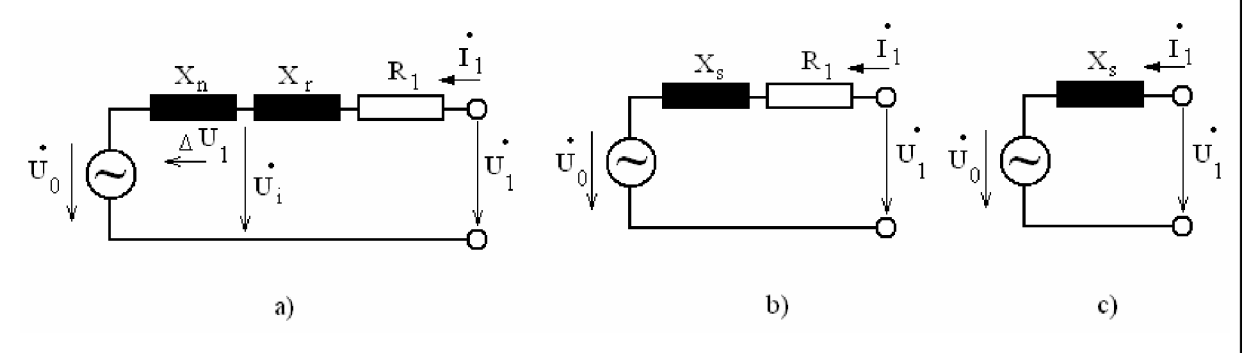

*Obrázek 3-6 Obvodový model synchronního generátoru.* 

Všechny veličiny obvodového modelu odpovídají přepočteným veličinám na jednu fázi souměrného trojfázového (vícefázového) stroje.

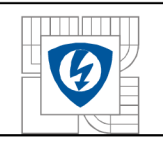

#### **3.2.4 Moment synchronního stroje.**

Pro analytické vyjádření momentu synchronního stroje s výhodou využijeme zjednodušeného obvodového modelu.

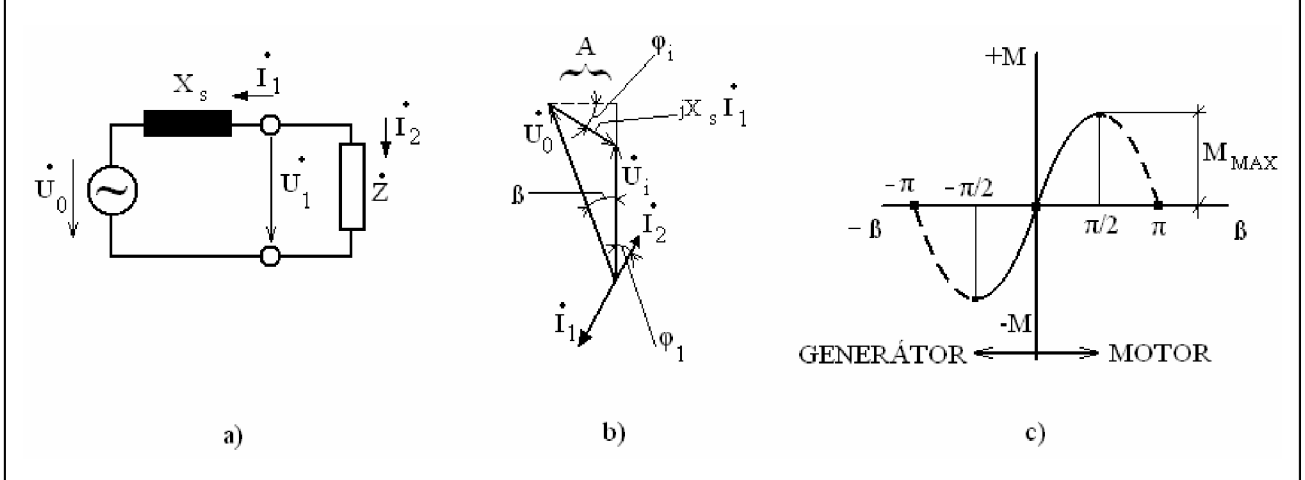

*Obrázek 3-7 Zjednodušený obvodový model synchronního stroje fázorový diagram c) Závislost momentu na zátěžném úhlu /?.* 

Předpokládejme, že stroj pracuje jako generátor a zanedbejme mechanické i elektrické ztráty stroje. Za těchto předpokladů  $P_{\text{mech}} = P_1$ , kde  $P_{\text{mech}}$  je mechanický příkon na hřídeli a  $P_1$  je elektrický činný výkon na svorkách stroje. Potom pro moment synchronního stroje platí obecný vztah:

$$
M = \frac{P_{mech}}{\varpi_1} = \frac{P_1}{\varpi_1} = \frac{m_1 \cdot U_1 \cdot I_1 \cdot \cos \varphi_1}{\varpi_1}
$$
 [Rownice 14 Moment synchronního stroje]

kde  $\varpi_1$  je úhlová rychlost otáčení hřídele stroje,  $m_1$ je počet fází statoru,  $I_1$  je proud fáze statoru a  $\varphi_1$  je fázový posuv mezi  $U_1$ a  $I_1$ . Pomocí fázorového diagramu na obrázku 3-7b, který platí pro zjednodušený obvodový model (viz. Obrázek 3-7a) snadno odvodíme vztah pro moment jako funkci zátěžného úhlu  $\beta$ .  $A = A_s \cdot I_1 \cdot \cos \varphi = C_0 \cdot \sin \varphi$ 

Z tohoto výrazu vypočteme  $I_1$ , dosadíme do předchozího vztahu a dostaneme:

$$
M = \frac{m_1 \cdot U_1 \cdot U_0 \cdot \sin \beta}{\pi_1 \cdot X_s}
$$
 [Rownice 15 Moment jako funkce zátěžného úhlu]

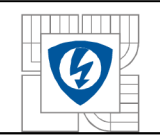

 $M = k \cdot \sin \beta$  [Rovnice 16 Moment stroje]

kde 
$$
k = \frac{m_1 \cdot U_1 \cdot U_0}{\varpi_1 \cdot X_s} = \text{konst}
$$
.

Graficky je rovnice (Rovnice 16) znázorněna na obrázku 3-7c. Kladný moment odpovídá motorickému, záporný moment generátorickému režimu stroje. Zátěžný úhel je definován podle obrázku 3-7b. U generátoru napětí *U<sup>0</sup>* předbíhá napětí *U<sup>1</sup> ,* což odpovídá kladnému úhlu *B* a tedy i kladnému momentu. U motoru se  $U_0$  zpožďuje za  $U_1$ , tomu odpovídá záporný úhel  $\beta$  a tedy i záporný moment.

Moment  $M_{\text{MAX}}$  odpovídá momentu zvratu a jeho překročení znamená poruchový stav práce stroje. Motor v takovém případě přestává táhnout a zastaví se, říkáme, že "vypadne ze synchronizmu". Motor je nutno v takovém případě odpojit od sítě. Náhlá změna zátěže (ať mechanické či elektrické) způsobí odpovídající změnu zátěžného úhlu  $\beta$ , tj. změnu vzájemné polohy rotoru a výsledného magnetického toku  $\Phi_{\nu}$ . Vlivem svých setrvačných hmot rotor "přeběhne" novou polohu, vrací se zpět a nastane kývání motoru. Při zatížení v blízkosti  $M<sub>MAX</sub>$ by mohlo dojít k překročení momentu zvratu a tím k poruchovému stavu. K zabránění kývání rotoru bývají synchronní stroje vybaveny tlumícími tyčemi, které se ukládají u stroje s hladkým rotorem do drážek rotoru, jsou na čelech spojeny kruhem nakrátko, takže tvoří klec. U strojů s vyniklými póly je tlumící vinutí uloženo v pólových nástavcích. V ustáleném stavu se rotor s tlumícím vinutím otáčí synchronně s výsledným polem ve vzduchové mezeře a neindukuje se v něm žádný proud. Při kývání nastává pohyb rotoru (a tím i tlumícího vinutí) vůči výslednému magnetickému toku, v tlumícím vinutí se indukují proudy, které spolu s výsledným magnetickým polem stroje vytvoří moment působící proti kývání rotoru.

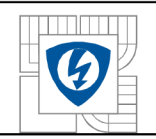

#### **3.2.5 Synchronní generátor pracující do samostatné zátěže.**

Synchronní generátor pracuje do samostatné zátěže zejména ve vojenských elektrocentrálách a ve zdrojových soupravách motorových vozidel a letadel. Při uvádění do provozu se alternátor rozbíhá poháněcím strojem nenabuzen na synchronní otáčky a po jejich dosažení se nabudí a postupně zatěžuje. Např. u elektrocentrál je požadavek konstantního výstupního napětí a kmitočtu. Konstantní kmitočet vyžaduje konstantní otáčky poháněcího stroje, konstantní výstupní napětí udržujeme regulací budícího proudu.

V tomto odstavci vyjdeme ze zjednodušeného obvodového modelu, který umožňuje pracovat přímo s elektrickými veličinami.

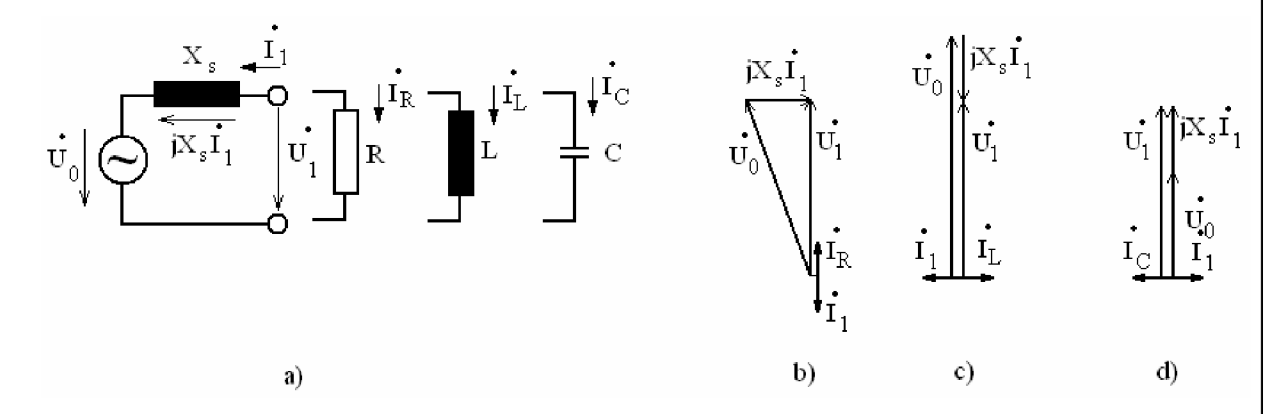

*Obrázek 3-8 Generátor pracující do samostatné zátěže a) obvodový model, b) fázorový diagram pro zatížení rezistorem c) fázorový diagram pro indukční zatížení c) fázorový diagram při kapacitním zatížení.* 

Pro zatížení generátoru rezistorem podle obrázku 3-8a platí vztah:

*U\ = Uo + jX<sup>s</sup> • li [Rovnice 17 Napětí na zátěži]* 

a odpovídající fázorový diagram je na obrázku 3-8b. Při konstruování fázového diagramu vyjdeme z požadavku konstantního napětí *U<sup>l</sup>* a proudu zátěže *I<sup>R</sup>* (ve fázi s *Ux).* Podle obvodového modelu je proud  $I_1 = -I_R$  a vytváří na reaktanci  $X_s$  úbytek napětí  $jX_s \cdot I_1$ , který předbíhá proud  $I_1$  o  $\pi/2$ . Obdobně sestrojíme fázorové diagramy pro alternátor zatížený induktorem a kapacitorem.

Z obrázku 3-8b je vidět, že při požadavku konstantního výstupního napětí *U<sup>l</sup>* musíme se zvyšující zátěží (ohmickou nebo indukční) generátor přibudit. Při zvyšující se kapacitní zátěži (viz. Obrázek 3-8d)je nutné při požadavku konstantního napětí *U<sup>l</sup>* generátor odbudit.

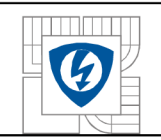

Tomu odpovídají regulační charakteristiky na obrázku 3-9.

Na obrázku 3-10 jsou zatěžovací charakteristiky za předpokladu konstantního budícího proudu, konstantního kmitočtu a proměnné zátěže.

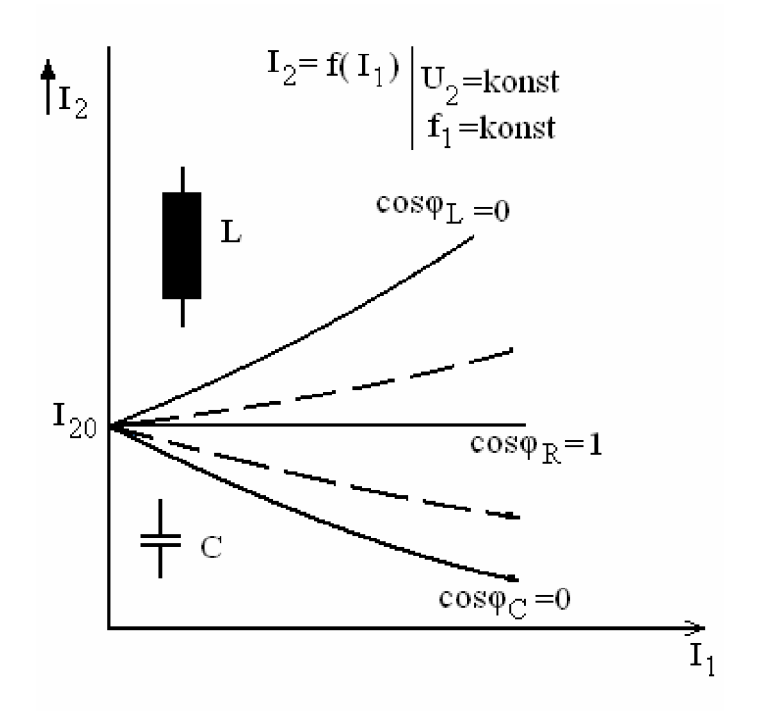

*Obrázek 3-9 Regulační charakteristiky.* 

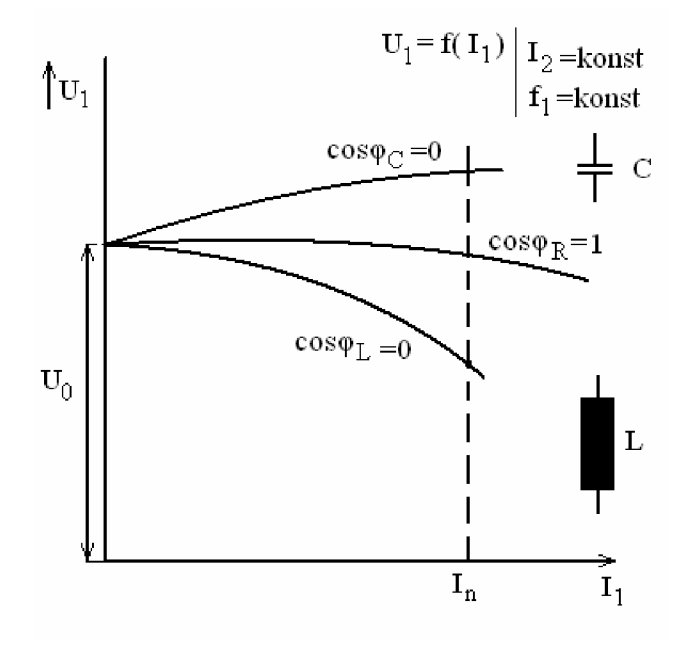

*Obrázek 3-10 Zatěžovací charakteristiky.* 

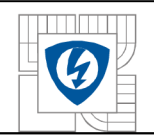

#### **3.2.6 Paralelní práce synchronního generátoru se sítí.**

Synchronní generátory, instalované v elektrárnách, pracují společně paralelně do společné sítě a podle okamžité potřeby se k síti připojují tak, aby se docílilo zatížení alternátorů blízkého jmenovitému. Připojení na síť můžeme ukončit jen tehdy, jsou-li splněny podmínky paralelní práce, tj. generátor i síť musí mít stejné efektivní hodnoty napětí, stejný kmitočet a stejný sled fází a v okamžiku připojení i stejné okamžité hodnoty napětí. Podrobněji viz laboratorní cvičení.

Při rozboru spolupráce generátoru se sítí vyjdeme opět ze zjednodušeného obvodového modelu (viz. Obrázek 3-1 la).

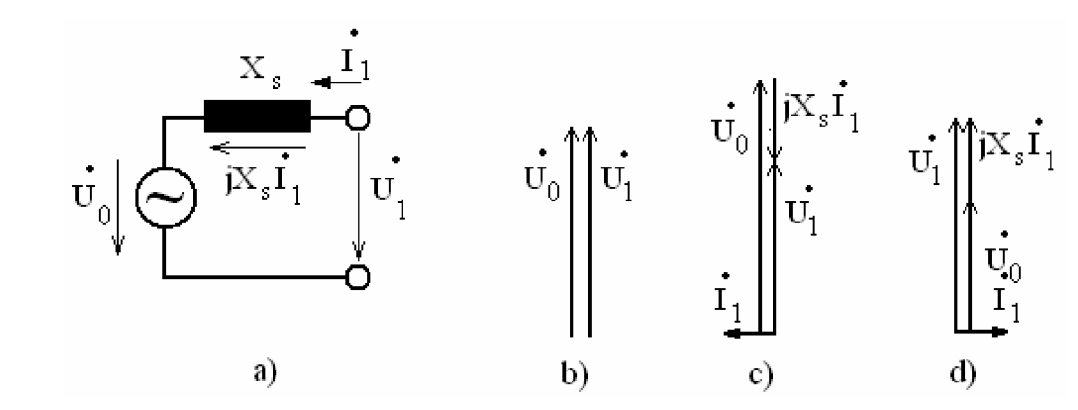

*Obrázek 3-11 Paralelní práce synchronního generátoru se sítí a) obvodový model, b,c,dfázorové diagramy pro různé režimy práce.* 

#### **a) Chod naprázdno:**

Předpokládejme, že generátor byl připojen na síť v okamžiku, kdy napětí *U0=U<sup>l</sup> .* V takovém případě je proud generátoru *I*<sub>1</sub> roven nule, a tudíž celkový zdánlivý výkon generátoru *Sl* je roven:

$$
\overline{S}_1 = \overline{U}_1 \cdot \overline{I}_1 = 0
$$
 [Rownice 18 Celkový zdánlivý výkon]

Generátor pracuje ve stavu naprázdno, nedodává do sítě žádný elektrický výkon ani činný, ani jalový a z poháněcího stroje odebírá mechanický příkon pouze na krytí vlastních ztrát naprázdno. Odpovídající fázorový diagram je na obrázku 3-1 lb.

#### **b) Chod s nulovým činným výkonem**  Pro činný výkon generátoru platí vztah:

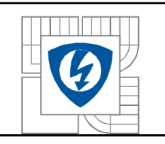

#### ÚSTAV VÝKONOVÉ ELEKTROTECHNIK Y A ELEKTRONIK Y Fakulta elektrotechniky a komunikačních technologií Vysoké učení technické v Brně

#### $P_1 = U_1 \cdot I_1 \cdot \cos \varphi$  [Rovnice 19 Činný výkon]

A tento výkon může být při konstantním napětí *U<sup>l</sup>* nulový při *I<sup>x</sup> =* 0, (případ a)), nebo při  $\cos \varphi = 0$ , tj. při  $\varphi = \pi / 2$ . V takovém případě opět poháněcí stroj kryje pouze ztráty generátoru naprázdno, poněvadž generátor nedodává do sítě žádný činný výkon, ale může dodávat (nebo odbírat) výkon jalový. Zvětšením hodnoty budícího proudu generátoru (přebuzený stroj) se zvětší indukované napětí  $U_0/U_1$  a vinutím kotvy generátory teče proud  $I_1$ , který vytvoří na synchronní reaktanci X<sub>s</sub> úbytek napětí *jX*<sub>s</sub> · I<sub>1</sub>. Pro obvodový model generátoru (viz. Obrázek 3-11a) platí rovnice (viz. Obrázek 3-11) a jí odpovídající fázorový diagram na obr. 2.4-10c, ze kterého je vidět, že proud generátoru *I<sup>x</sup>* předbíhá napětí sítě U2 o *n/2,* takže generátor se chová vzhledem k síti jako kapacitor a váže určitou jalovou energii sítě indukčního charakteru a tím zlepšuje účiník sítě. Naopak při zmenšení budícího proudu tak, aby  $U_0 \leq U_1$  (podbuzený stroj) se proud I1 zpožďuje za napětím sítě U<sub>1</sub> o π/2 a generátor se chová vzhledem k síti jako induktor. Ríkáme, že odebírá jalový výkon ze sítí a zhoršuje její účiník (viz. Obrázek 3-1 ld).

#### **c) Chod s nenulovým činným výkonem**

lestliže poháněči stroj vytvoří na hřídeli synchronního stroje větší moment, než je moment synchronního stroje naprázdno, mění se mechanická energie na elektrickou, synchronní stroj pracuje jako generátor a dodává do sítě činný elektrický výkon. lestliže je moment poháněcího stroje menši než moment synchronního stroje naprázdno, pracuje stroj jako synchronní motor a činný výkon naopak ze sítě odebírá. Synchronní stroj může plynule přecházet ze stavu motorického do stavu generátorického a naopak. V obou stavech může pracovat v podbuzeném i přebuzeném stavu (viz. Obrázek 3-12c).
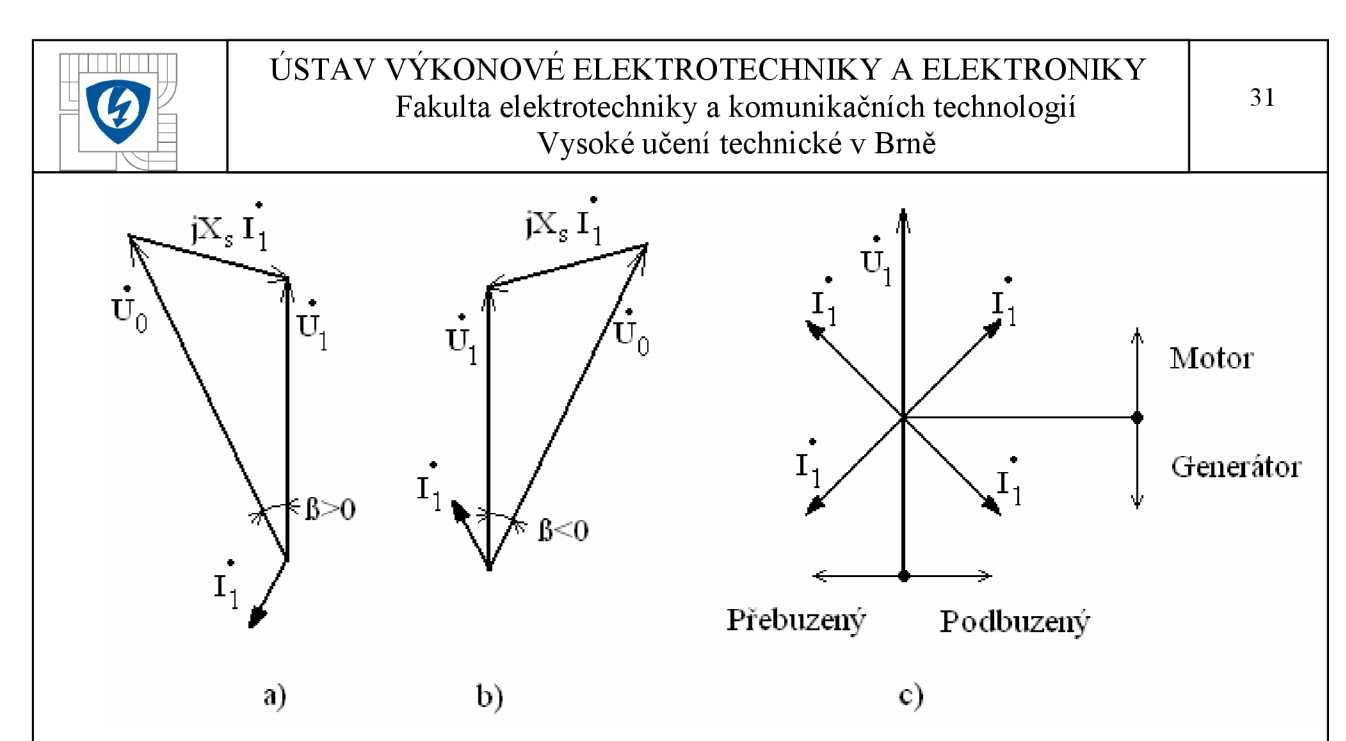

*Obrázek 3-12 a) Zjednodušený fázorový diagram generátoru b) zjednodušený fázorový diagram motoru c) provozní stavy synchronního stroje.* 

Při konstantním mechanickém momentu *M* synchronního stroje bude přibližně konstantní také činný elektrický výkon a za předpokladu konstantní hodnoty napětí sítě také konstantní činná složka proudu kotvy, jak plyne z následujícího vztahu:

$$
M = \frac{P_1}{\sigma_1} = \frac{m_1 \cdot U_1 \cdot I_1 \cdot \cos \varphi_1}{\sigma_1} = k \cdot I_1 \cdot \cos \varphi_1
$$
 [Rownice 20 Mechanický moment]

Za uvedených předpokladů se při změnách budícího proudu synchronního stroje bude měnit jalová složka proudu, zatímco činná složka  $I_1 \cdot \cos \varphi_1$  zůstane konstantní (viz. Obrázek 3-13) a konec fázoru *I*<sub>1</sub> se bude posouvat po vodorovné přímce. Stroj bude podle velikosti budicího proudu *I<sup>2</sup>* buď přebuzený, nebo podbuzený.

Zmenšujeme-li buzení (při konstantním momentu), dostáváme se až k mezi statické stability. V případě jejího překročení stroj vypadne ze synchronizmu a je nutné jej od sítě odpojit.

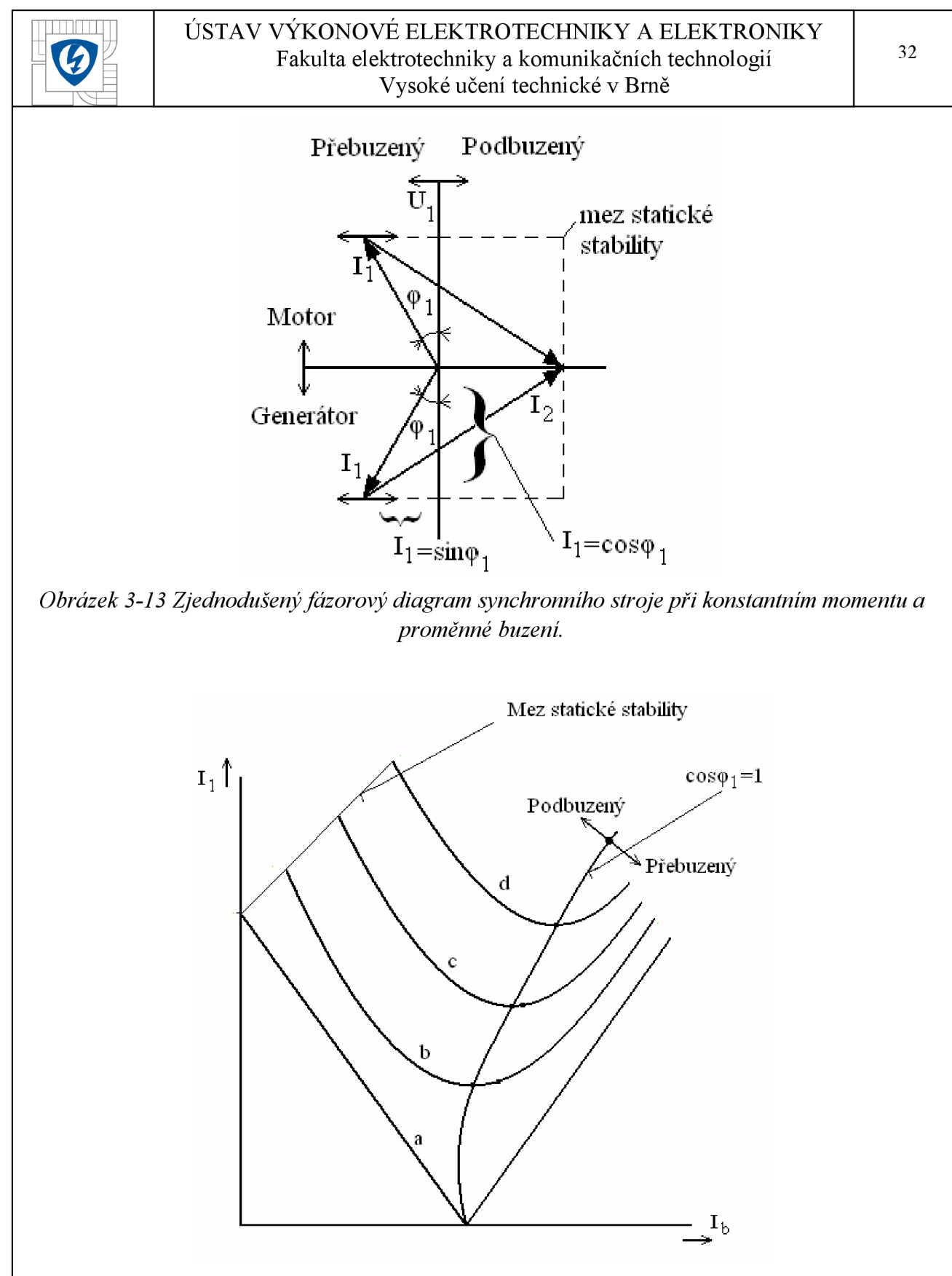

*Obrázek 3-14 V- křivky synchronního stroje.* 

Z obrázku 3-13 (a také z předchozího výkladu) je zřejmé, že změnou budícího proudu můžeme snadno měnit velikost úhlu  $\varphi_1$  mezi proudem kotvy a svorkovým napětím synchronního

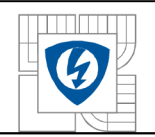

stroje a tím také velikost účiníku stroje. To je výhodné zvláště u synchronního motoru, který může pracovat s účiníkem rovným jedné, nebo v přebuzeném stavu zlepšovat účiník sítě.

Vyneseme-li proud kotvy  $I_1$ , pro různá buzení a konstantní výkon, tj.  $I_1 = f(I_2)$ ,  $P_1 =$ *konst*. dostaneme tzv. V – křivky (viz. Obrázek 3-14). Křivka a) je pro  $P_1 = 0$ , křivky b, c, d jsou pro stoupající hodnotu výkonu *P<sup>x</sup> .* Pracuje-li stroj v bodech minim křivek, je proud kotvy *I<sup>x</sup>* nejmenší a roven pouze činnému proudu stroje. Při velkém buzení se vlivem nasycení magnetického obvodu odklání pravé strany V-křivek od svislé osy."

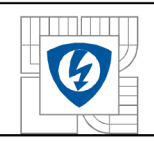

# **4 PROGRAMOVÉ VYBAVENÍ.**

V této části kapitoly jsou popsány základní informace o funkcích programů Autodesk Inventor® 2008 Professional a Ansys® Release 10.0

### **4.1 Autodesk Inventor.**

Inventor je 2D a 3D modelovací nástroj s parametrickým zadáváním, který umožňuje rychle a efektivně vytvořit jakýkoliv model, od těch nejjednodušších až po složité prvky a sestavy. V tomto případě je inventor využit k modelování jádra transformátoru.

### **4.1.1 Pracovní prostředí.**

Pracovní prostředí se skládá z okna Autodesk Inventoru, grafického okna, ukotvitelných panelů nástrojů, okna nástrojů, prohlížeče a místních nabídek.

#### **Okno Autodesk Inventoru**

Okno (hlavní) Autodesk Inventoru je zobrazeno vždy, když je aktivní Autodesk Inventor. V hlavním okně se nachází grafické okno, okno nástrojů, panely nástrojů a prohlížeč.

#### **Grafické okno**

Grafické okno je zobrazeno při otevřeném souboru. Jestliže je otevřen více než jeden soubor, každý soubor je zobrazen ve svém grafickém okně. Okno obsahující soubor, na kterém se pracuje, se nazývá aktivní okno. Je zde vyobrazen generovaný model nebo rozpracovaný náčrt samotného prvku.

#### **Panely nástrojů a okno nástrojů**

Autodesk Inventor zobrazuje pouze ty panely nástrojů a okno nástrojů, které se vztahují k aktivnímu prostředí. Jestliže je zároveň otevřena součást, sestava a výkresové soubory, tak panely nástrojů se mění podle toho, které okno je aktivní. Je možné nastavit, které panely nástrojů a okno nástrojů se zobrazí pro určitá prostředí.

#### **Prohlížeč**

Prohlížeč zobrazuje hierarchickou strukturu součástí, sestav a výkresů. Prohlížeč vždy zobrazuje informace aktivního souboru. Prohlížeče součásti a sestavy mají panely nástrojů v

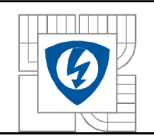

horní části, aby bylo možné filtrovat zobrazení, nebo u sestav, aby měnili reprezentace zobrazení návrhu.

#### **Symboly kurzoru**

Při používání Autodesk Inventoru se vedle kurzoru často zobrazují symboly, které označují, že se pracuje v určitém režimu nebo že jsou dostupné určité nástroje. Klepnutím pravého tlačítka se může zobrazit místní nabídka, která obsahuje více informací o dostupných volbách.

### **4.1.2 Koncepce náčrtu.**

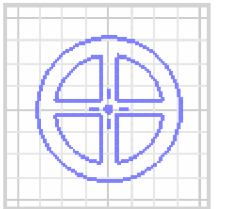

Náčrty definují velikost a tvary profilů, trajektorií a umístění děr. Profily, trajektorie a středy děr jsou zpracovány při tvorbě konstrukčních prvků.

Pomocí nástrojů v panelu nástrojů Náčrt se může vytvořit náčrt v souborech součásti, souborech sestavy a výkresových souborech.

Náčrty se vytvářejí v náčrtové rovině, kde se mohou vytvořit náčrty úseček, oblouků a další geometrie. Při tvorbě náčrtu se vazby automaticky používají. Ze stabilního náčrtu se stane profil, který se použije jako základ pro načrtnuté konstrukční prvky, například vysunutí, rotace, tažení, šablonování nebo spirály. Náčrty jsou také používány jako cesty pro prvky tažení. Ve výkresech vytváří geometrie náčrtu značky, rohová razítka a rámečky.

Referenční geometrie náčrtu Konstrukční geometrie není částí profilu nebo trajektorie, ale používá se pro definici vazeb. Referenční geometrii lze promítnout z existujícího náčrtu do nového. Referenční geometrie je obvykle částí existujícího konstrukčního prvku, například hrana nebo obrys.

### **4.1.3 Konstrukční prvky.**

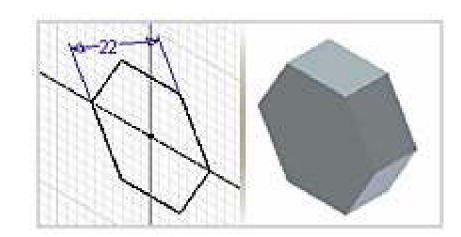

*Vysunuté* konstrukční prvky tvoří základní bloky součástí. Jsou-li použity v sestavách, představují určitý výrobní postup. U těchto prvků určujete směr, hloubku, úhel zúžení a metodu ukončení vysunutí (Booleovské operace).

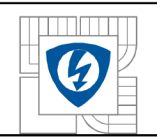

První konstrukční prvek součásti se nazývá základní prvek. Je-li přidán k jinému prvku, může být použito sjednocení, rozdíl či průnik s existujícím prvkem. Průnik vytvoří těleso ze sdíleného objemu dvou konstrukčních prvků a odstraní všechen materiál vně od sdílených hranic. Vysunuté konstrukční prvky sestavy se používají pro vyříznutí ostatními součástmi.

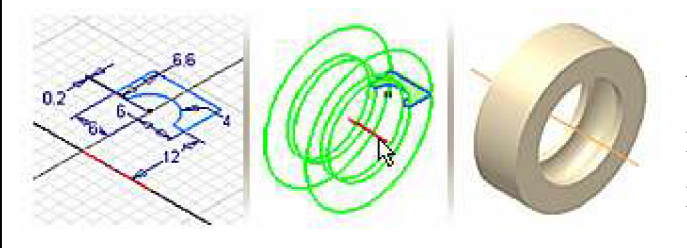

Konstrukční prvky *rotace* se vytváří tažením jednoho nebo více načrtnutých profilů kolem osy. Pokud je konstrukční prvek rotace prvním konstrukčním prvkem v souboru součásti, stává se základním prvkem.

Plocha, která může být vytvořena z rotovaného profilu, se může použít jako rovina ukončení pro jiné konstrukční prvky nebo jako dělicí nástroj pro rozdělenou součást.

Profil může rotovat okolo osy o úhel mezi nulou a 360 stupni. Osa rotace může být částí profilu nebo může být od profilu odsazená. Osa i profil musí být rovinné.

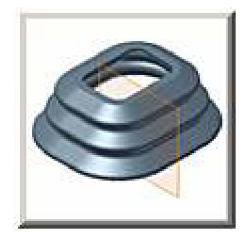

Konstrukční prvky *tažení* jsou objemové tvary, jejichž objem definuje posunutí profilu podél trajektorie roviny. Trajektorie muže být otevřená křivka nebo uzavřená smyčka, ale je nutné, aby byla na rovin, která protíná profil. Plocha může být vytvořena z taženého profilu a použita jako

ukončovací rovina pro další konstrukční prvky nebo jako dělicí nástroj pro rozdělenou součást.

Tažení se používá pro objekty, které mají stejné tvary při tažení podél nepravidelné trajektorie (například drážky těsnění, úchyty, kabely či trubky). Tažené plochy se používají k doladění tvarů návrhu, slouží například jako plocha ukončení pro jiné konstrukční prvky nebo jako dělicí nástroj při rozdělení součástí.

### **4.1.4 Sestavy.**

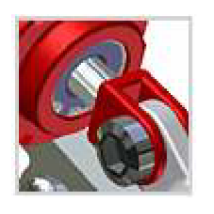

Novou součást nebo sestavu lze vytvořit během práce v existující sestavě. Součásti vytvořené na místě (v rámci sestavy) mohou mít určitou velikost, řízenou okótovanými náčrty nebo být adaptivní (řízenou vztahem k jiným komponentům sestavy). Vybere se výchozí struktura rozpisky pro komponent v místě.

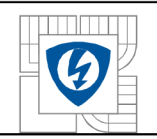

Vlastnost struktury rozpisky definuje stav komponentu v rozpisce. Struktura rozpisky má pět základních voleb: Normální, Dělící, Referenční, Zakoupeno a Neoddělitelné. Na úrovni instance komponentu můžete přepsat strukturu, která bude Referenční.

Nové součásti mohou být načrtnuty na plochách jiných komponentů, které mají hrany nebo konstrukční prvky vhodné pro novou součást. Vazba se použije (implicitně) mezi vybranou plochou a plochou vytvořenou z nového náčrtu. Jestliže se potřebuje později přemístit součást, může se vazba odstranit. Rovněž lze vytvořit adaptivní vazbu nastavením volby na kartě Sestava dialogu Možnosti aplikace. Tato volba umožňuje součásti změnit velikost nebo umístění v případě, že se změní parametry vazby nebo komponentů.

Při tvorbě nové součásti se může promítnout geometrie z plochy jiné součásti. Pokud by nová součást byla asociativní s nadřízenou součástí, vybere se před tvorbou součásti volba nazvaná "Povolit asociativní hranu". Součásti mohou být ukončeny na ploše jiného komponentu. Použití volby "Od do" nebo "K" pro vysunuté konstrukční prvky. Vysunuté konstrukční prvky pomocí volby "Od do" nebo "K" k jiným komponentům sestavy jsou implicitně adaptivní a mohou podle potřeby změnit velikost nebo se přesunout vzhledem k jiným komponentům. V sestavě se mohou vytvořit náčrt a konstrukční prvky, ale ty nebudou součástmi. Budou obsaženy v souboru sestavy (s příponou .iam).

### **4.2 Ansys Multiphysics, Electromagnetics.**

#### *ANSYSMultiphysics -* charakteristika programu

Zahrnuje celou známou šíři fyzikálních problémů, popsatelných metodou konečných prvků: strukturální analýzu (statika a dynamika), teplo, proudění, akustiku, nízko a vysokofrekvenční elektromagnetismus. Program je obecně nelineární a nestacionární, je možné zadávat veličiny jak skalární, tak vektorové povahy. Umožňuje současně řešit problémy tzv. sdružených úloh, jako strukturální/teplo, fluidní/strukturální, elektrostatický/strukturální.

Jednotné grafické prostředí GUI provází práci uživatele od preprocessingu, přes solvery, až po postprocessing. GU I zahrnuje celou šíři výpočtů, včetně nelineárních modelů výpočtů, stejně jako modely materiálů, nebo tranzientní úlohy, nebo parametrické modely pro optimalizaci.

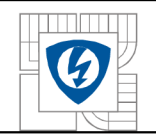

#### Rozsah programu

- Lineárni
- Nelineárni
	- o Geometrická, materiálová, elementy, kontakty
- **Statika**
- Dynamika
	- o Transientní, vlastní frekvence, harmonická analýza, spektrálni analýza, nahodilé buzení
- **Stabilita**
- Topologická optimalizace

*ANSYS Electromagnetics -* charakteristika programu

VF analýza řeší úplnou soustavu Maxwellových rovnic a lze ji použít k simulaci elektromagnetických jevů v zařízeních, jejichž rozměry jsou srovnatelné nebo menší, než je délka vlny. Lze řešit oba základní typy úloh: na vnitřní oblasti (RF a mikrovlnné zařízení) a na vnější oblasti (vyzařování a rozptyl elektromagnetického záření).

NF analýza na základě zjednodušené soustavy Maxwellových rovnic (zanedbává posuvné proudy) nabízí řešení stacionárních nebo kvazistacionárních polí. Délka elektromagnetické vlny musí být mnohonásobně větší v porovnání s rozměry zařízení.

K efektivní simulaci je kromě klasických konečných prvků nabízena i celá řada speciálních prvků - kontaktní prvky na modelování styku těles, speciální prvky na modelování cívek, vinutí a částí masivních vodičů, infinitní a hybridní hraniční prvky k omezení velikosti oblastí u úloh s otevřenou hranicí.

Lze simulovat i zapojení vyvíjené součástky nebo zařízení přímo do elektronického obvodu, přičemž její prostorový model je vytvořen z konečných prvků a její řídící elektronický obvod z klasických obvodových prvků se soustředěnými parametry.

Z výsledků simulací lze extrahovat gradienty polí, elektrostatické síly, kapacitní matice, hodnoty parazitních kapacit, indukční matice, rozptylové toky, magnetické síly i kroutící momenty. Lze též sledovat dráhy nabitých částic v kombinaci elektrostatického a magnetického pole.

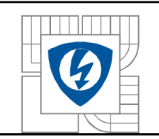

Transientní a harmonickou analýzu lze využít k simulaci indukčního ohřevu, analýze elektrodynamických sil, vířivých proudů a bilanci Jouleových ztrát.

Vypočtené veličiny (síly, Jouleovy ztráty) mohou být použity jako vstup pro další typy analýz.

### **4.3 Přenos geometrie.**

Pomocí nástroje Exportovat do ANSYS se vytvoří kopie souboru analýzy, který je kompatibilní s ANSYS. Soubor se uloží s příponou \*.dsdb. Vytvořený model lze také uložit s příponou .ipt, .sat, které jsou rovněž kompatibilní s importem programu Ansys.

### **4.3.1 Modely přenosu geometrie z CAD systémů, (v softwaru ANSYS).**

ANSYS používá tři základní modely přenosu geometrie z CAD systémů.

Produkty řady ANSYS Environment (základní řada) používají model, označovaný jako *^Connection".* Tento produkt je určen k importu aktuální geometrie z podporovaného CAD systému, bez možnosti přenosu parametrů a bez zachování asociativity.

Zbývající dva modely přenosu geometrie jsou aplikovány v prostředí ANSYS Workbench. Toto prostředí (simulační nástroj) je určeno pro práci s konkrétním CAD systémem uživatele. Principem je zachování transparentní geometrie, nezávislé na zúčastněných CAD systémech. Tento přístup je výhodný při použití několika rozdílných CAD systémů.

- První z těchto dvou modelů integrace je "*CAD Plug-in"*, představující přímé spojení do CAD packages programming interface (API), který dovoluje z prostředí ANSYS Workbench přístup ke čtení všech atributů geometrie a informací o parametrech. Tím je současně zachována i asociativita. Podmínkou je souběh předmětného CAD systému a Workbench Environment.
- Druhým modelem integrace je "*CAD reader"*, který propojuje ANSYS Workbench Environment s CAD geometrií, bez přenosu atributů a parametrů. Tento model je podobný jako "Connection", rozdíl je v tom, že je aplikován pouze v prostředí ANSYS Workbench Environment.

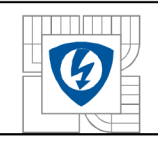

# **5 TVORBA 3D MODELU (ANSYS).**

V této části projektu, je popsán postup práce při vytvoření modelu synchronního stroje.

## **5.1 Technické parametry stroje.**

3-fázový synchronní generátor s hladkým rotorem:

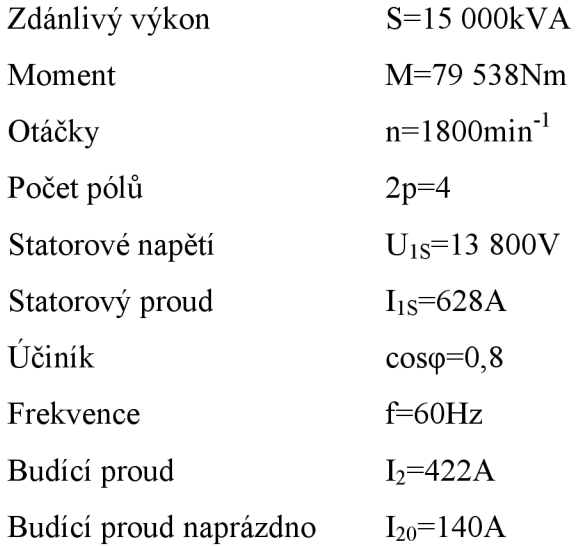

**STATOR** 

**ROTOR** 

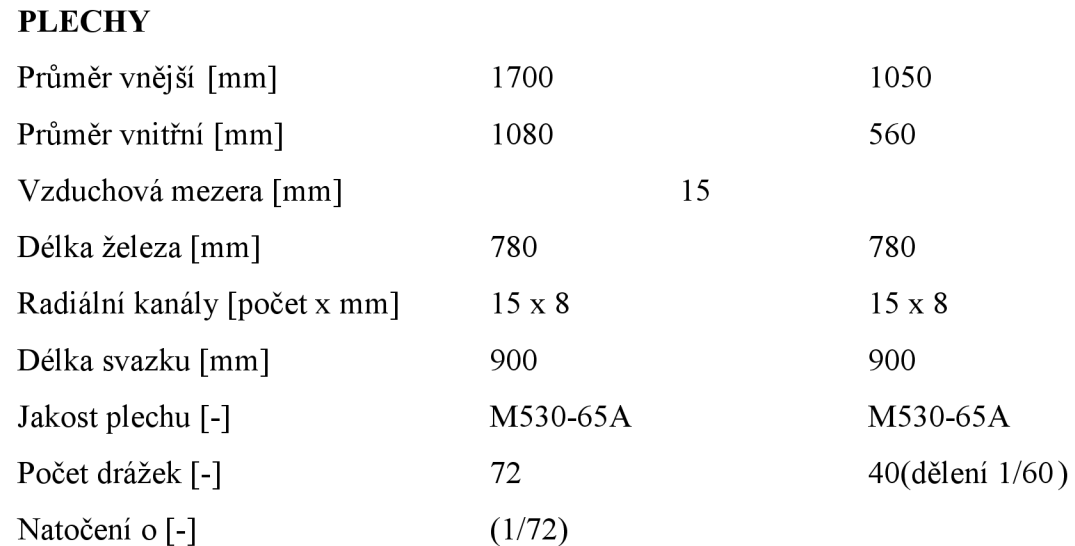

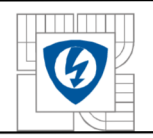

#### ÚSTAV VÝKONOVÉ ELEKTROTECHNIKY A ELEKTRONIKY Fakulta elektrotechniky a komunikačních technologií Vysoké učení technické v Brně

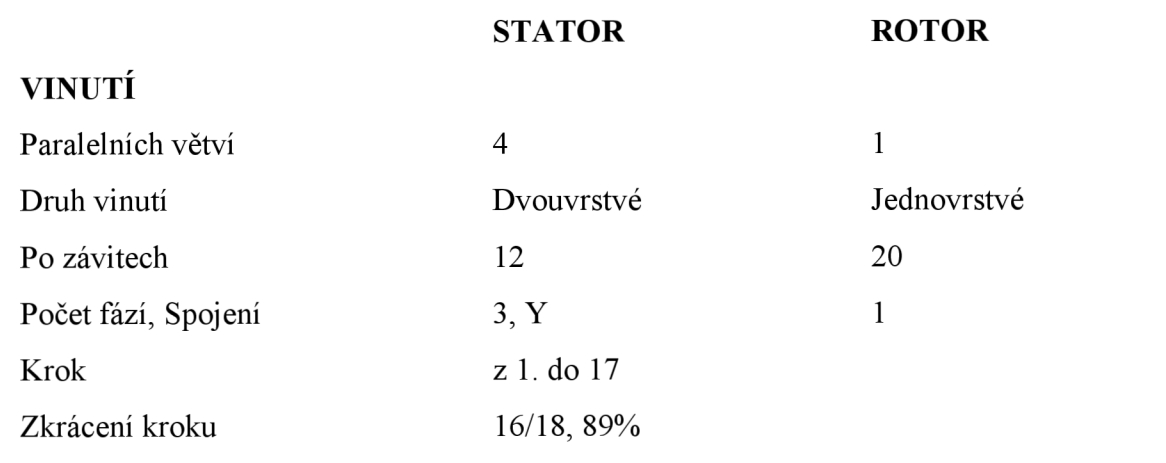

## **TLUMÍCÍ VINUTÍ**

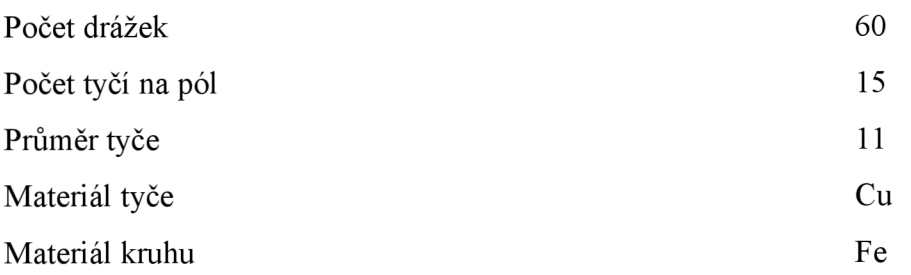

# **PRÍTLAČNÉ PRSTY**

Materiál Fe

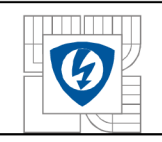

# **5.2 Založení vynutí.**

Statorové vynutí bylo založeno dle dodaného schématu. Vinutí má zkrácený krok a je dvouvrstvé.

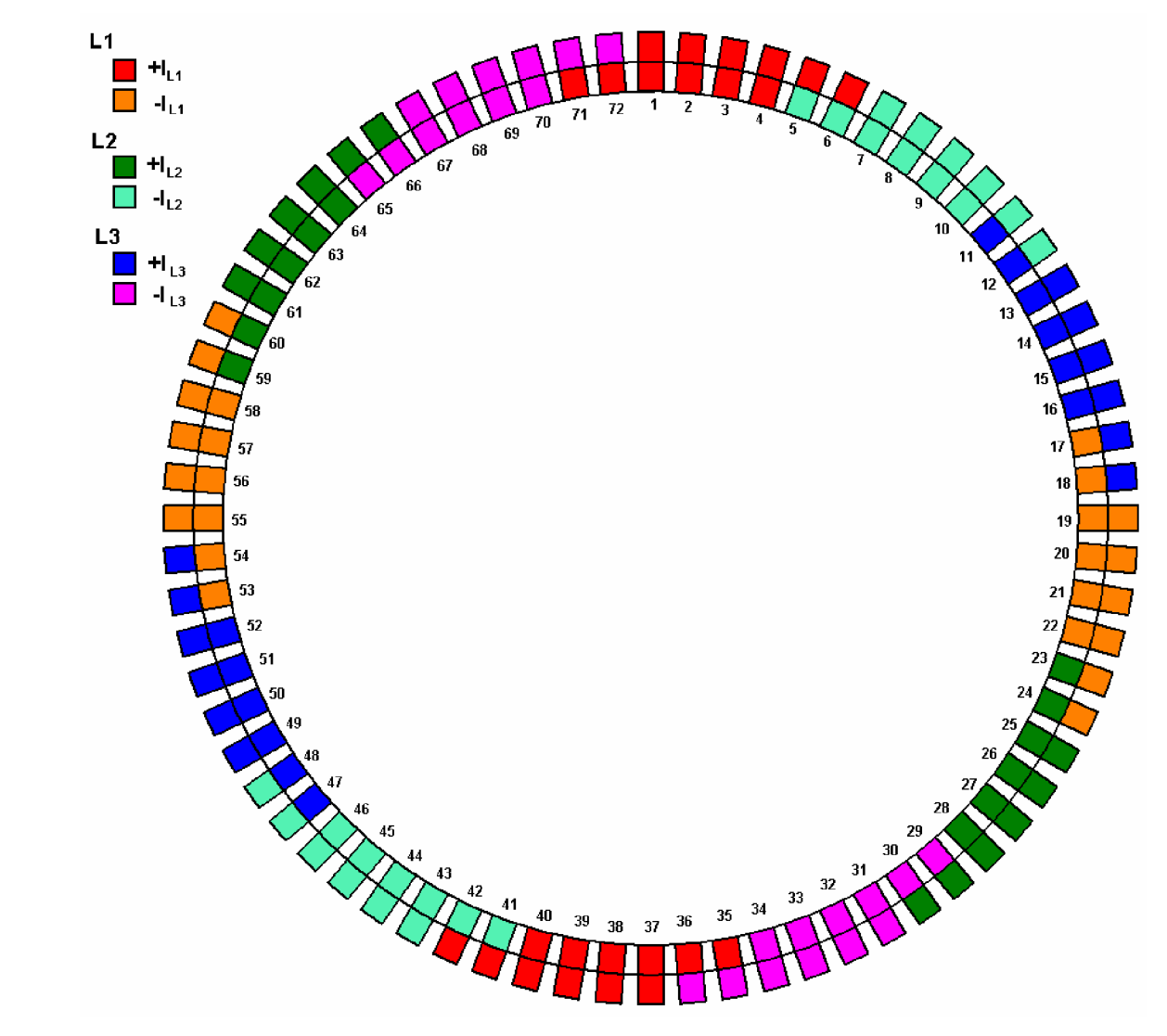

*Obrázek 5-1 Založení statorového vinutí.* 

# **5.3 Tvorba modelu.**

V programu Autodesk Inventor 2008 byly vytvořeny jednotlivé komponenty stroje (stator (Obrázek 5-4), rotor (Obrázek 5-2), zkratovací kruh (Obrázek 5-3), přítlačné prsty (Obrázek 5- 5)), které se následně umístily do sestavy (Obrázek 5-7). Pro vytvoření modelu v programu Ansys je důležité, aby nebyl v jednom prvku umístěn prvek další (sdílení ploch), jinak dojde při importování modelu k vytvoření dvou ploch. Jedné, která definuje plochu otvoru a druhá, která definuje plochu pláště vloženého prvku. To by mělo za následek zbytečnou úpravu modelu.

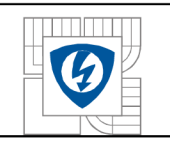

#### ÚSTAV VÝKONOVÉ ELEKTROTECHNIKY A ELEKTRONIKY Fakulta elektrotechniky a komunikačních technologií Vysoké učení technické v Brně

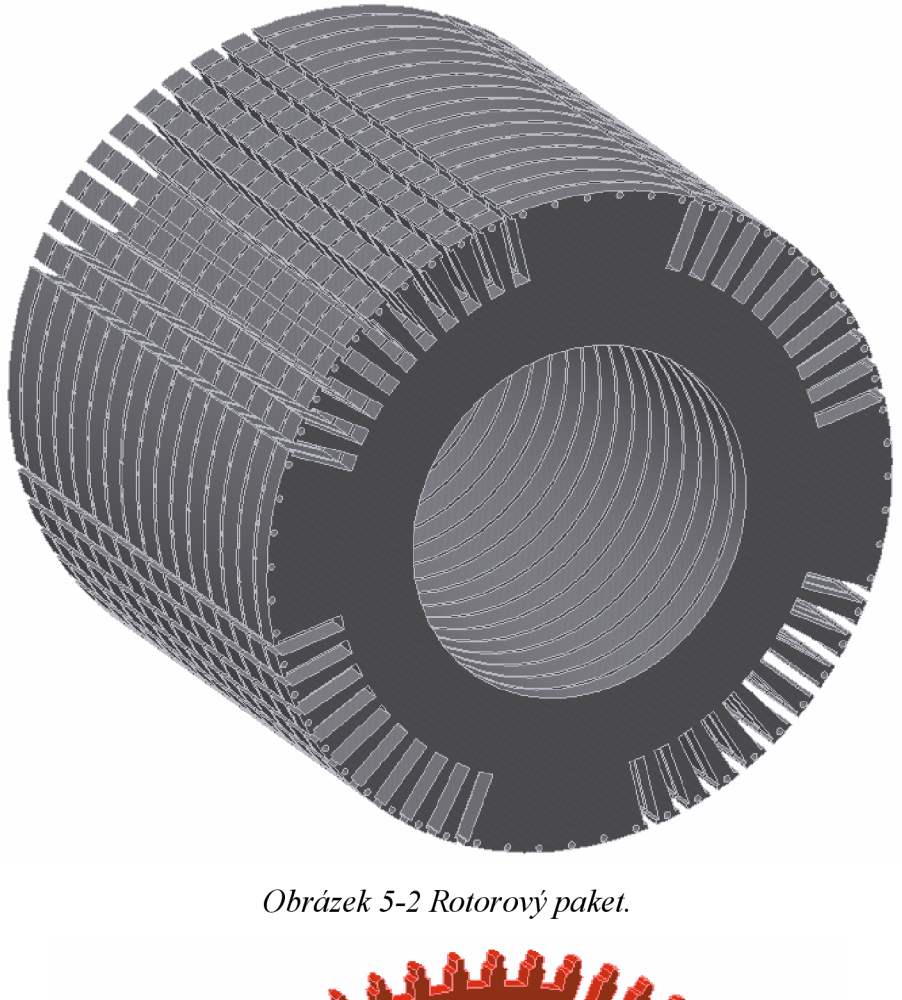

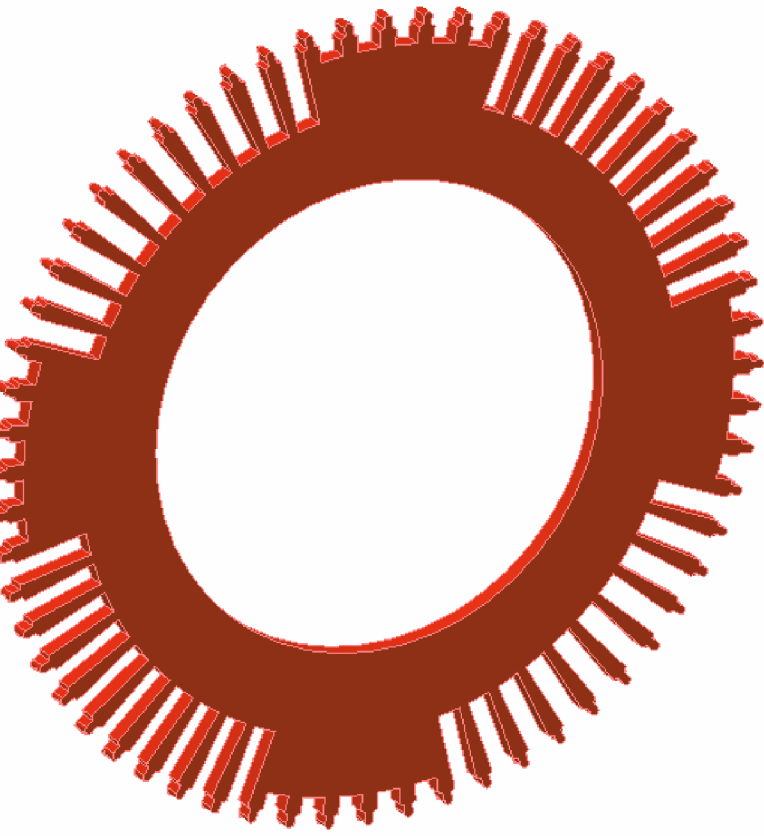

Obrázek5-3 Zkratovací kruh.

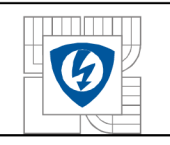

#### ÚSTAV VÝKONOVÉ ELEKTROTECHNIKY A ELEKTRONIKY Fakulta elektrotechniky a komunikačních technologií Vysoké učení technické v Brně

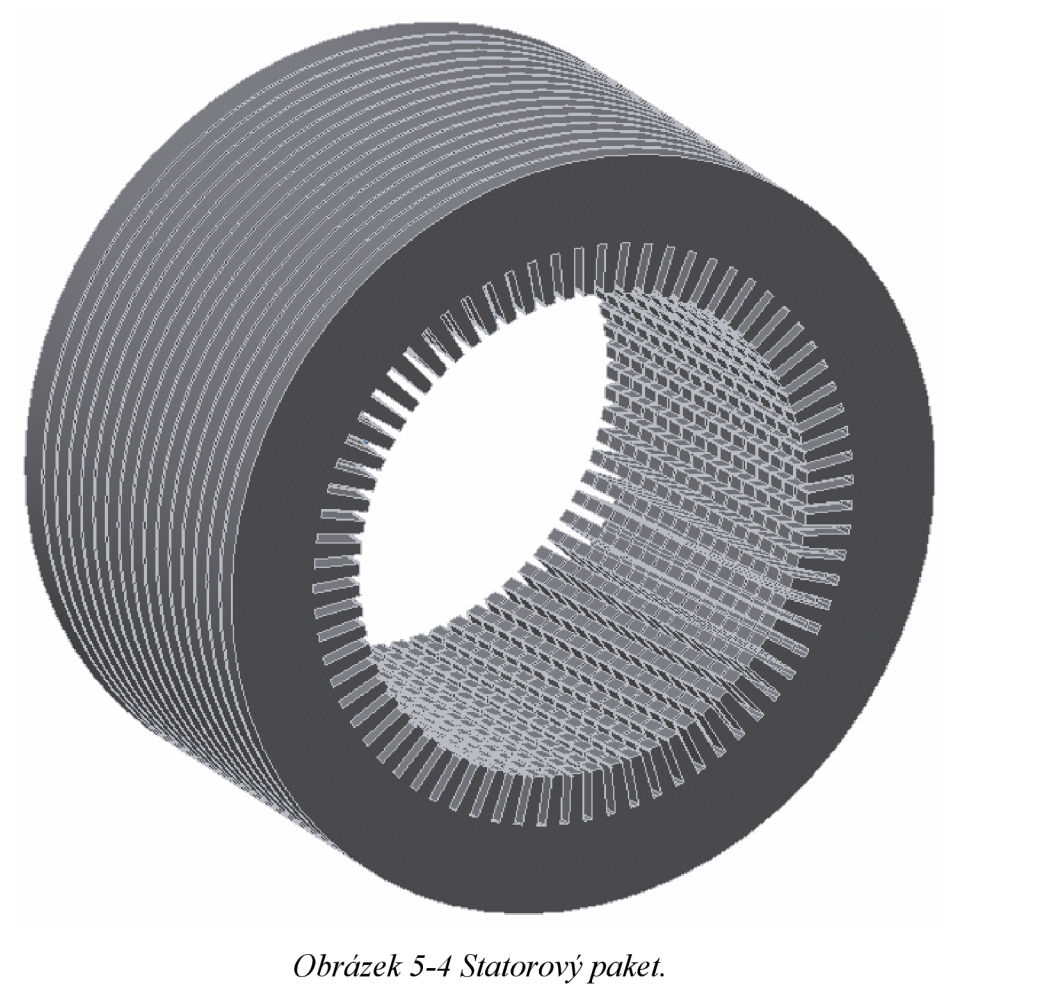

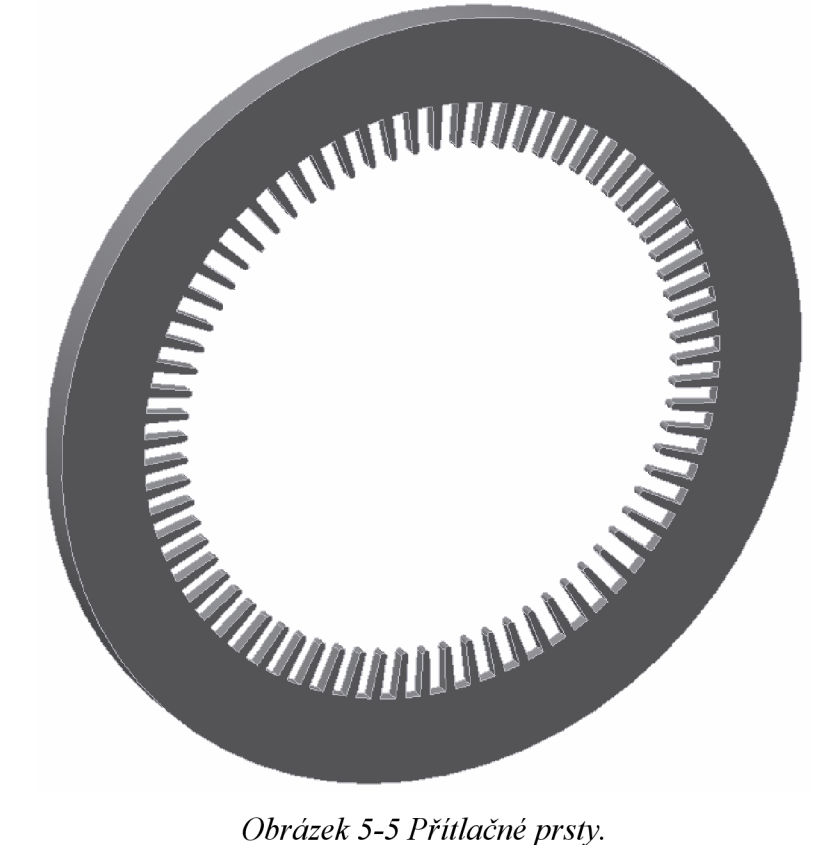

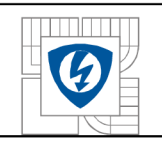

#### ÚSTAV VÝKONOVÉ ELEKTROTECHNIKY A ELEKTRONIKY Fakulta elektrotechniky a komunikačních technologií Vysoké učení technické v Brně

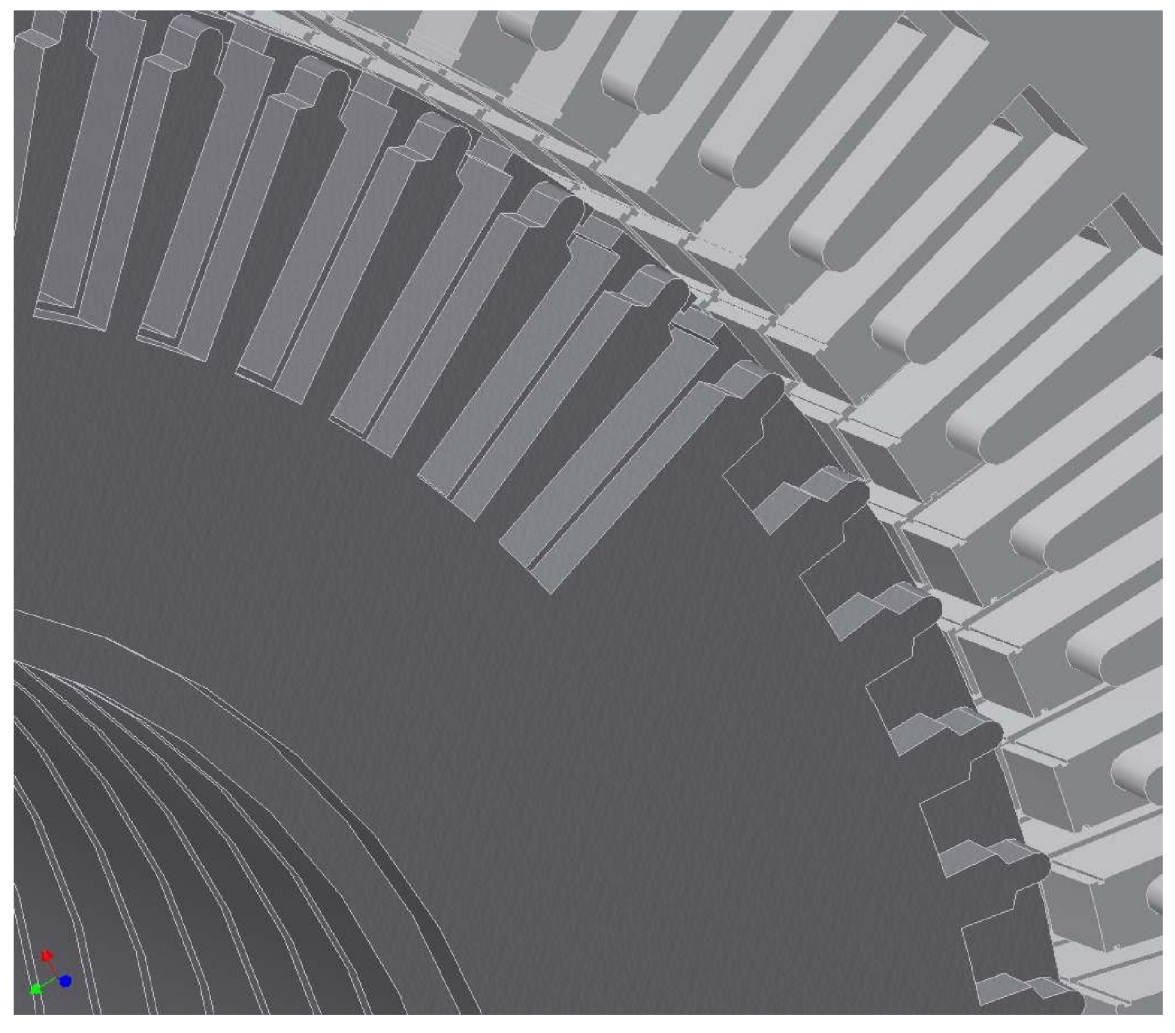

*Obrázek 5-6 Detail sestavy stroje.* 

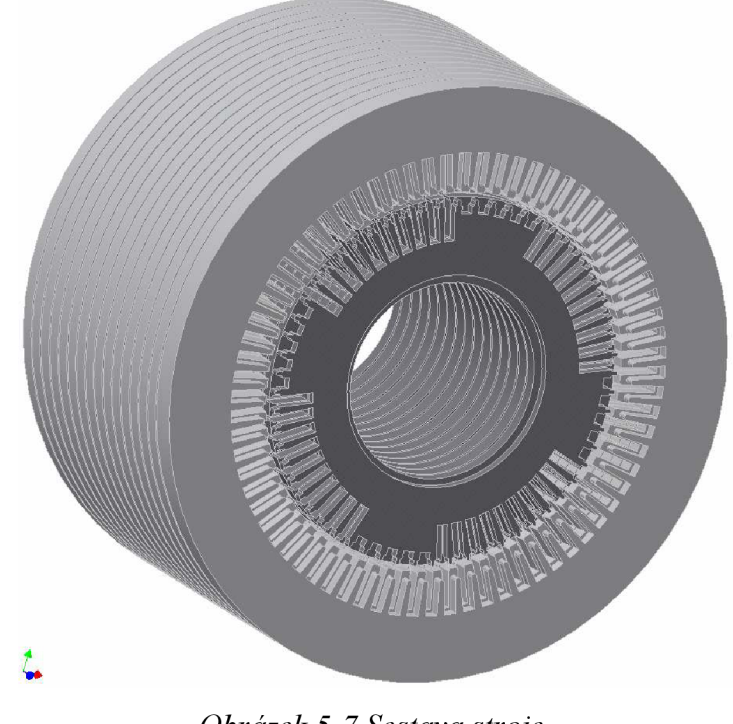

*Obrázek 5-7 Sestava stroje.* 

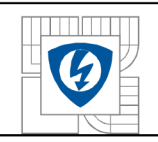

## **5.4 Import modelu.**

Pro import se použil soubor sestavy s příponou \*.sat. Pro vytvoření modelu k simulaci, je nutné celý model upravit.

### SEZNAM ÚPRAV:

- Zjednodušení modelu
- Natočení tlumícího vinutí
- Vytvoření statorového a rotorového vinutí
- Vytvoření dílčích segmentů pro snazší vytvoření konečnoprvkové sítě.

Vzhledem k náročnosti na výpočetní výkon, je nutné celkový model stroje zjednodušit. K analýze vlivu zakončení statorového a rotorového svazku je dostačující model tvořen z jedné čtvrtiny průřezu stroje, z prvních dvou dílčích paketů, zkratovacího kruhu, přítlačných prstů a vinutí. Původní model byl dle těchto úvah upraven. Pro tyto úpravy je zapotřebí odstranit veškeré objemy a plochy.

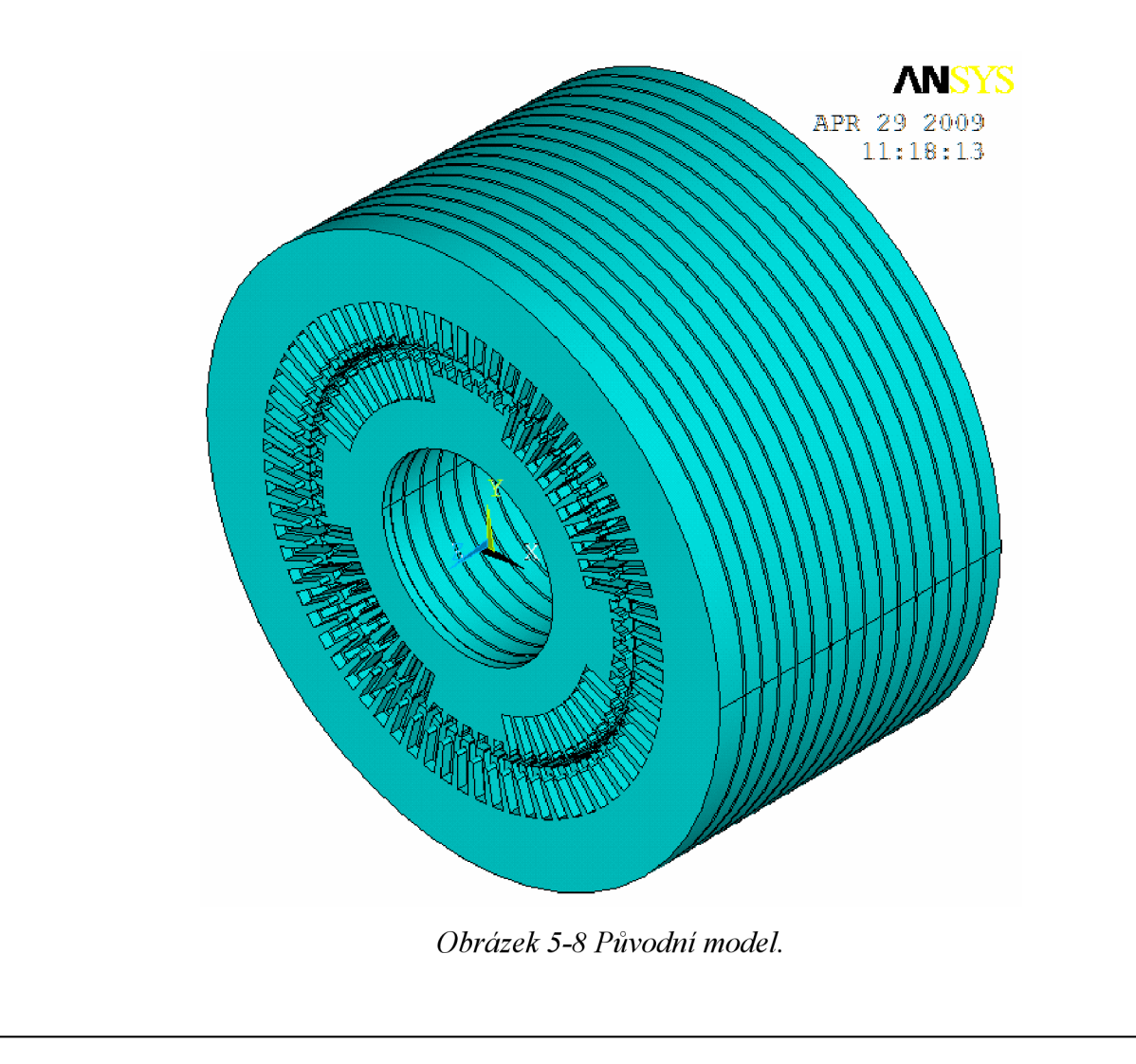

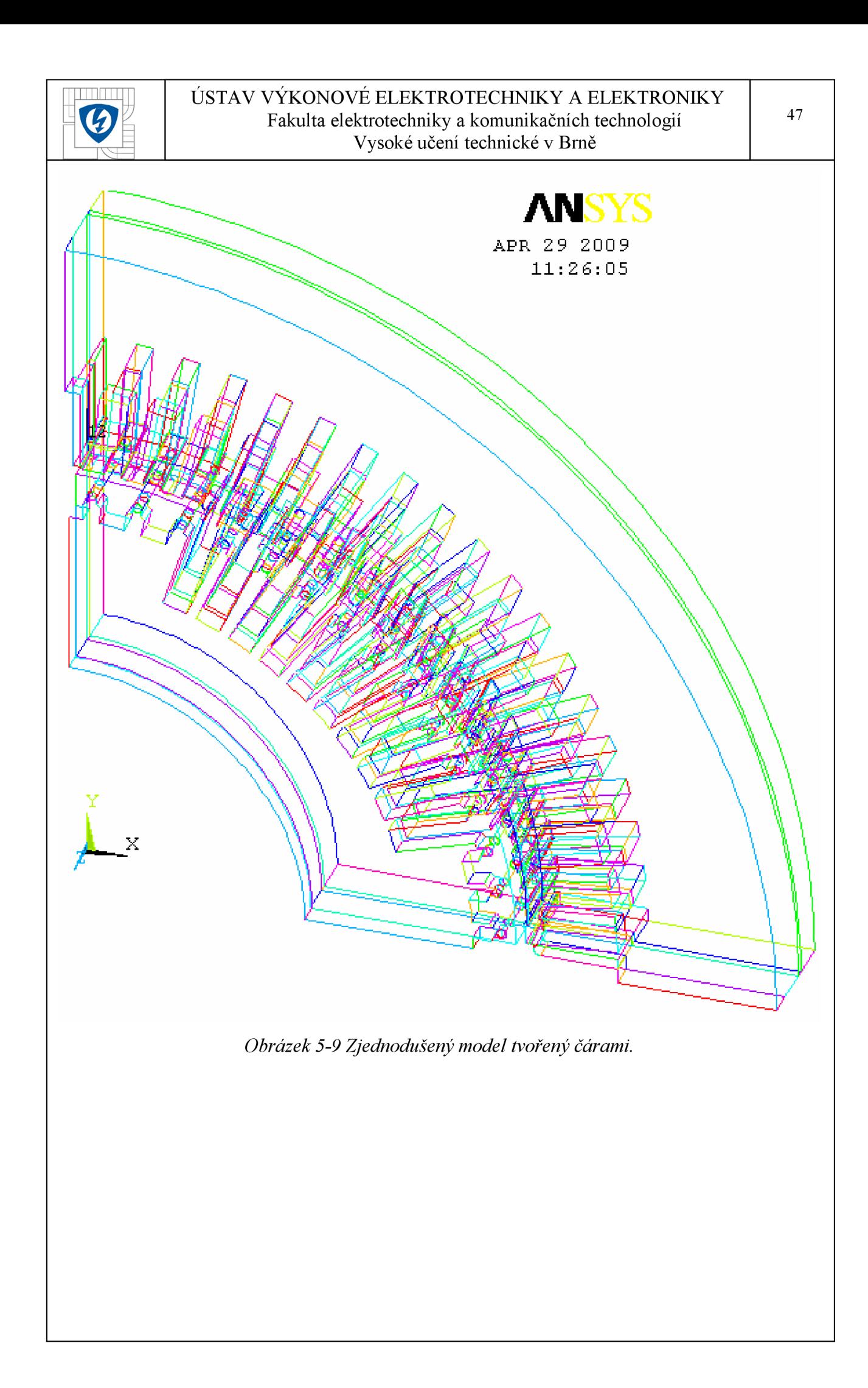

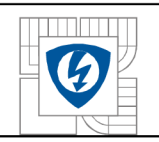

#### ÚSTAV VÝKONOVÉ ELEKTROTECHNIK Y A ELEKTRONIK Y Fakulta elektrotechniky a komunikačních technologií Vysoké učení technické v Brně

Při importu modelů do programu Ansys dochází k rozpadu geometrie. Nejvíce se tomu tak děje v tečných uchyceních přímek ke kruhům. Tyto rozpady je nutné nalézt (rozpad je v jednotkách mikrometrů), a kompletně opravit. Křivky musejí být uzavřené, kvůli vytváření ploch. Rozpadle křivky je nutné odstranit a znovu vytvořit. Pro opravu křivek je nutné smazat všechny související objemy, a plochy které jsou s těmito křivkami spjaty. Na obrázku 5-10 je vidět tento rozpad, kde body A1 a A2 jsou od sebe vzdáleny 5um. Tyto body je nutné nahradit bodem novým a dokreslit příslušné křivky.

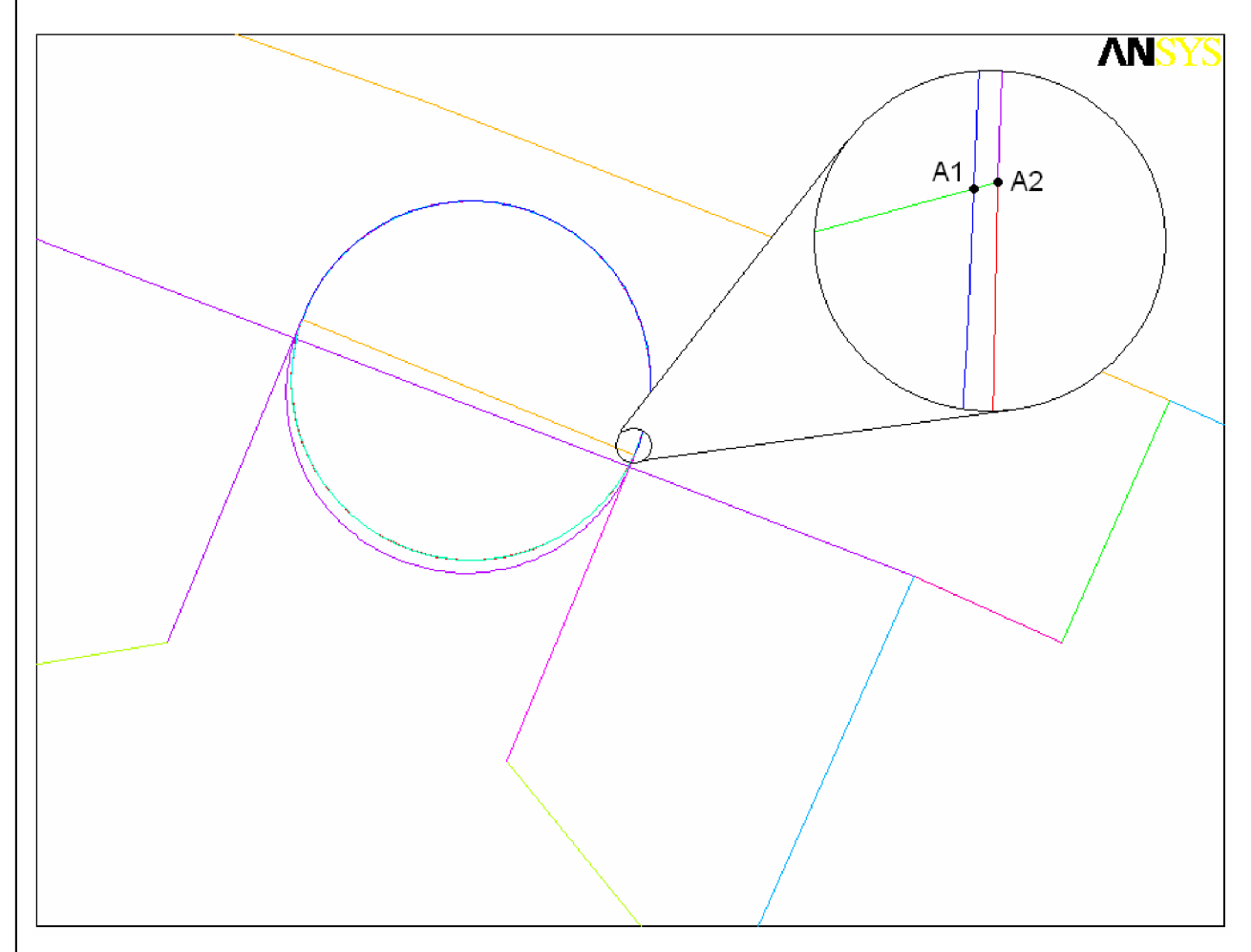

*Obrázek 5-10 Detail tlumícího vinutí před úpravou.* 

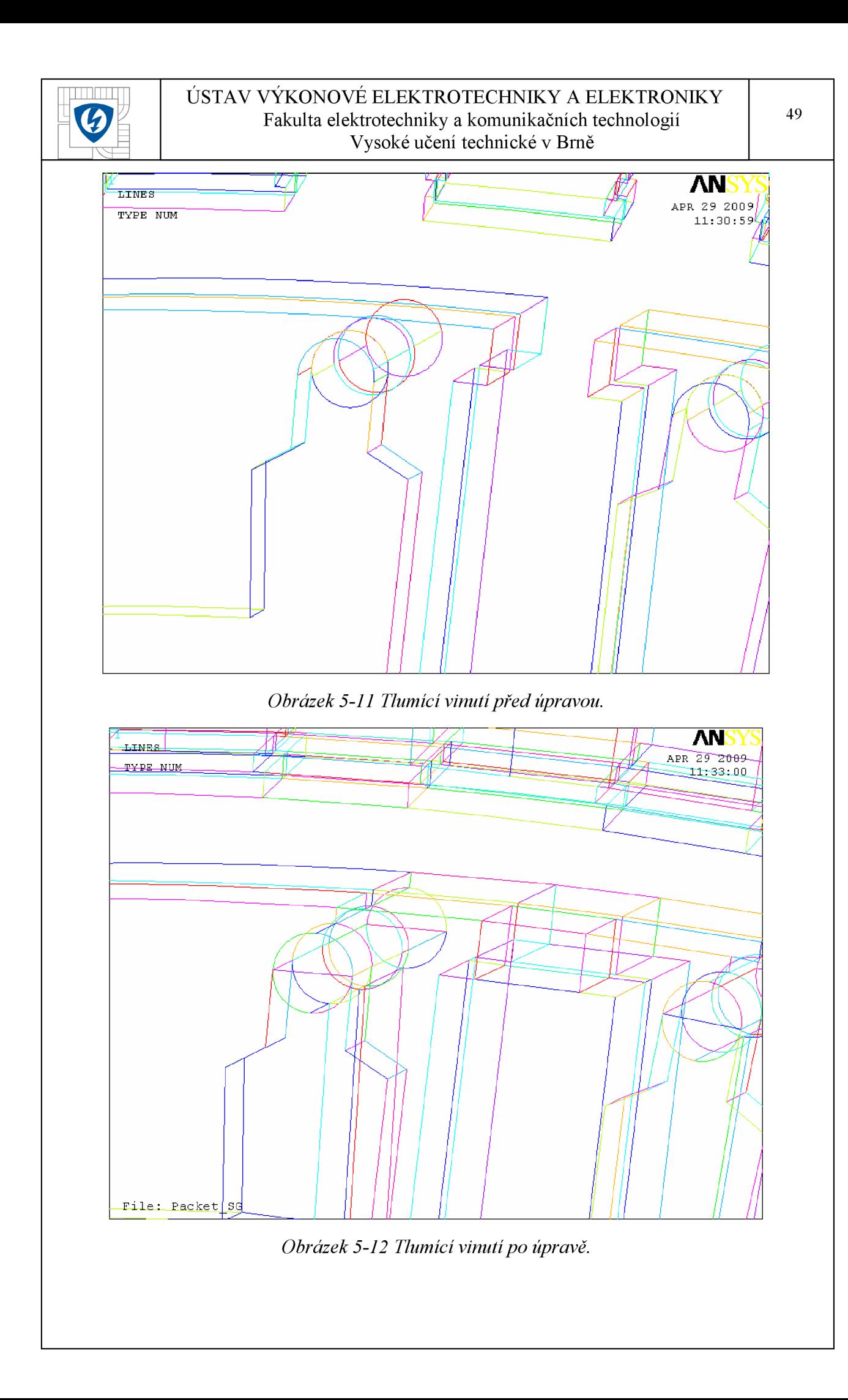

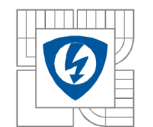

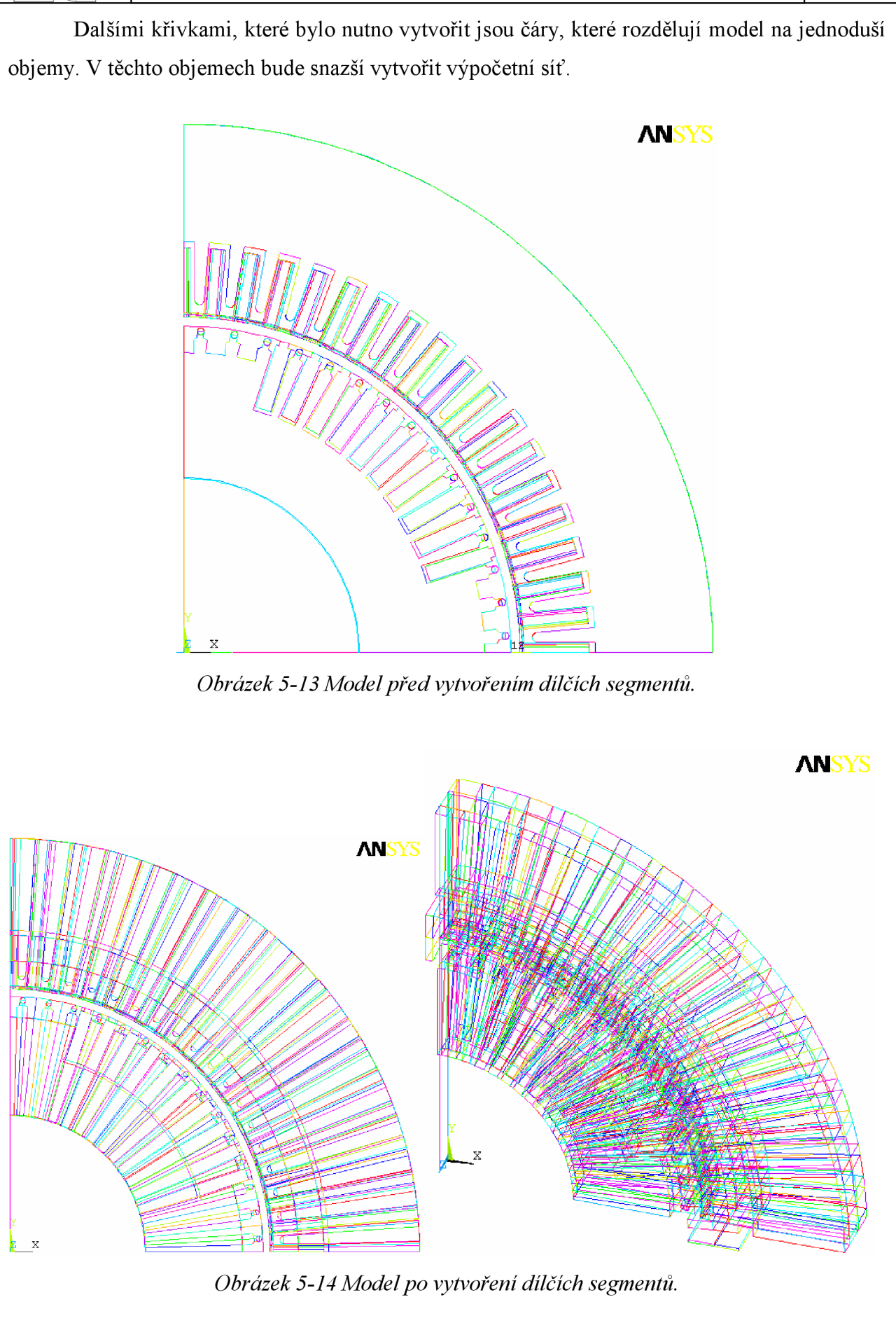

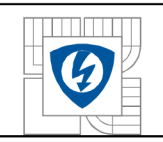

K vymodelování vinutí bylo zapotřebí vytvořit čáry, které obepínají hrany tohoto vinutí. V drážkách svazků jsou čáry definovány samotnými drážkami, ale vně drážek bylo zapotřebí tyto čáry dokreslit.

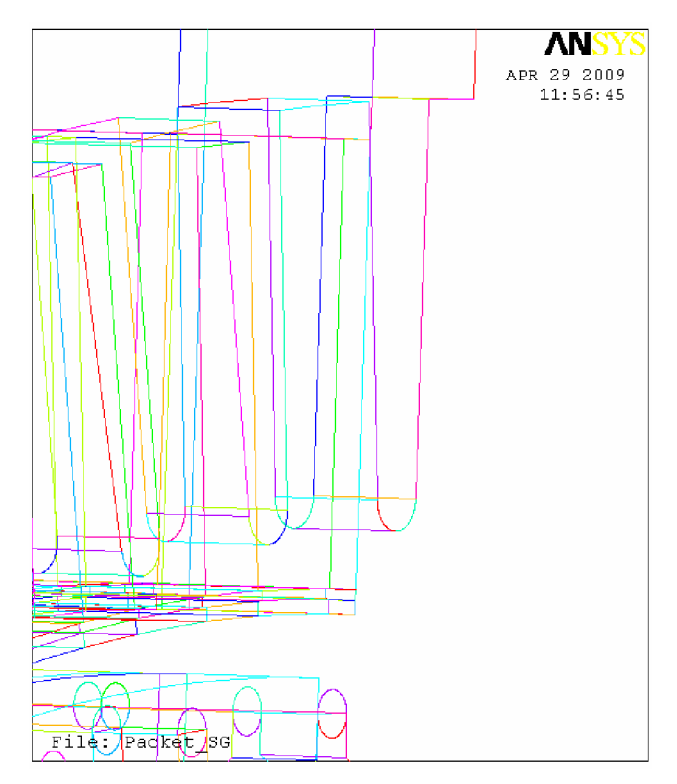

Obrázek 5-15 Model před vytvořením vinutí.

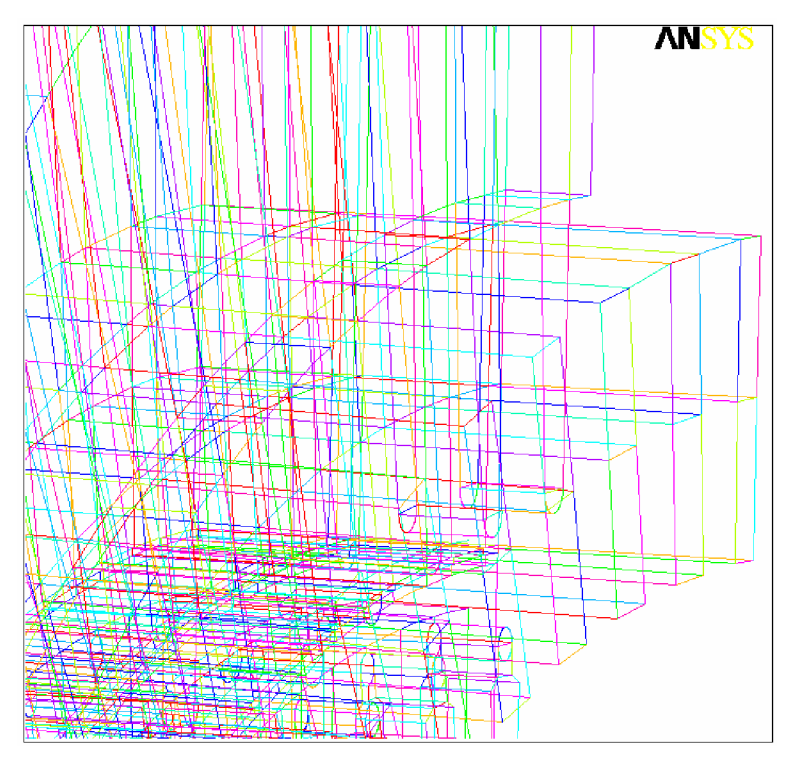

Obrázek 5-16 Model po vytvoření vynutí.

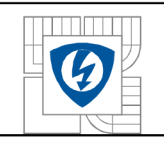

K vytvoření objemů (v kterých se definuje materiál) z čar které obepínají pomyslné objemy, je zapotřebí vytvořit plochy z uzavřených čar, a následně z uzavřených ploch vytvořit objemy.

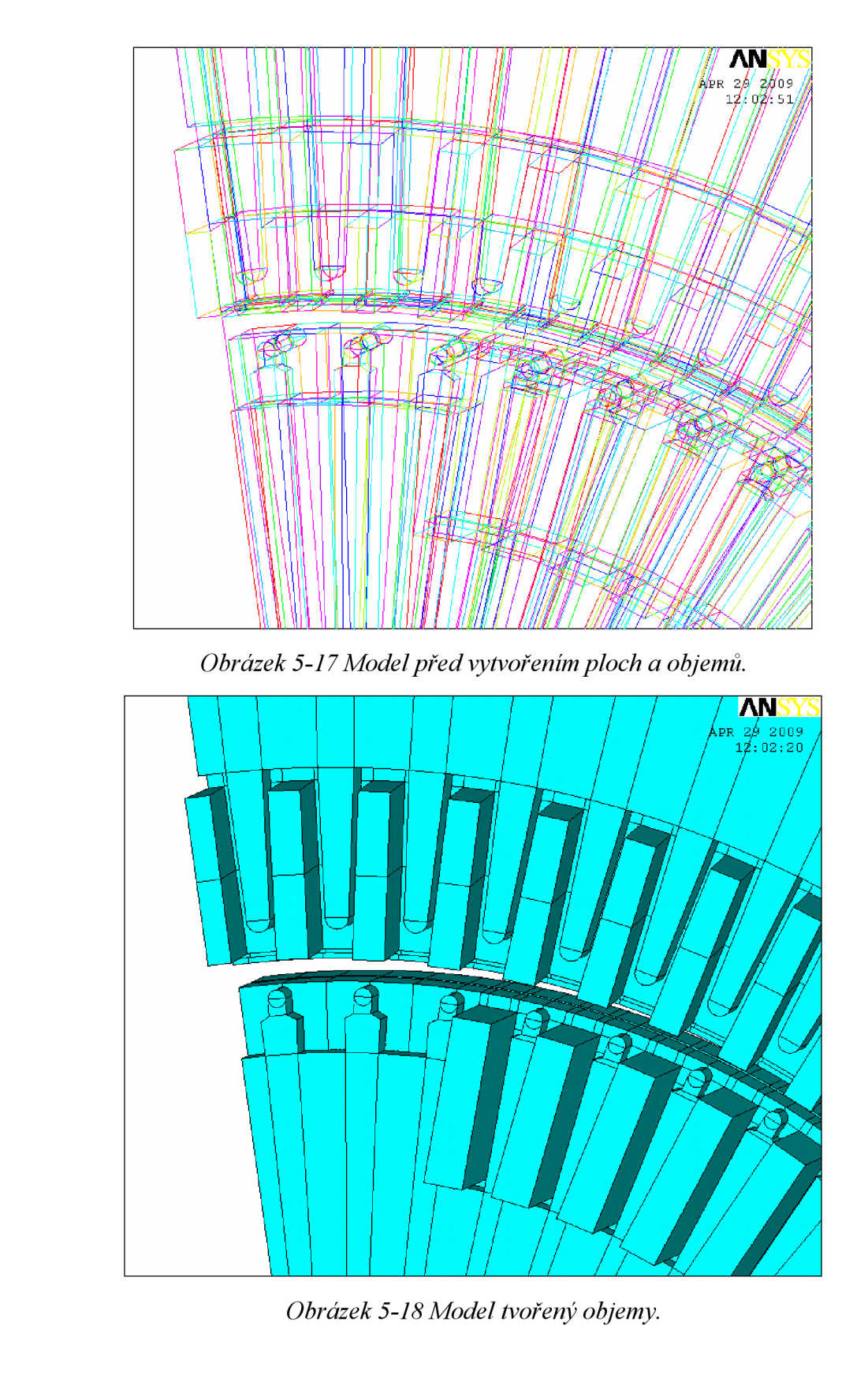

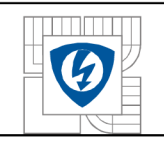

Vytvořené objemy je nutno seskupit do větších celků v component manageru. Tyto dílčí celky usnadní definování materiálů pro jednotlivé části stroje.

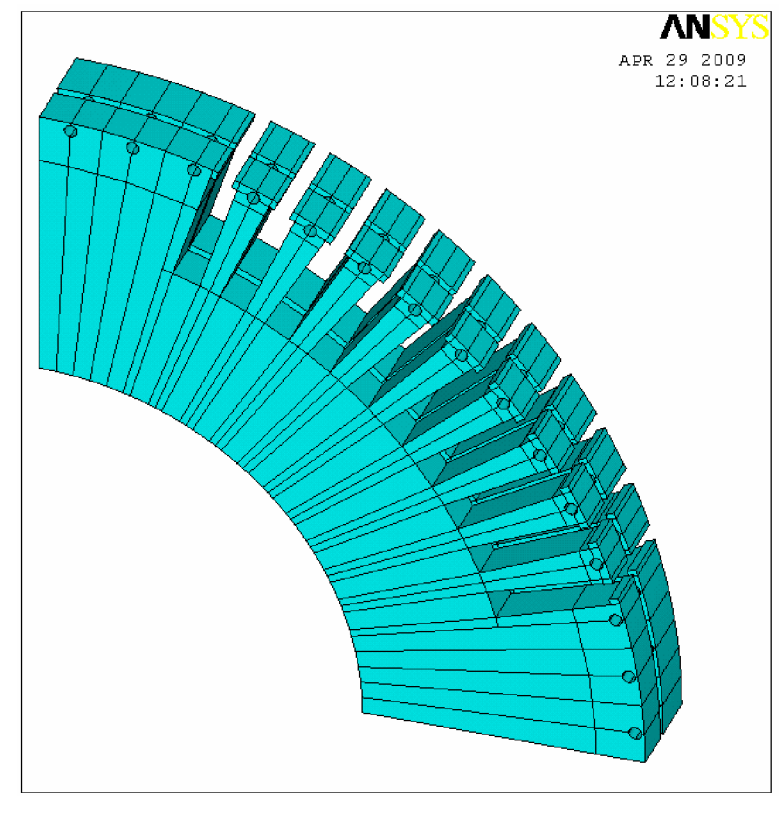

*Obrázek 5-19 Rotorový paket definovaný v component manageru.* 

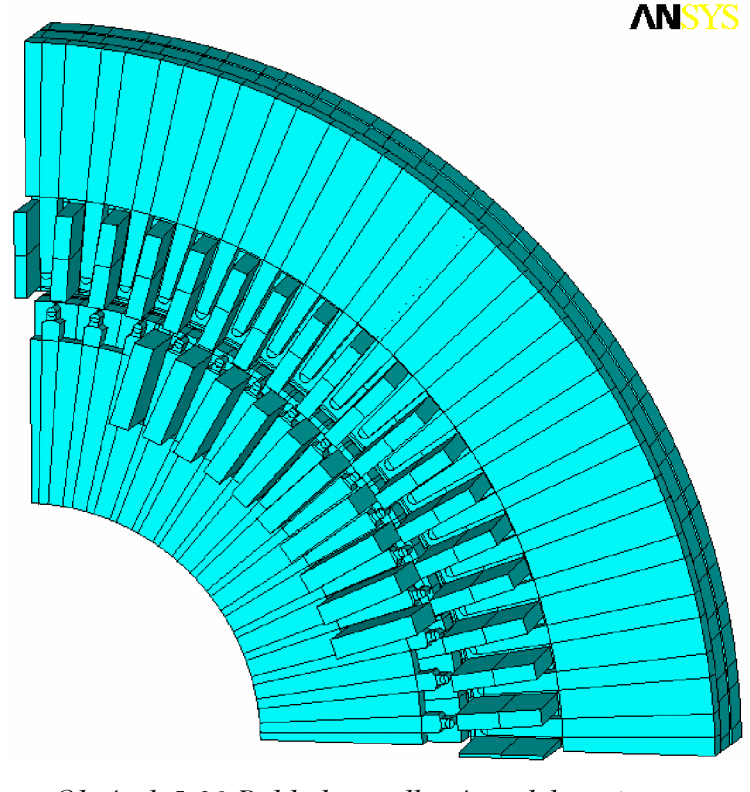

*Obrázek 5-20 Pohled na celkový model stroje.* 

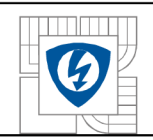

# **6 STATOROVÁ ČÁST.**

Okolo přítlačných prstů je zapotřebí vytvořit jemnější síť. V místech vzdálenějších od této části již není zapotřebí příliš jemné sítě. Tímto postupem se docílí menšího počtu elementů, než kdyby byl použit automatický návrh vytvoření výpočetní sítě. Pro zmenšení chyby výpočtu je vhodné používat čtvercové elementy, jelikož uhly mezi jednotlivými uzly jsou 90°. Pro objemy, které nejsou kruhového průřezu je pak zapotřebí použít čtvercové elementy a naopak pro objemy, které mají nějaké zaoblení, či kruhový průřez, je vhodné použít trojúhelníkové elementy. Například při použití trojúhelníkových elementů pro kvádr, při zachování stejné velikosti elementů, je výsledný počet elementů trojnásobně vyšší, oproti čtvercovým elementům. Pro tento model byl zvolen typ elementu Solid 97, který je určený pro 3D magnetické simulace.

## **6.1 Přítlačné prsty.**

K modelu přítlačných prstů je přiřazen materiál č. 2, kde bylo nutné vytvořit jemnější síť v oblasti zakončení (zkoumaná oblast - poznámka autora). Tento model je složen z následujícího počtu prvků:

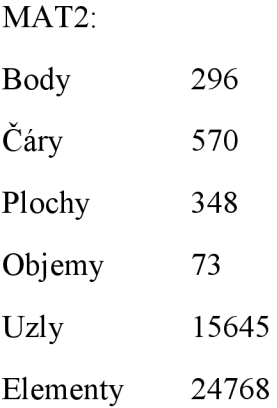

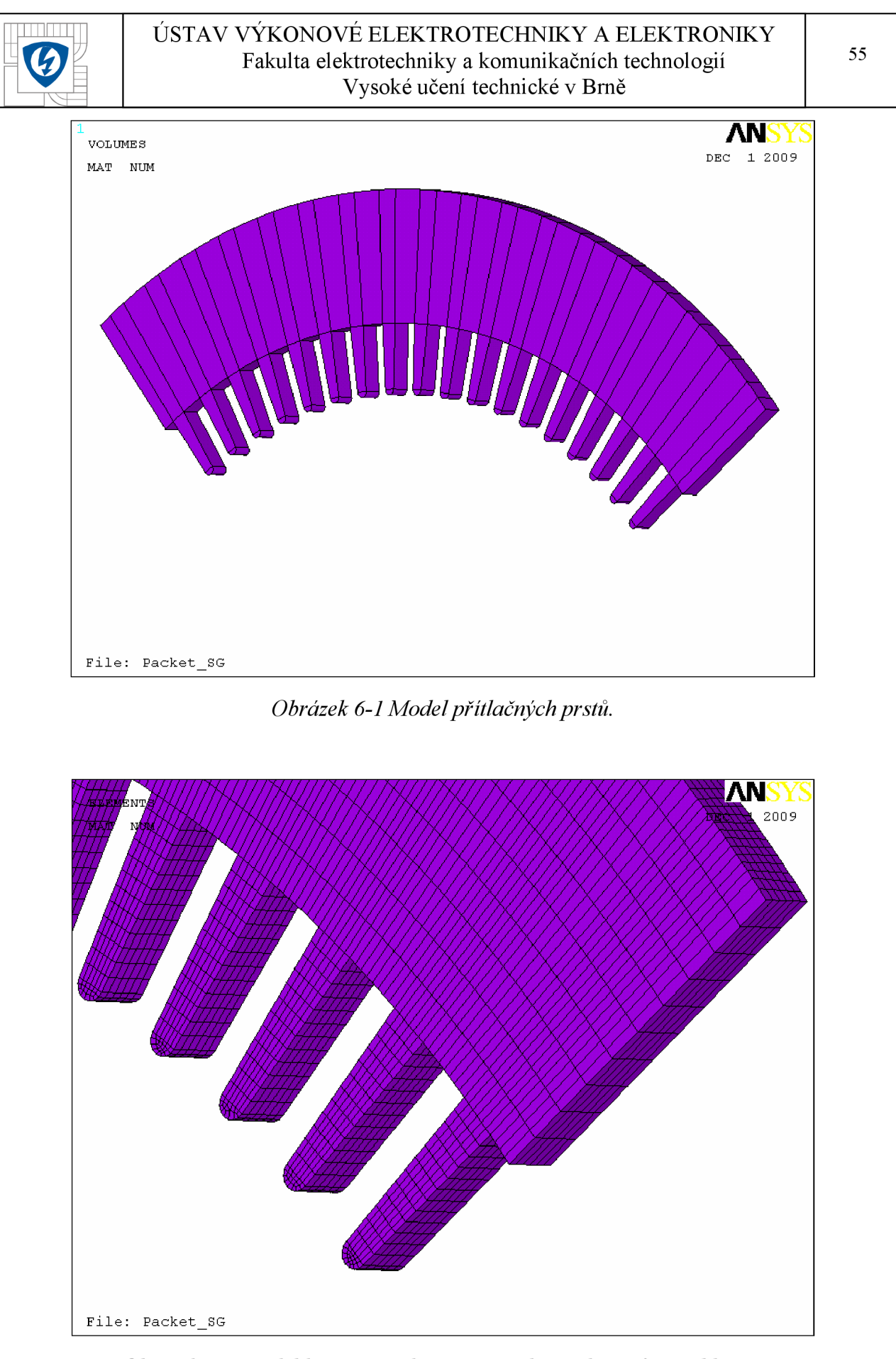

*Obrázek 6-2 Model konečnoprvkové sítě přítlačných prstů -přiblížení.* 

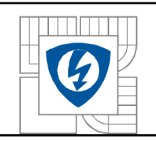

## **6.2 Okolní vzduch.**

K tomuto modelu je přiřazen materiál č. 1. Na obrázku 3-3 lze vidět, že model je příliš složitý pro použití čtvercového typu elementů, a proto jsou zde použity elementy trojúhelníkové. Čtvercové elementy jsou pouze na společných plochách s přítlačnými prsty a vinutími. Opět ve zkoumané oblasti je vytvořena jemnější síť. Model okolního vzduchu je složen z následujícího počtu prvků:

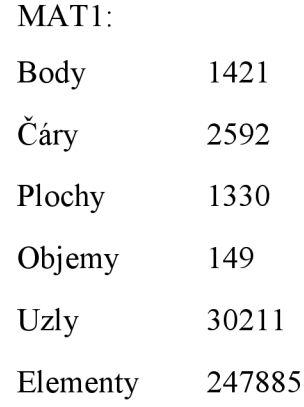

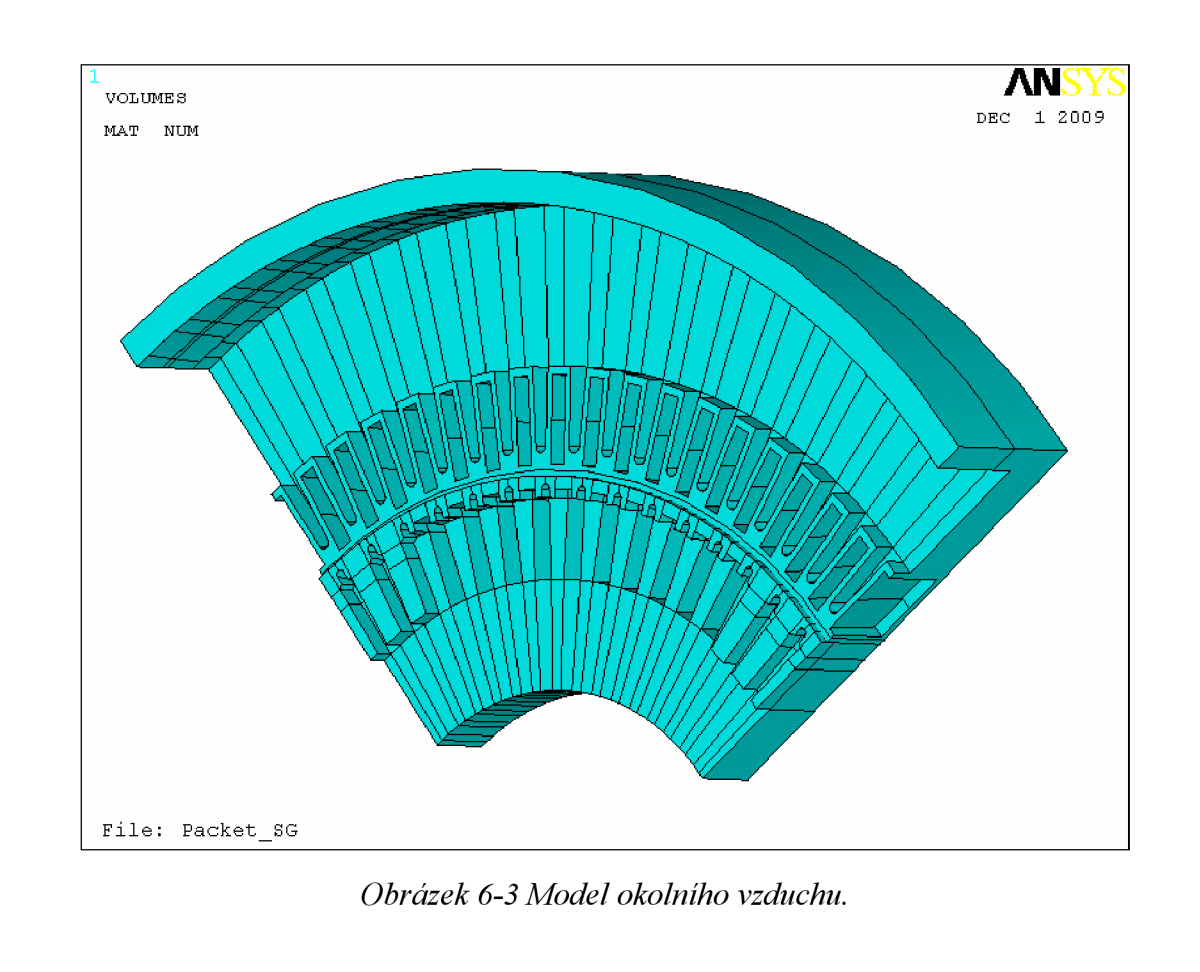

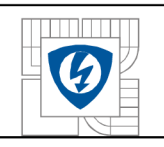

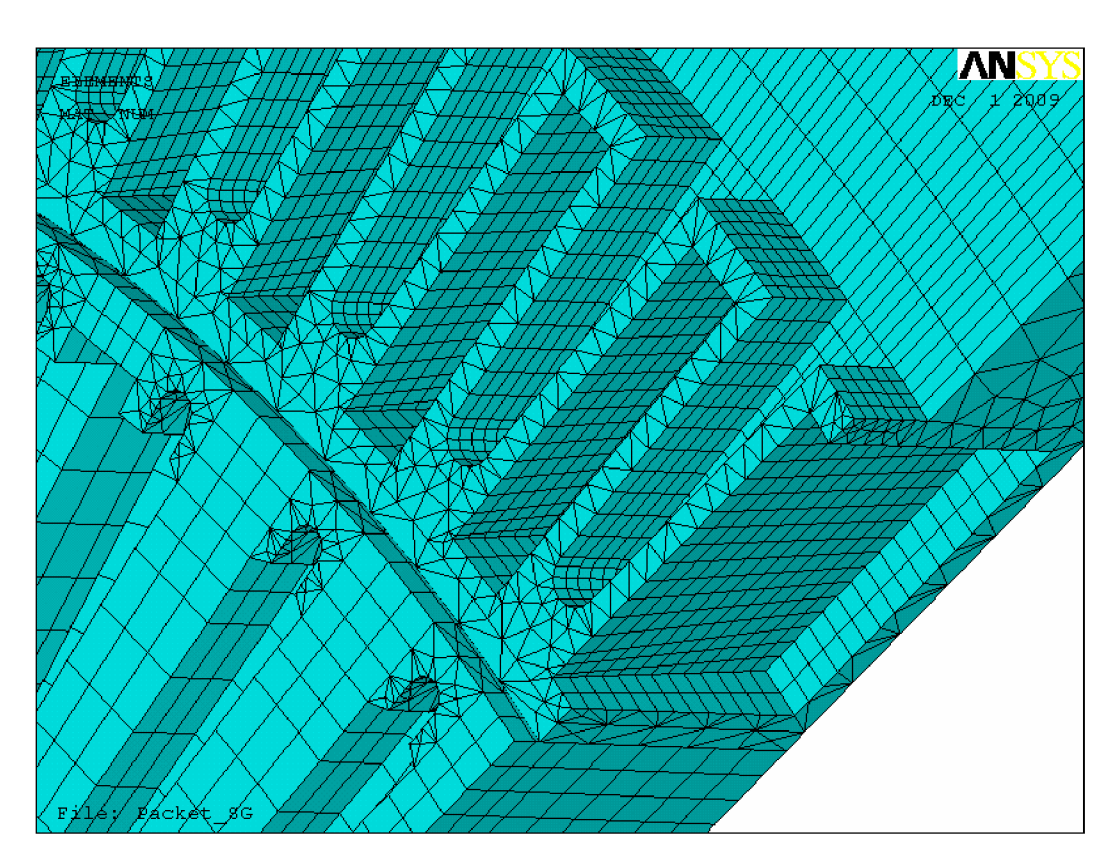

*Obrázek 6-4 Model konečnoprvkové sítě okolního vzduchu -přiblížení.* 

### **6.3 Statorové vinutí**

Modelu vinutí jsou přiřazeny materiály 3,4,5 a 8. Jejich vlastnosti jsou totožné, ale z důvodu zadávání proudové hustoty jsou tímto způsobem rozděleny na jednotlivá vinutí. Materiál 3 odpovídá kladnému směru proudu ve fázi LI , materiál 8 odpovídá zápornému směru proudu ve fázi L3 , materiál 5 odpovídá kladnému směru proudu ve fázi L2 a materiál 4 odpovídá zápornému směru proudu ve fázi LI . Modely vinutí jsou složeny z následujícího počtu prvků:

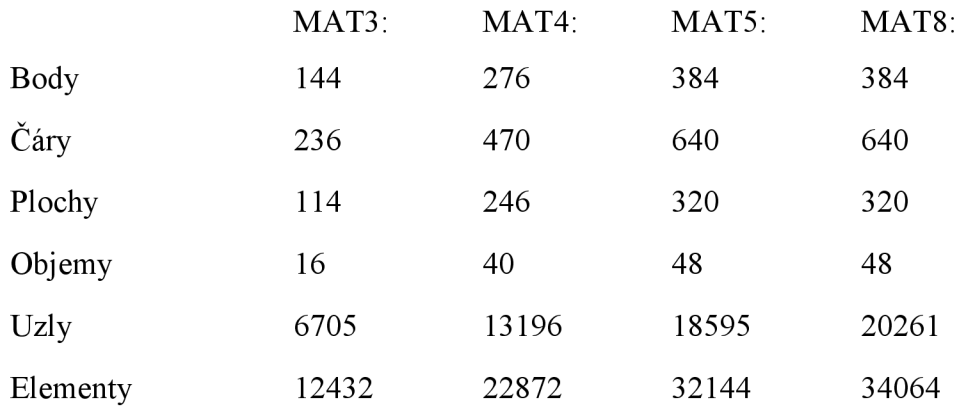

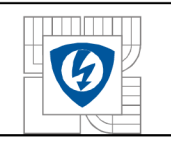

#### ÚSTAV VÝKONOVÉ ELEKTROTECHNIKY A ELEKTRONIKY Fakulta elektrotechniky a komunikačních technologií Vysoké učení technické v Brně

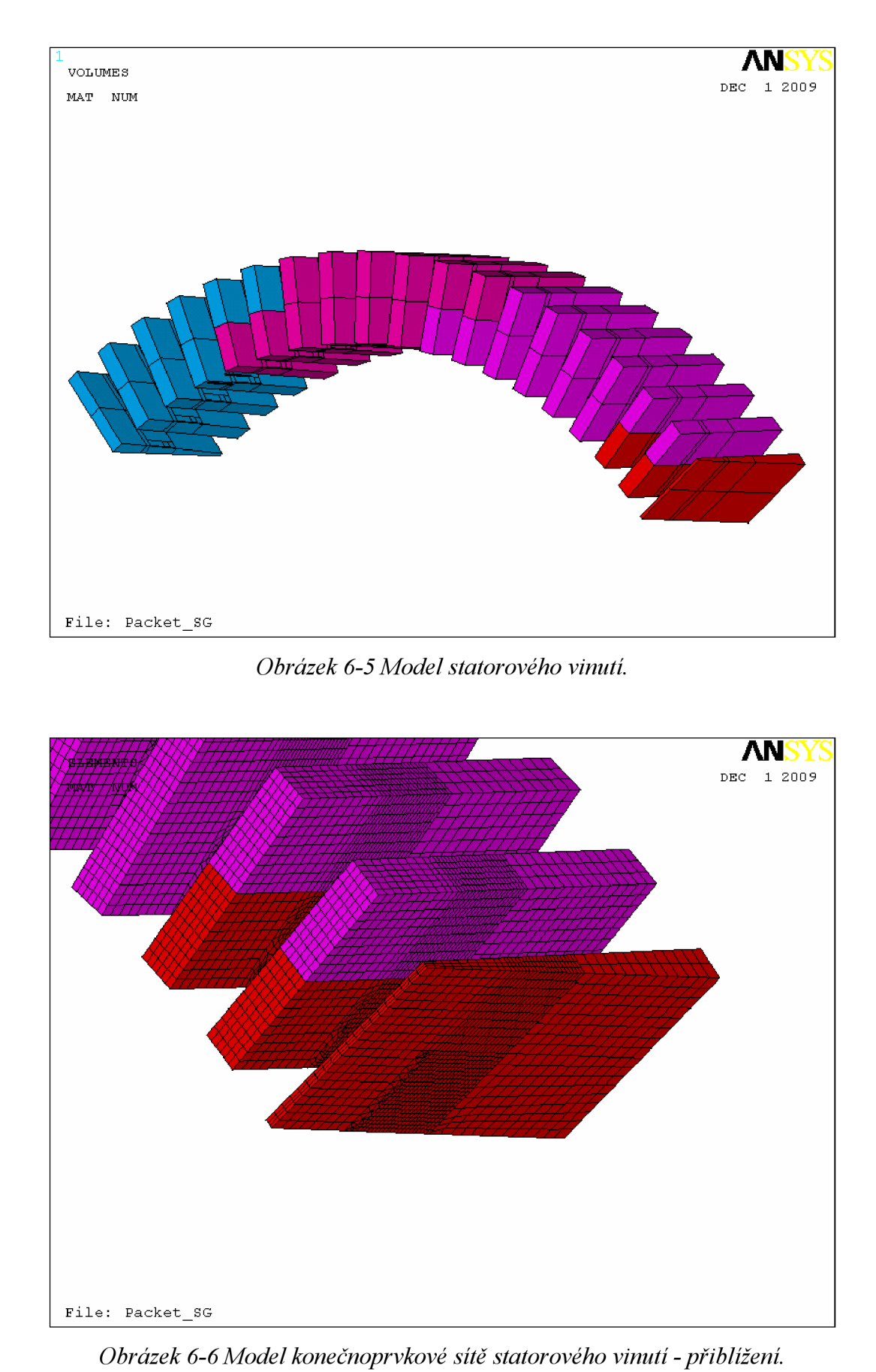

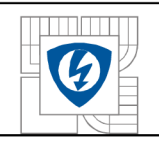

### **6.4 Vzduchová mezera.**

U vzduchové mezery je zapotřebí vytvoření alespoň tří elementů na šířku vzduchové mezery. V tomto případě jsou zvoleny čtyři elementy, jak lze vidět na obrázku č. 3-8. K tomuto objemu je přiřazen ještě vzduchu ve statorových drážkách. Model vzduchové mezery je složen z následujícího počtu prvků:

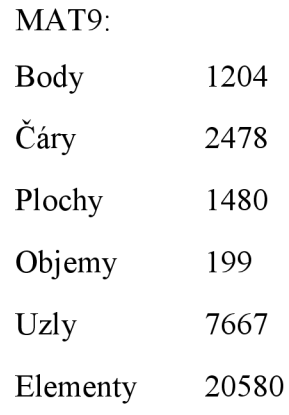

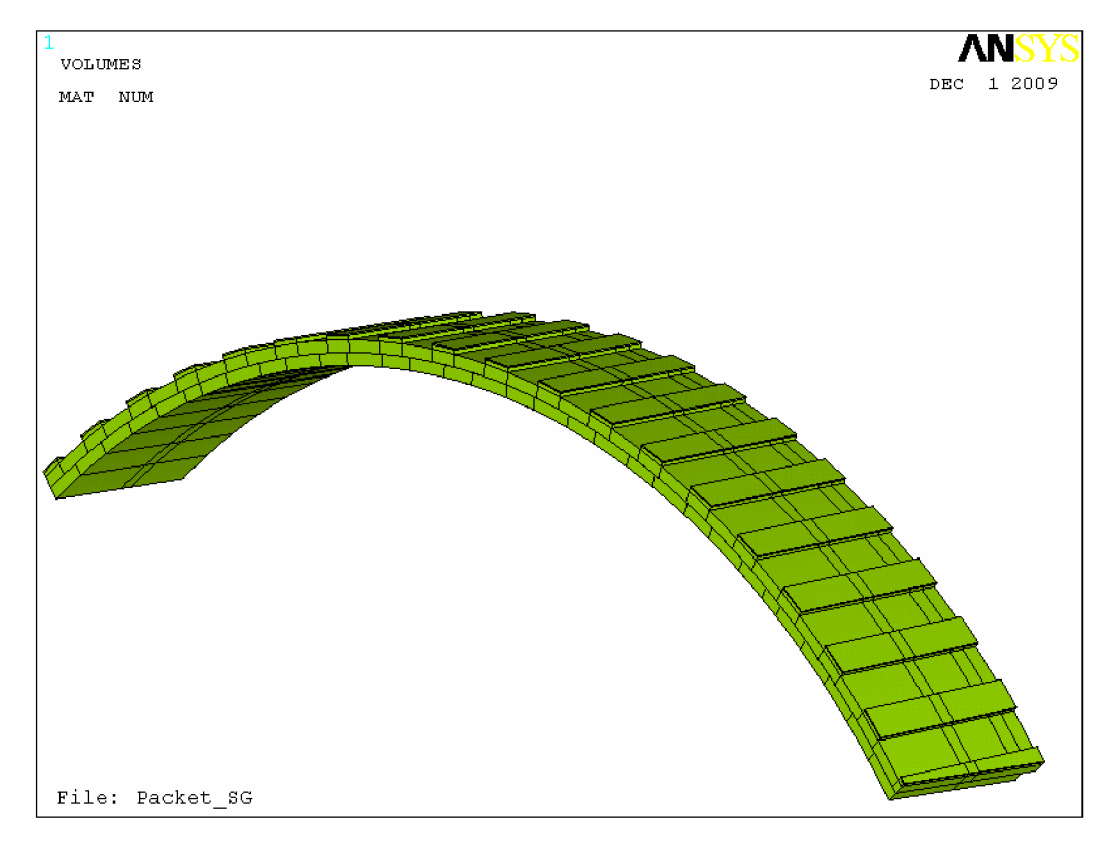

Obrázek 6-7 Model vzduchové mezery.

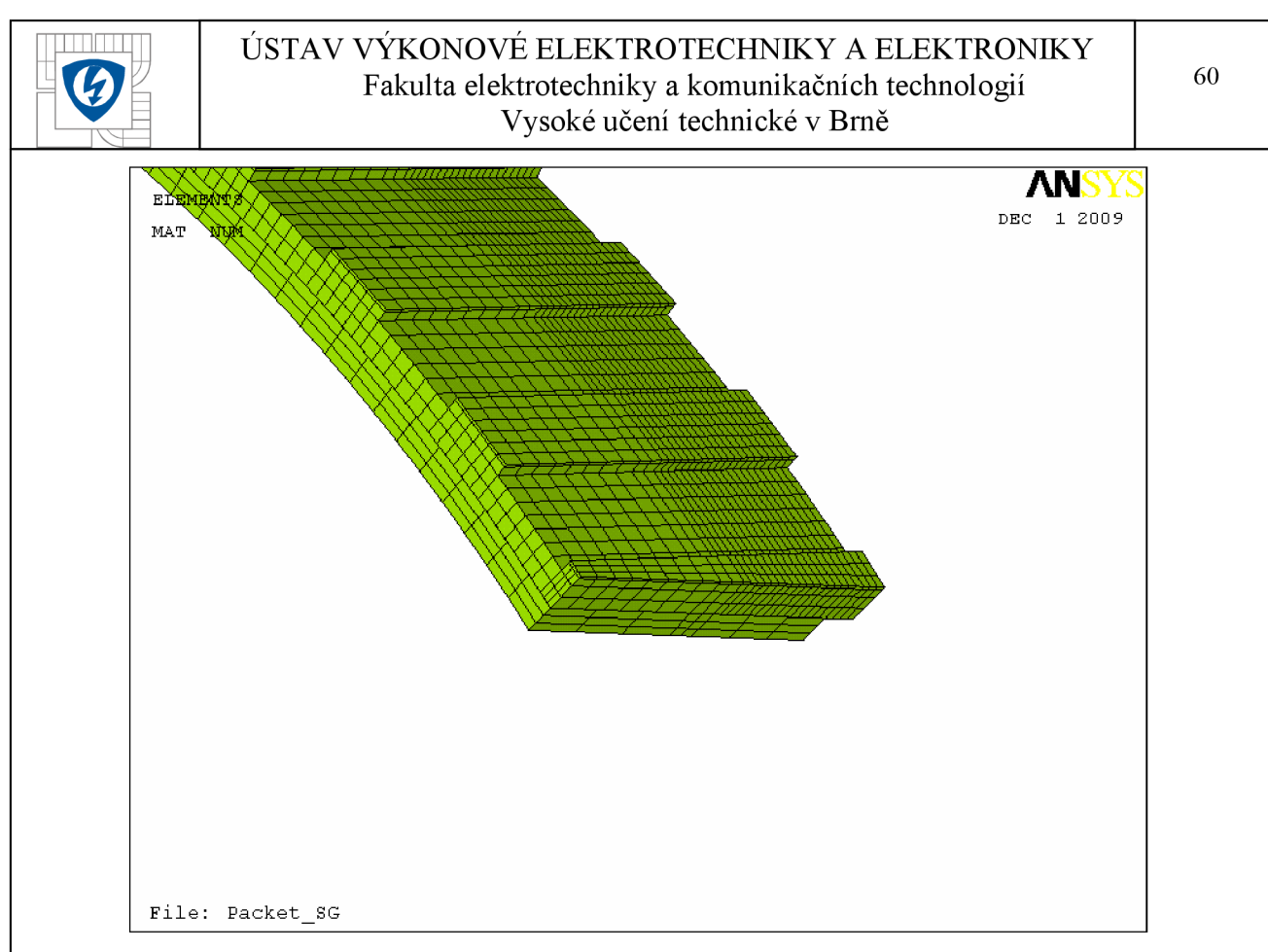

*Obrázek 6-8 Model konečnoprvkové sítě vzduchové mezery - přiblížení.* 

# **6.5 Vložka statorového vinutí.**

Materiál plastu má velice shodné magnetické vlastnosti s vlastnostmi vzduchu, z tohoto důvodu nebylo nutno vytvářet jemnější síť. Model vložky statorového vinutí je složen z následujícího počtu prvků:

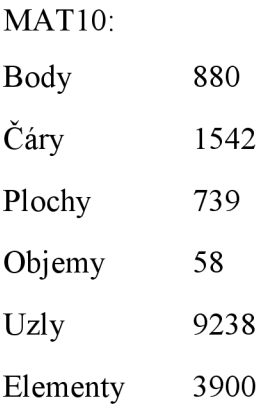

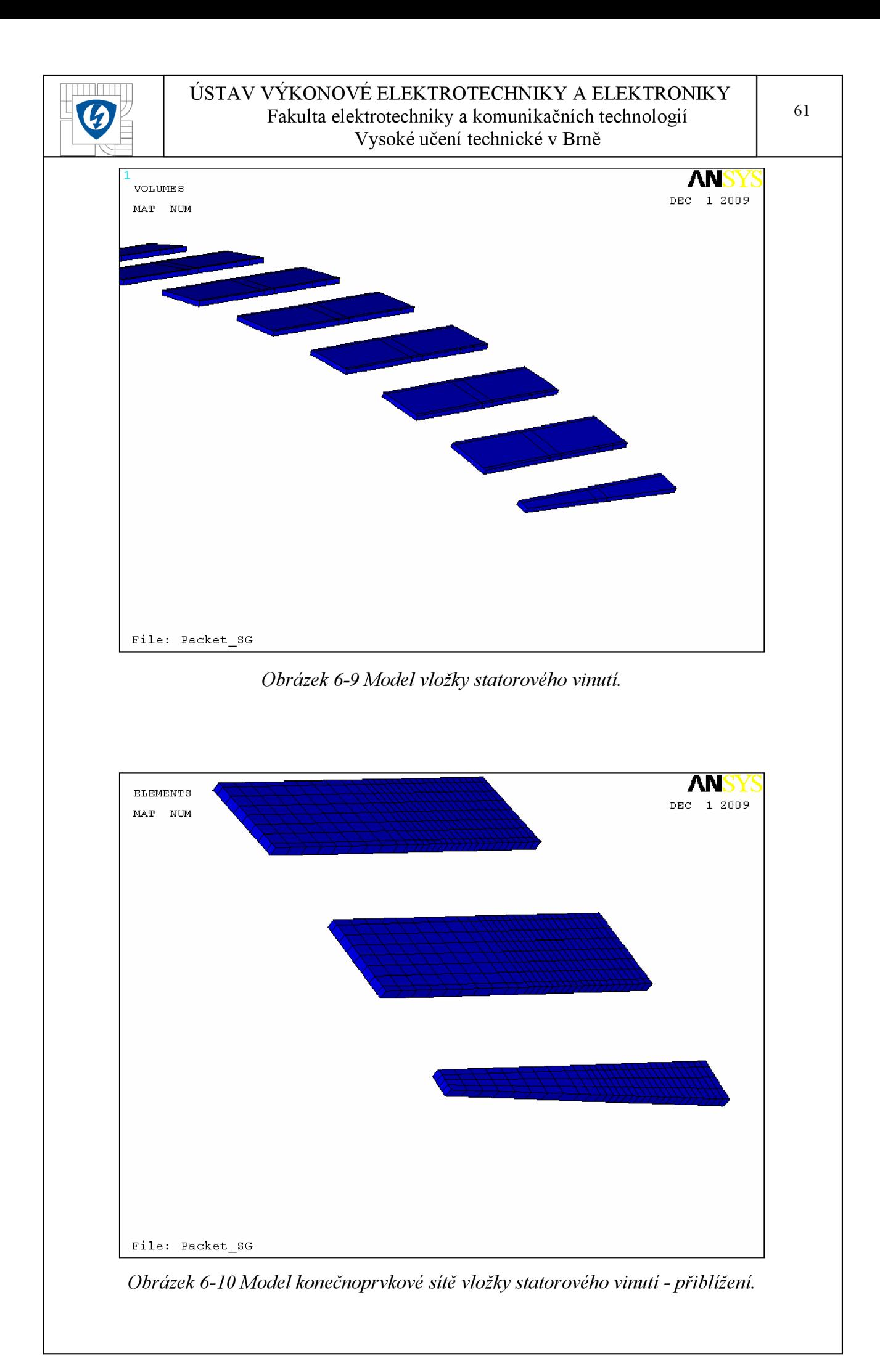

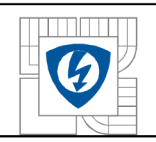

### **6.6 Odsek statorového paketu.**

Výsledkem simulace modelu jsou různé způsoby zakončení statorového paketu ve zkoumané oblasti z hlediska vzniku ztrát. Z tohoto důvodu byly vytvořeny čtyři modely reprezentující zakončení statorového paketu. Ve výpočetním makru budou pak postupně změněny materiálové vlastnosti z magnetického plechu na vlastnosti vzduchu. Konečnoprvkovou síť je nutno vytvořit jemnější. Modely odseku jsou složeny z následujícího počtu prvků:

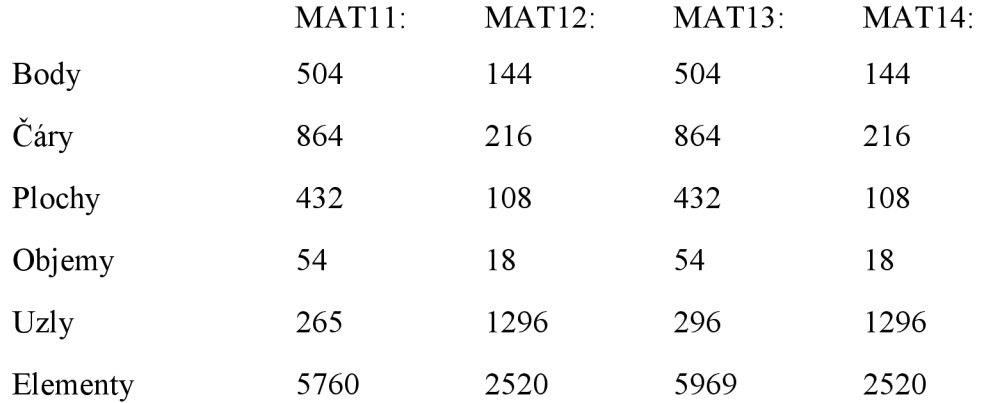

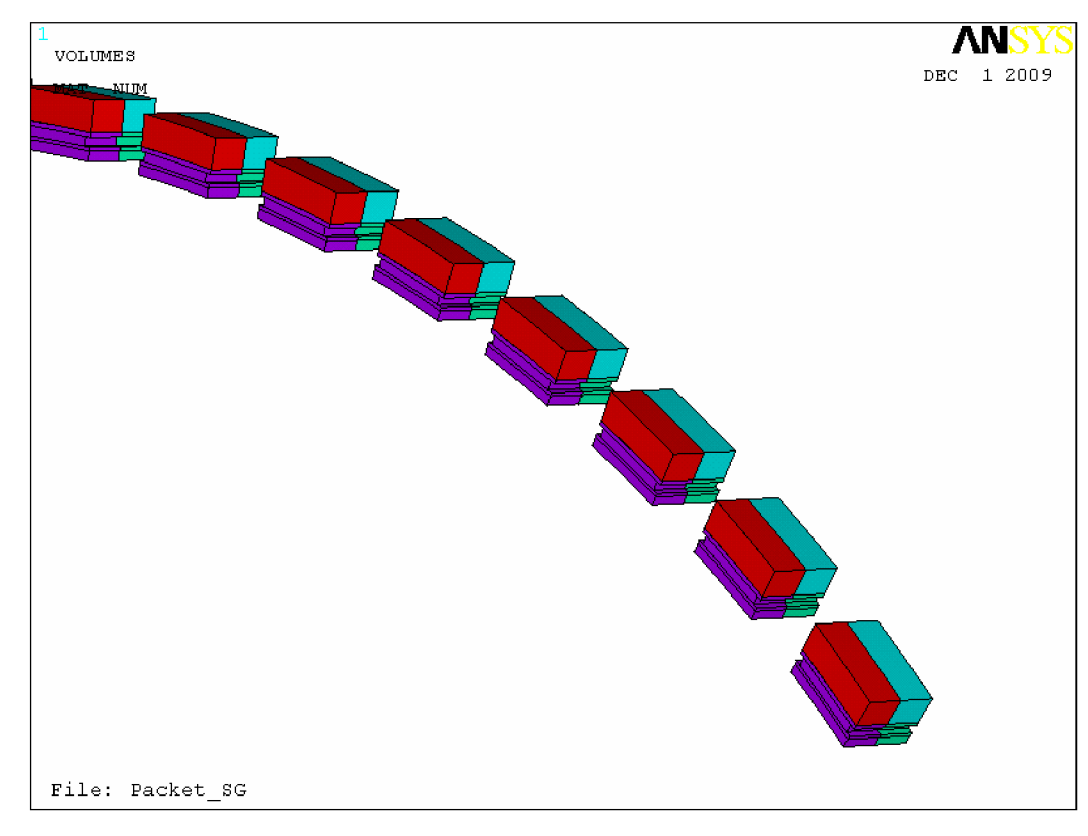

*Obrázek 6-11 Model odseku statorového paketu.* 

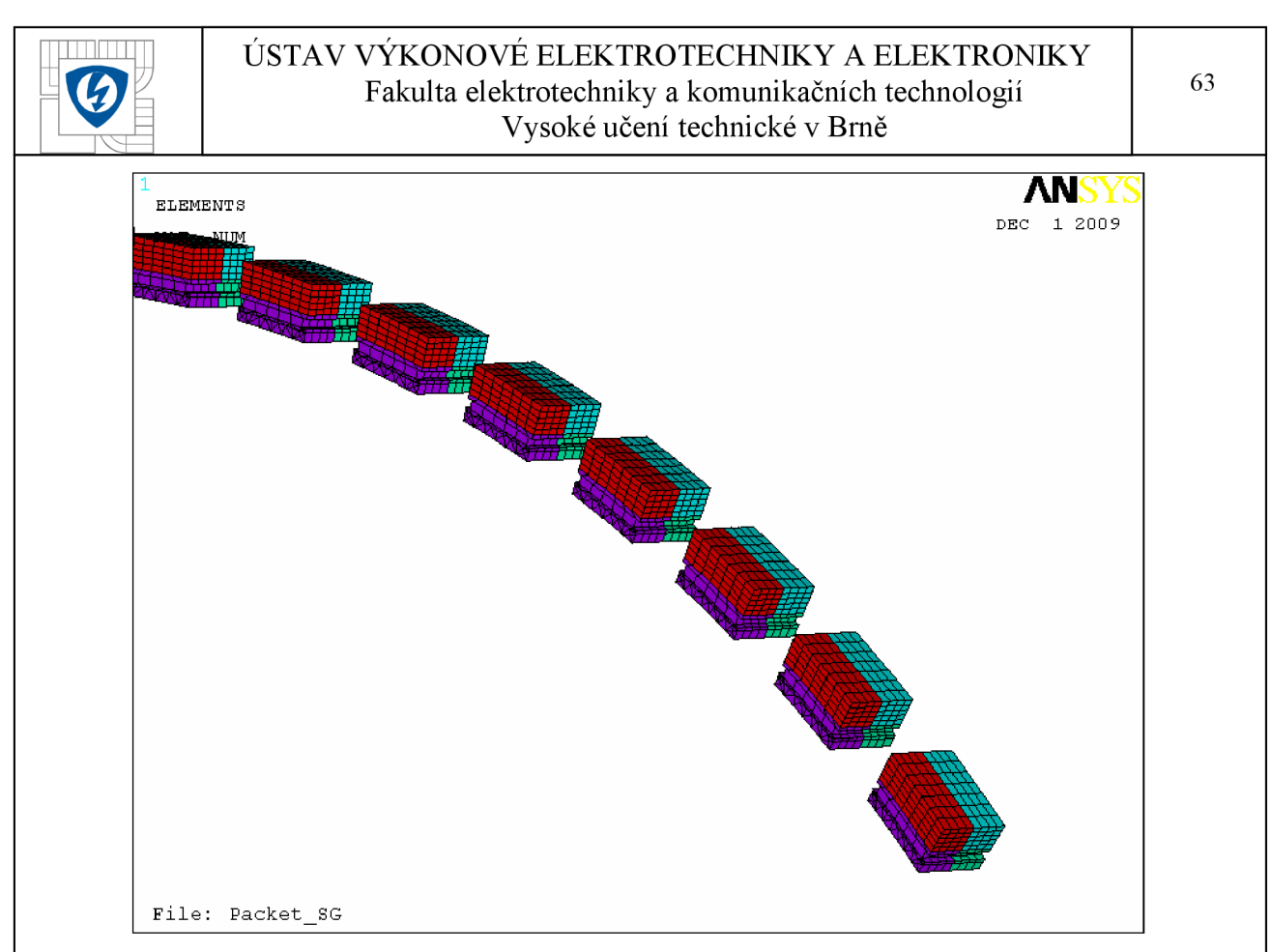

*Obrázek 6-12 Model konečnoprvkové sítě odseku statorového paketu.* 

# **6.7 Statorový svazek.**

Počet elementů v osách X a Y byl přenesen z modelu odseků a ve zbývajících částech je síť méně jemná. Díky tomu je počet elementů nižší a výpočet nebude tolik náročný na výpočetní výkon. Model statorového svazku je složen z následujícího počtu prvků:

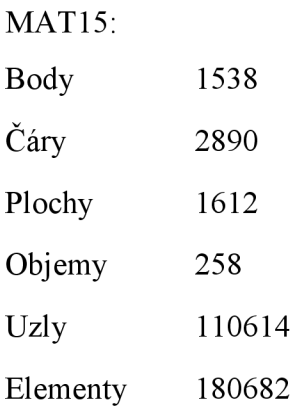

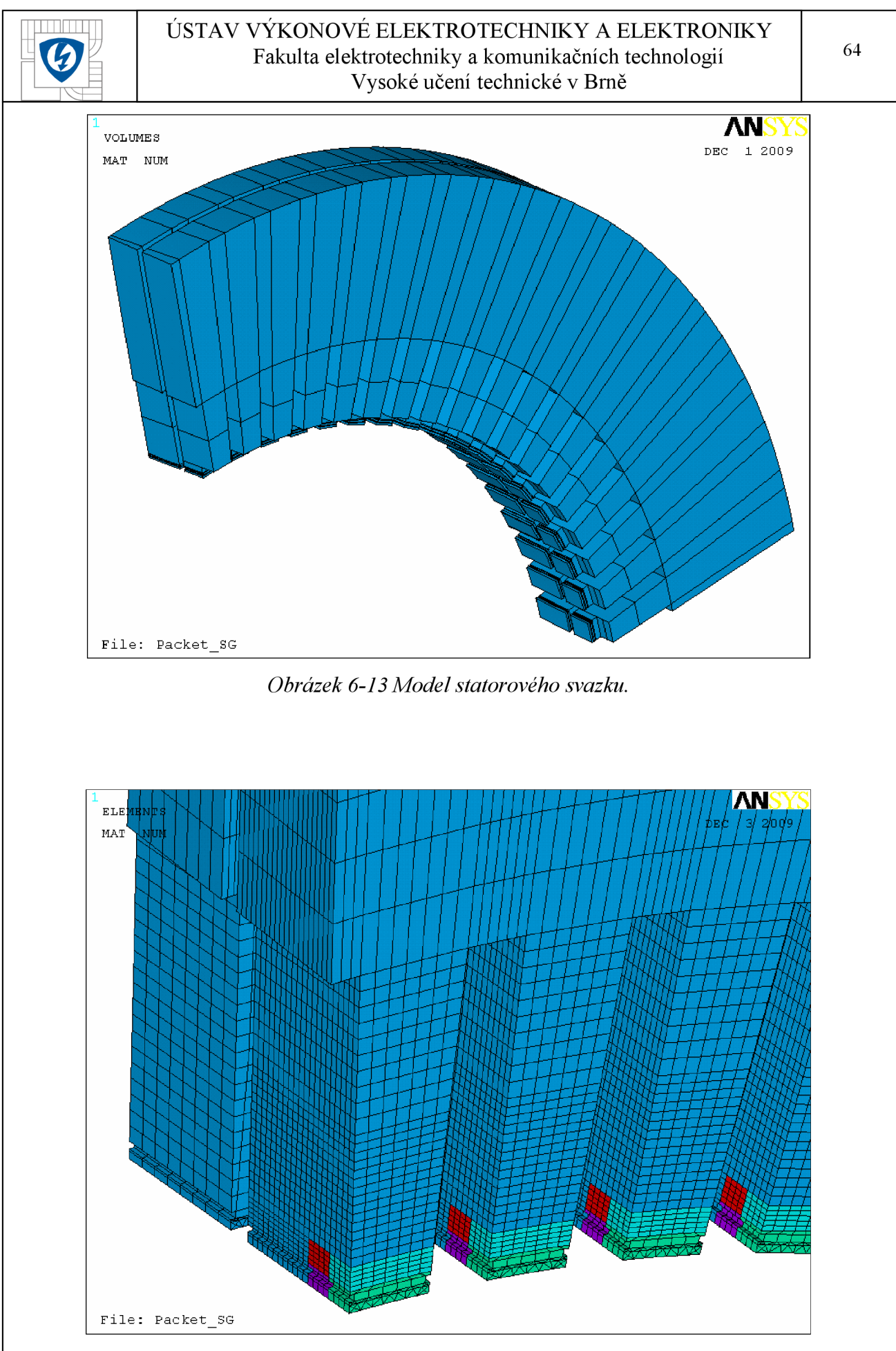

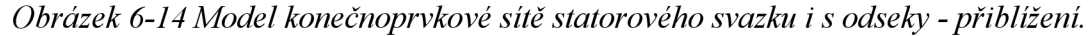

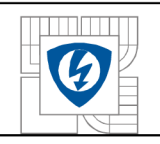

# **6.8 Vzduch mezi pakety.**

Posledním modelem na statorové části je model vzduchu mezi pakety. Jelikož je počet elementů na prvním a druhém paketu rozdílný, je nutné použít trojúhelníkové elementy, jinak by nedošlo k navázání sítí. Model vzduchu mezi pakety je složen z následujícího počtu prvků:

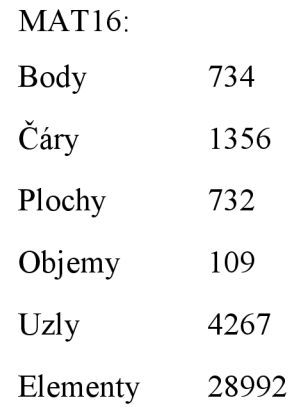

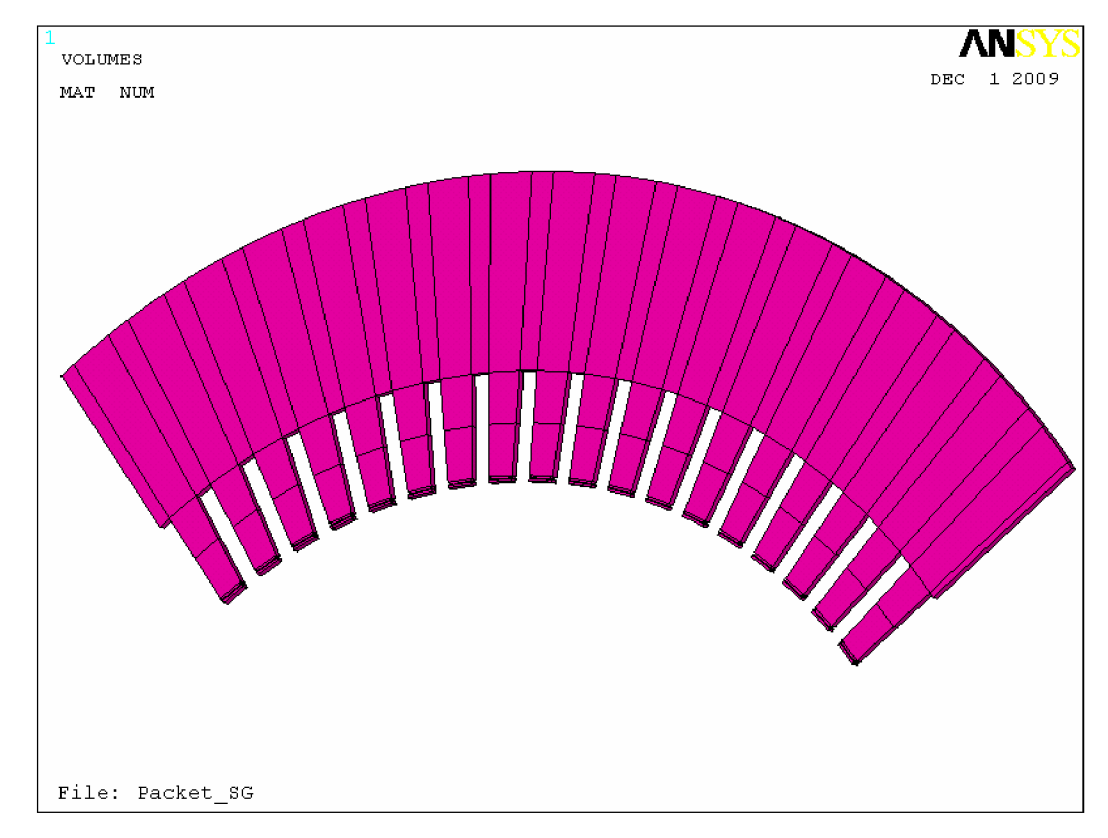

*Obrázek 6-15 Model vzduchu mezi pakety.* 

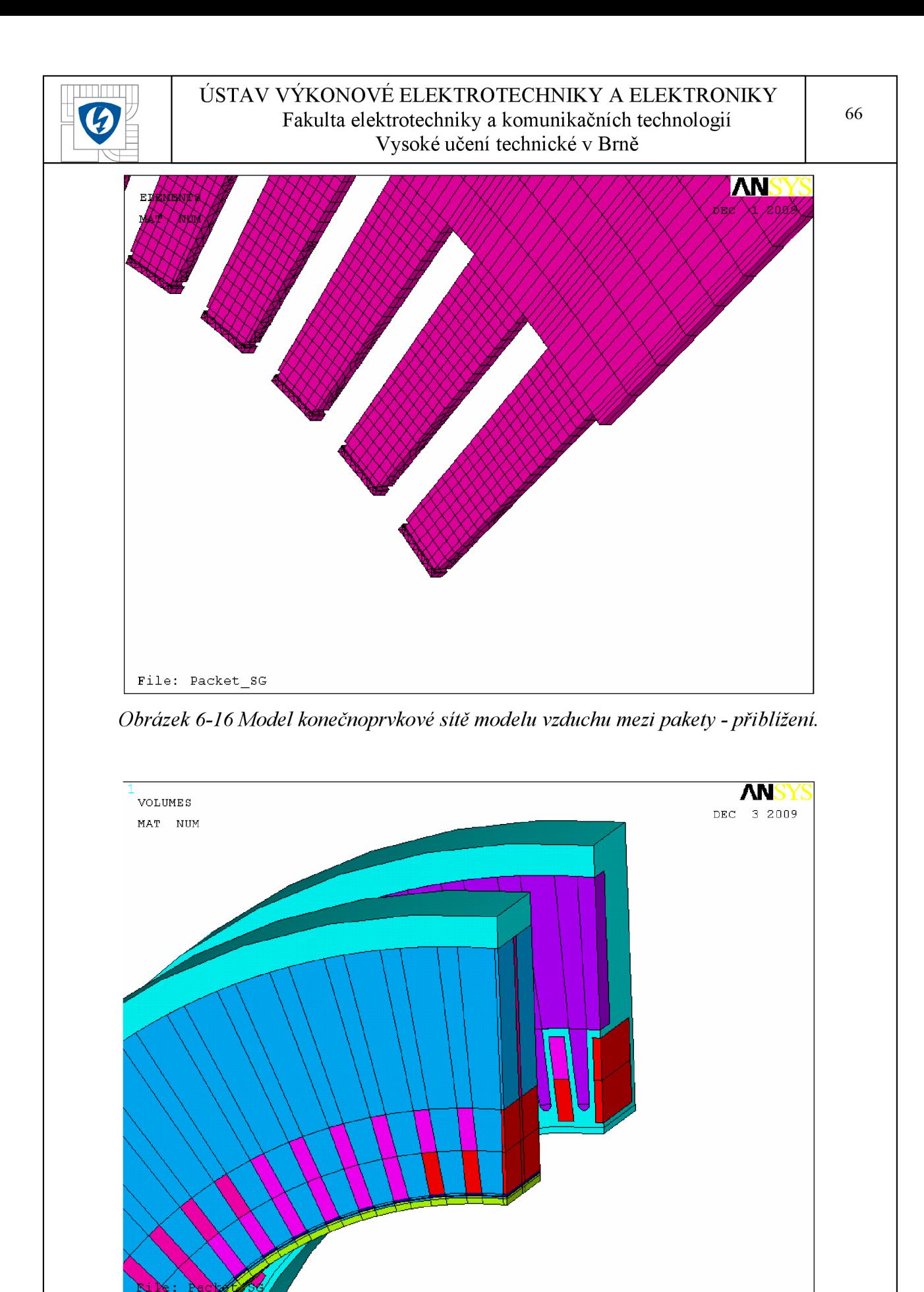

*Obrázek 6-17 Celkový pohled na statorové části stroje.*
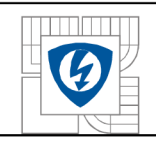

# **7 ROTOROV Á ČÁST.**

U rotorové části již není zapotřebí příliš jemné sítě, proto je výsledný počet elementů několikrát nižší oproti statorové části.

# **7.1 Zkratovací kruh a tlumící vinutí.**

U tlumícího vinutí je zapotřebí použít trojúhelníkové elementy. Zkratovací kruh byl oproti původnímu modelu překreslen, jelikož místo mezi zkrat kruhem a rotorovým vinutím mělo příliš malou vzdálenost, bylo by nutné zvolit velice jemnou velikost elementů. To by mělo za následek obrovský nárůst počtů elementů. Zkratovací kruh byl dokreslen tak, že vzduch mezi vinutím a kruhem byl nahrazen materiálem zkratovacího kruhu. Toto zjednodušení bylo provedeno na základě podobných magnetických vlastností vzduchu a mědi. Model zkratovacího kruhu a tlumícího vinutí je složen z následujícího počtu prvků:

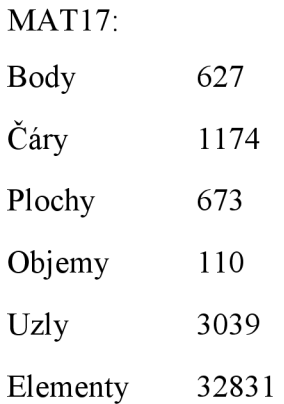

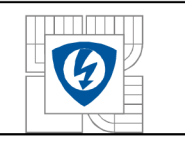

#### ÚSTAV VÝKONOVÉ ELEKTROTECHNIKY A ELEKTRONIKY Fakulta elektrotechniky a komunikačních technologií Vysoké učení technické v Brně

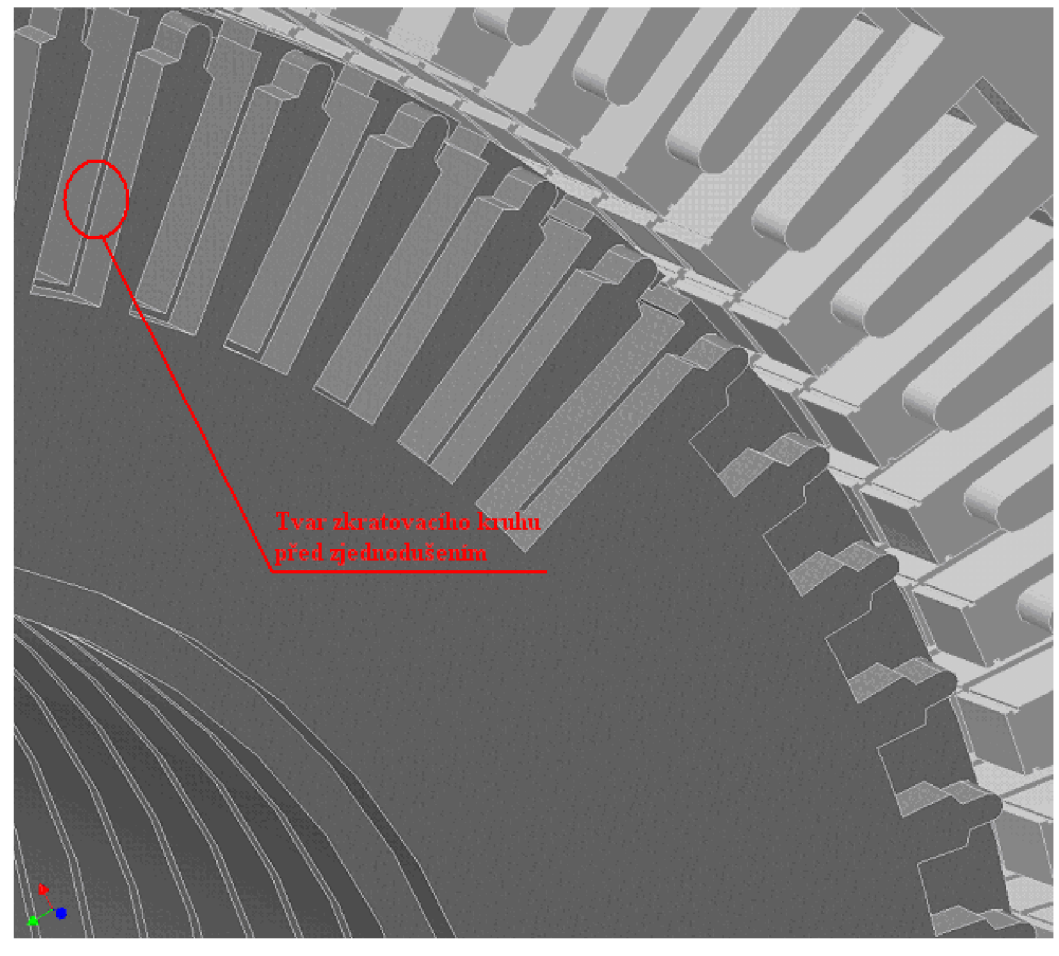

*Obrázek 7-1 Model původního zkratovacího kruhu.* 

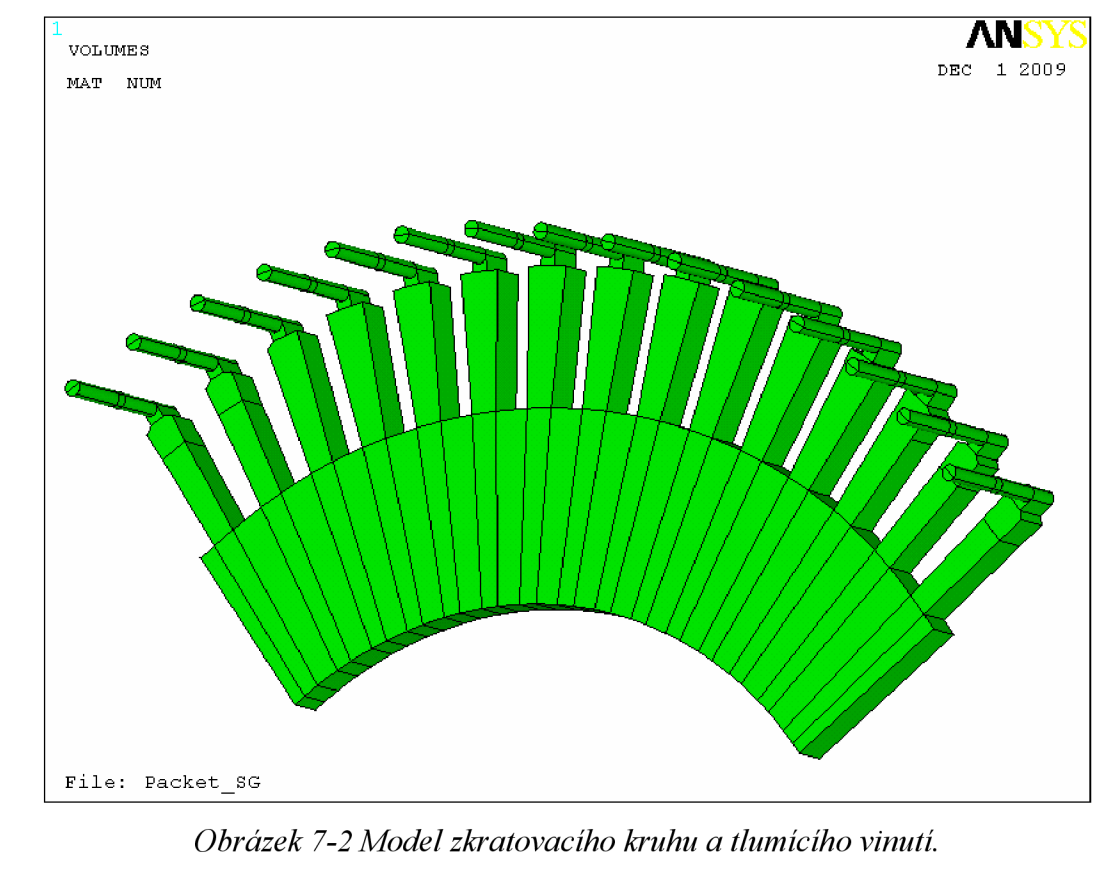

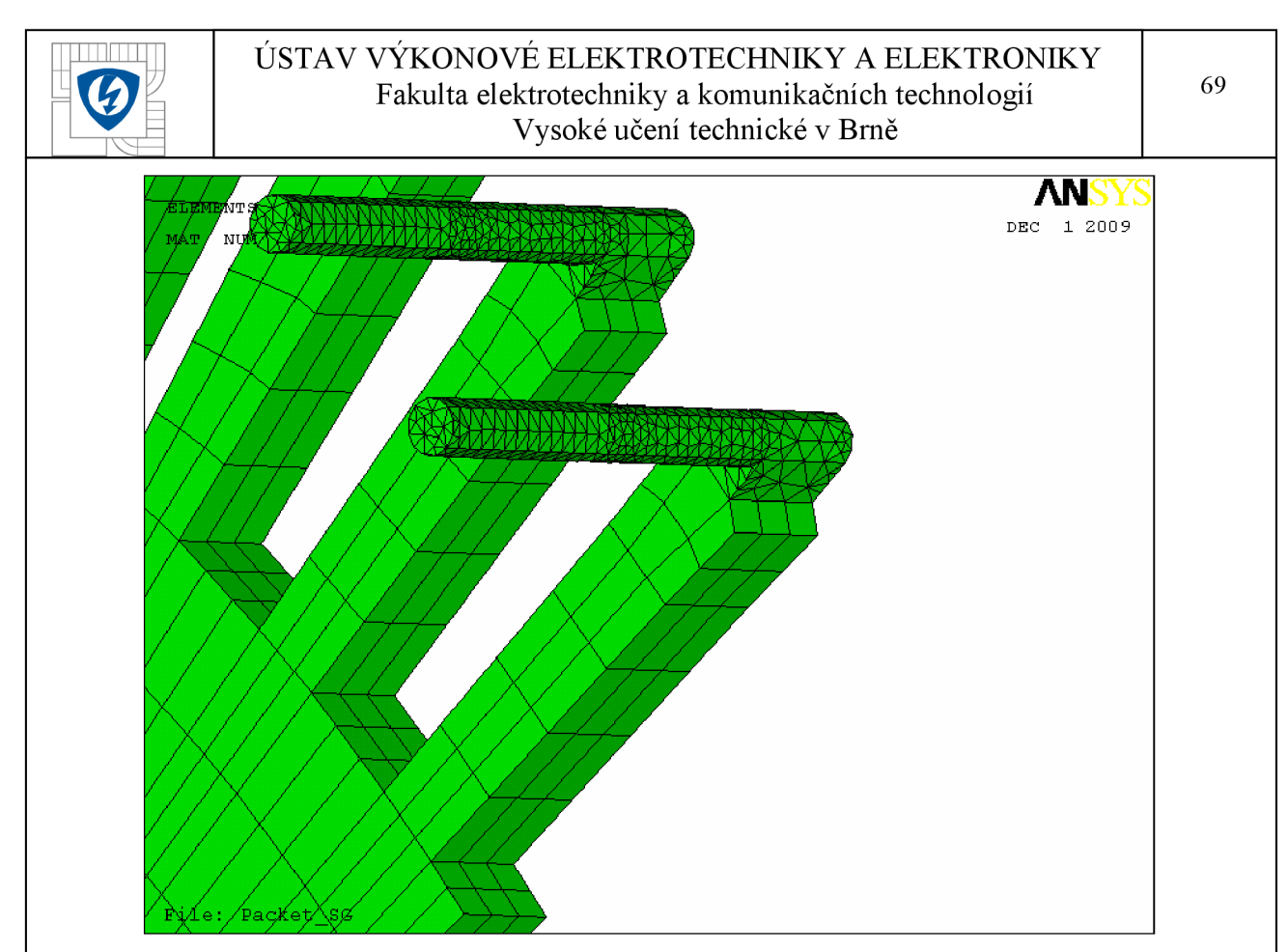

*Obrázek 7-3 Model konečnoprvkové sítě zkratovacího kruhu a tlumícího vinutí - přiblížení.* 

# **7.2 Rotorové vinutí.**

Model rotorového vinutí je složen z následujícího počtu prvků:

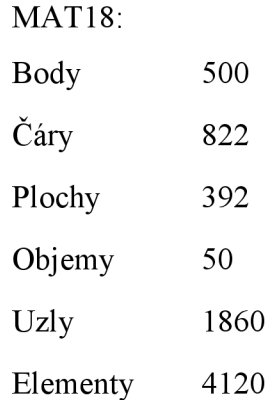

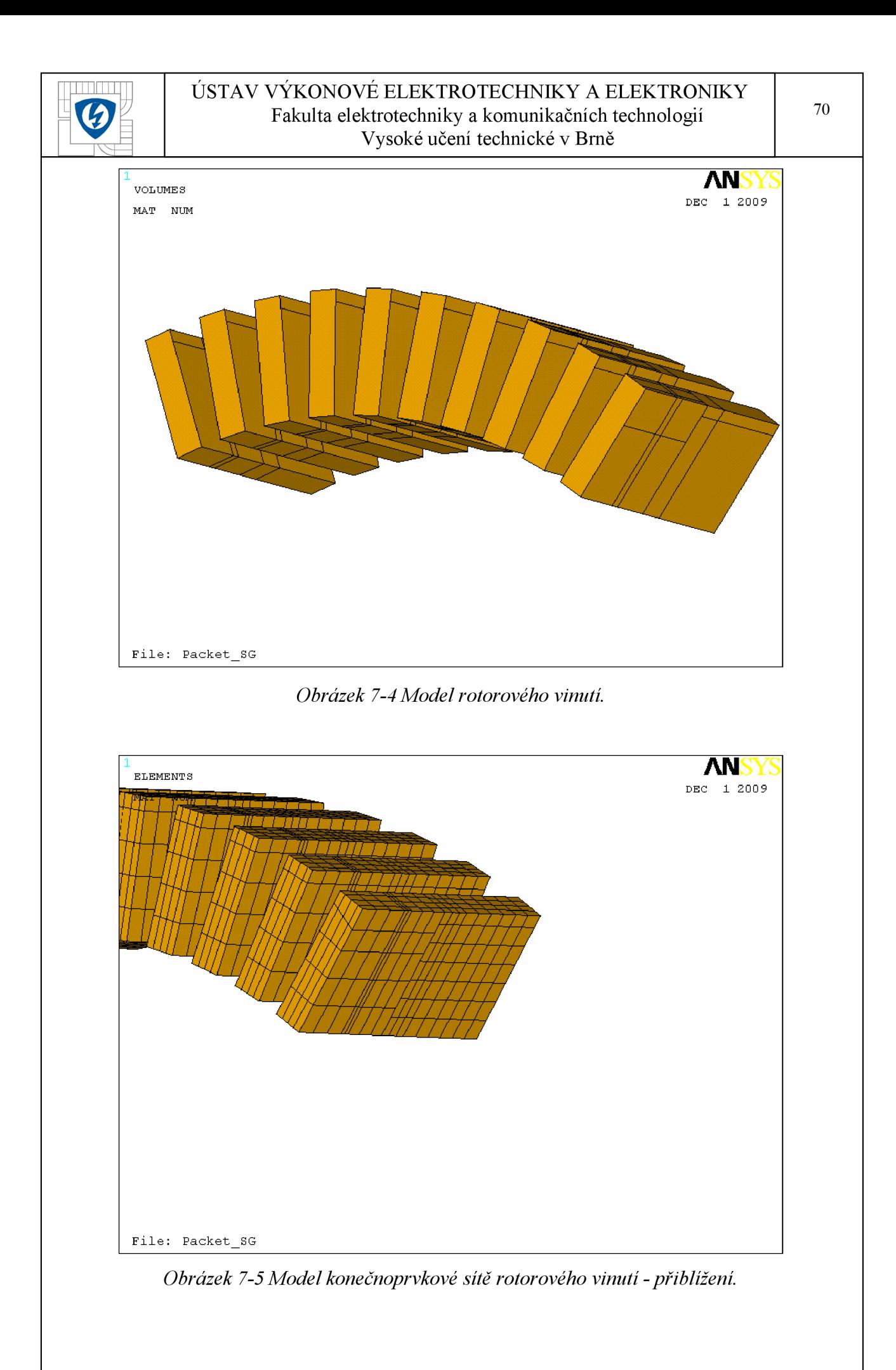

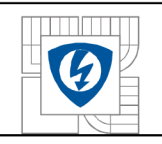

# **7.3 Rotorový svazek.**

U rotorového svazku je použito obou typů elementů, v oblasti tlumícího vinutí jsou to trojúhelníkové elementy. Model rotorového svazkuje složen z následujícího počtu prvků:

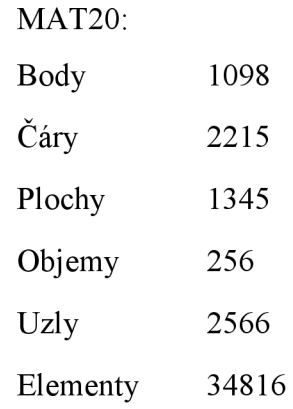

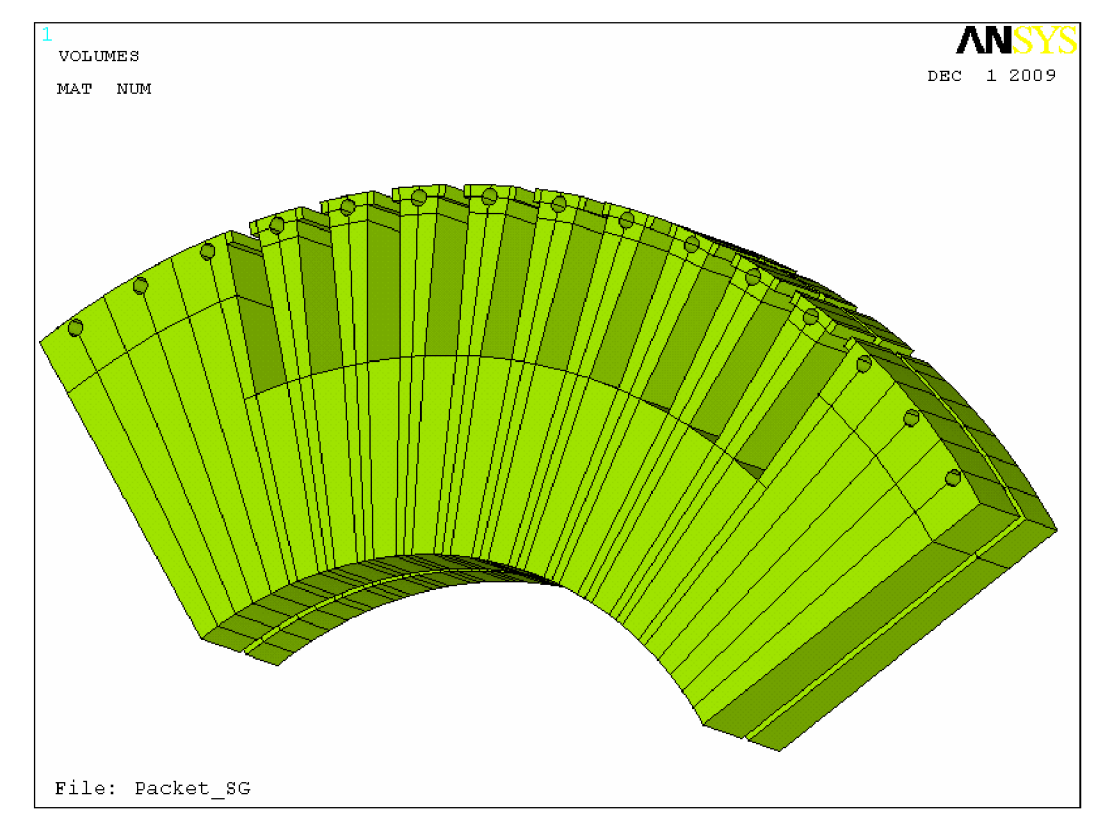

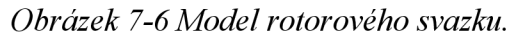

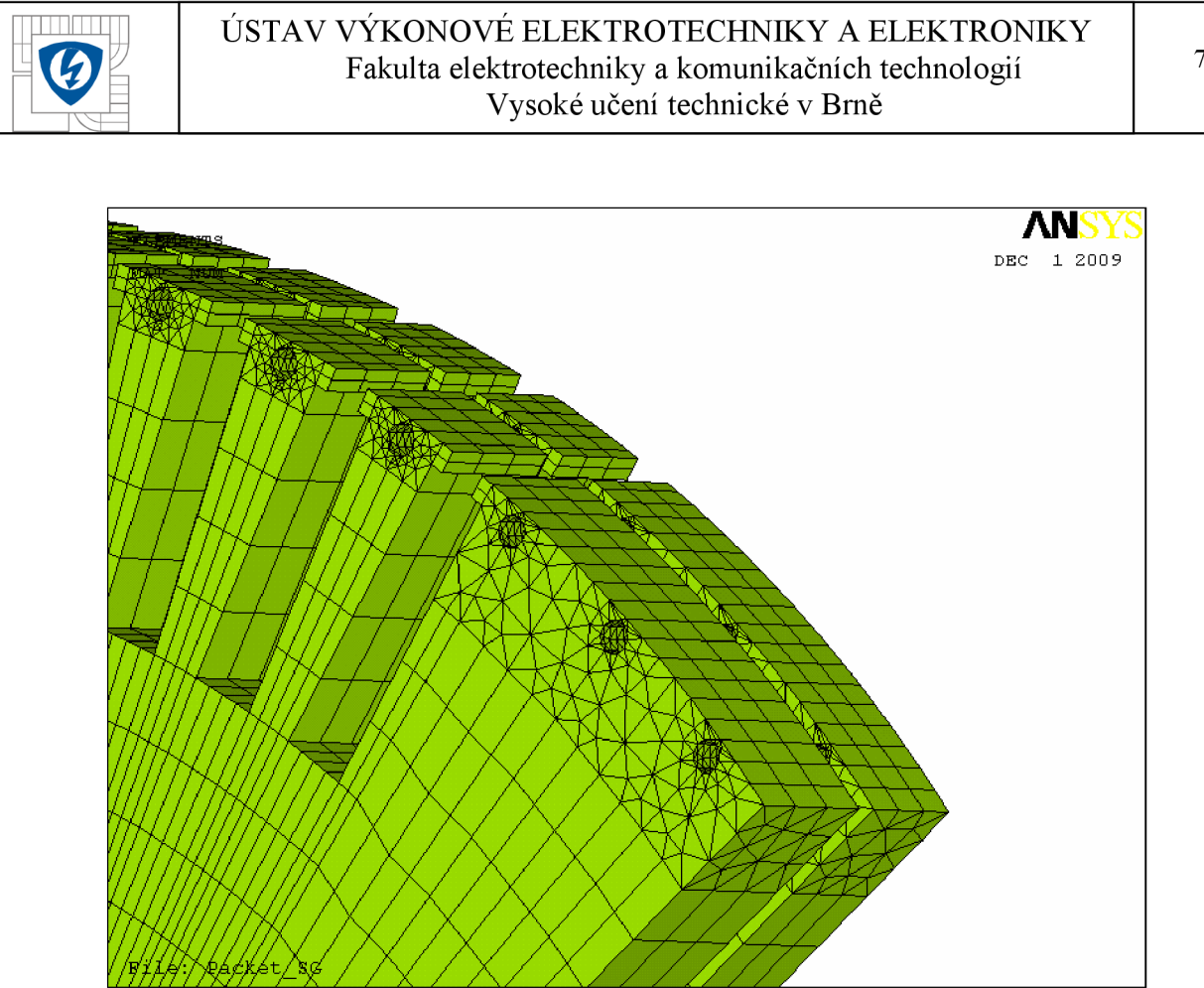

*Obrázek 7-7 Model konečnoprvkové sítě rotorového svazku - přiblížení.* 

# *7.4* **Vzduch mezi rotorovými pakety a v drážkách.**

Počty elementů jsou již v obou paketech stejné, a tudíž není zapotřebí použít trojúhelníkové elementy, s výjimkou v oblasti průchodu tlumícího vinutí. Model vzduchu mezi rotorovými pakety a v drážkách je složen z následujícího počtu prvků:

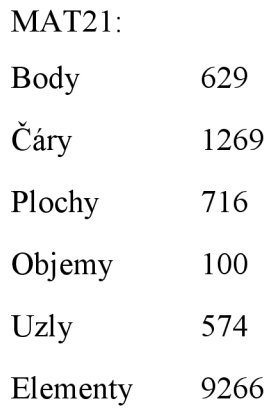

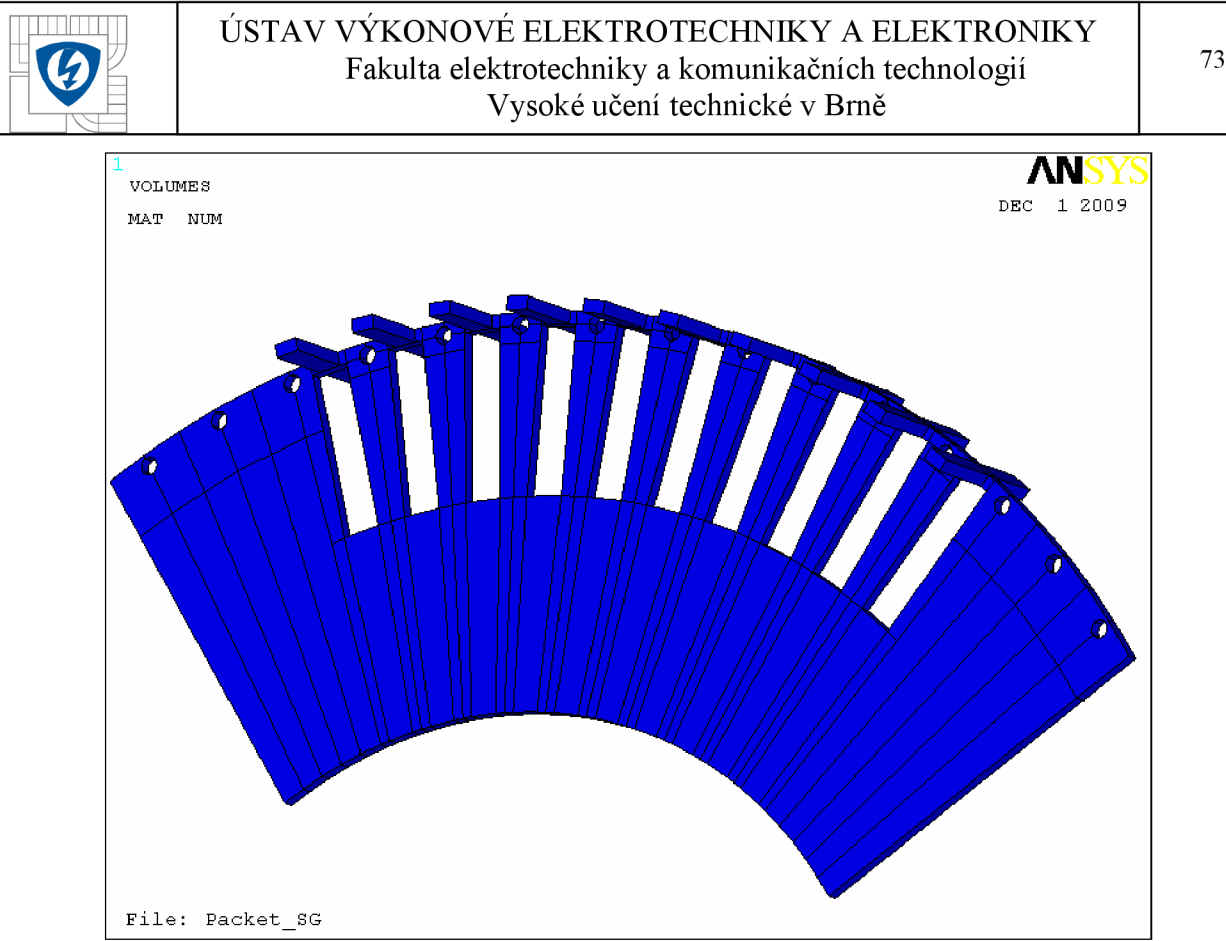

*Obrázek 7-8 Model vzduchu mezi rotorovými pakety a v drážkách.* 

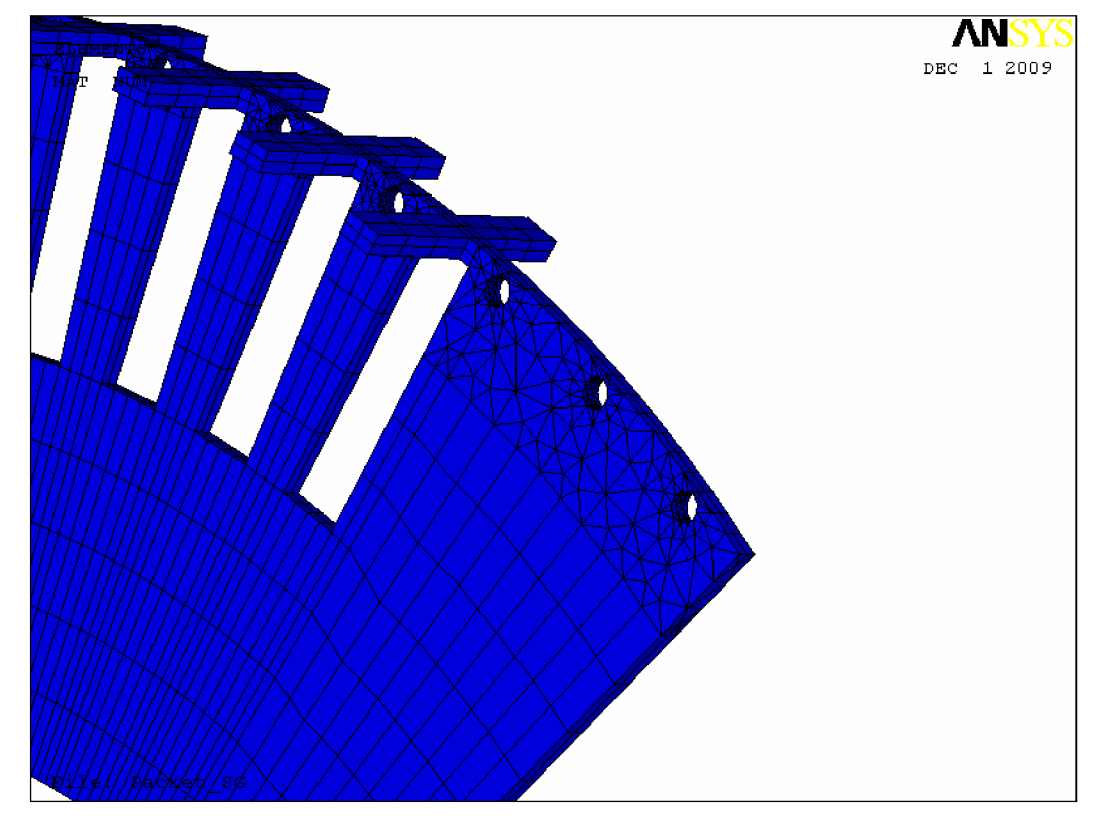

*Obrázek 7-9 Model konečnoprvkové sítě vzduchu mezi rotorovými pakety a v drážkách přiblížení.* 

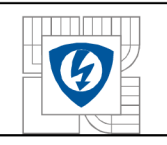

# **7.5 Hřídel.**

Na hřídeli je zapotřebí použít trojúhelníkové elementy. Model hřídele je složen z následujícího počtu prvků:

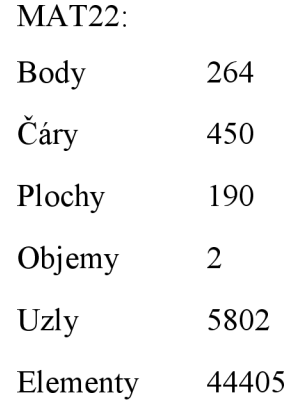

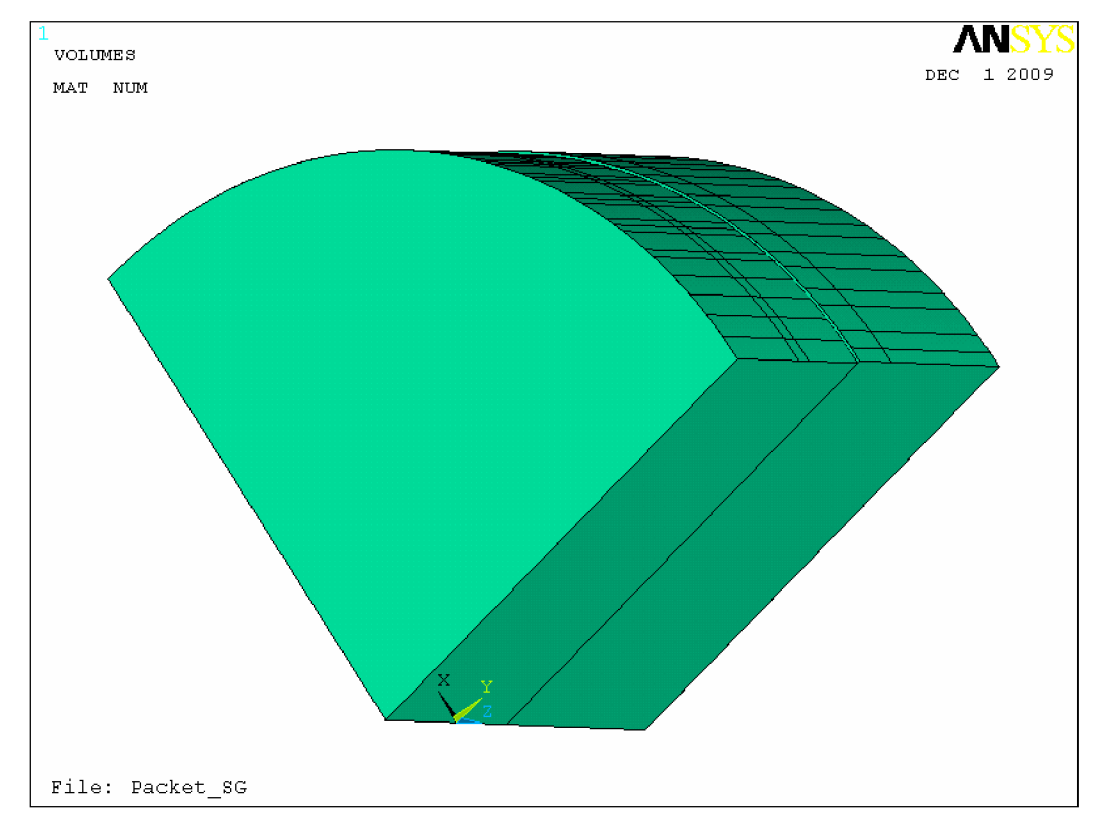

*Obrázek 7-10 Model hřídele stroje.* 

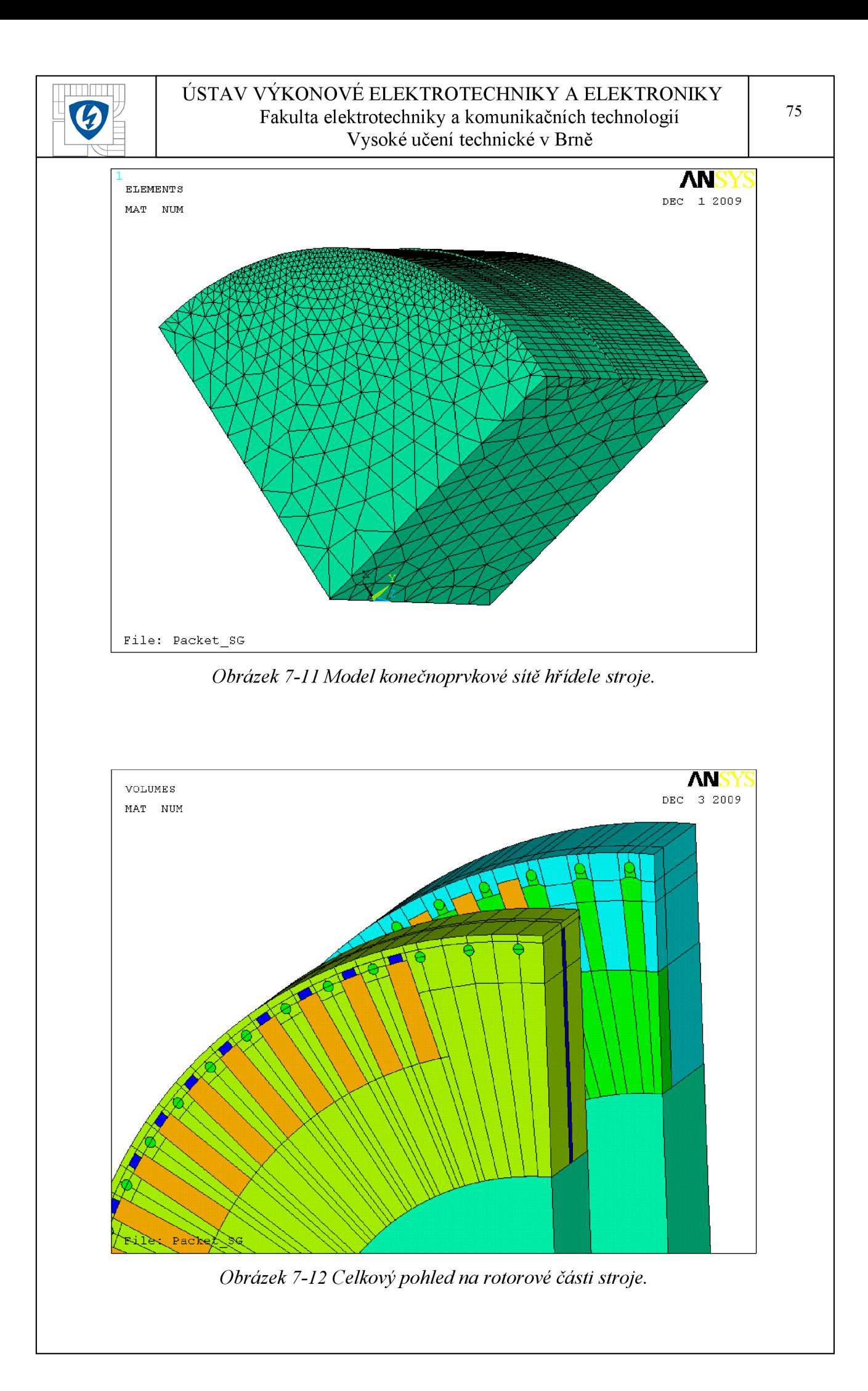

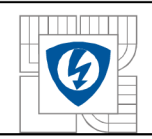

# **8 MATERIÁLOVÉ VLASTNOSTI.**

## **8.1 Popis elementu SOLID97**

Element SOLID97 je určen pro výpočet 3-D magnetických polí. Prvek je definován osmi uzly, a má až pět stupňů volnosti na uzel, ze šesti definovaných stupňů volnosti. SOLID97 je založen na magnetických vektorových potenciálech a vztahuje se na nízko-frekvenční analýzy magnetického pole: Magnetostatika, vířivé proudy, napětí indukované magnetickým polem a elektromagnetický obvod spojené spolem. Prvek má nelineární magnetické schopnosti pro modelování BH křivek nebo demagnetizační křivky permanentního magnetu. SOLID97 formulace má dvě možnosti: klasické a solenoidní. Klasické formulace vyžaduje zadat hustotu proudu pro zdroj proudu zatížení. Musí se zajistit, že solenoidní podmínky (divJ=0) jsou splněny, jinak by mohlo nastat chybné řešení.

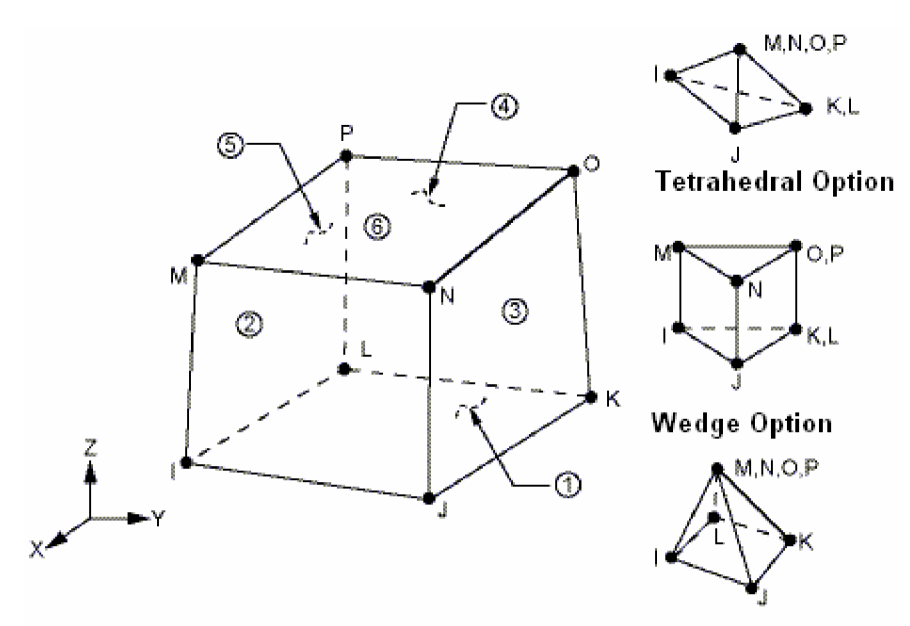

**Pyramid Option** 

Obrázek 8-1 Element SOLID97.

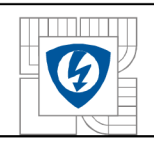

# **8.2 Celkový přehled materiálů.**

*Tabulka 8-1 Vlastnosti materiálů.* 

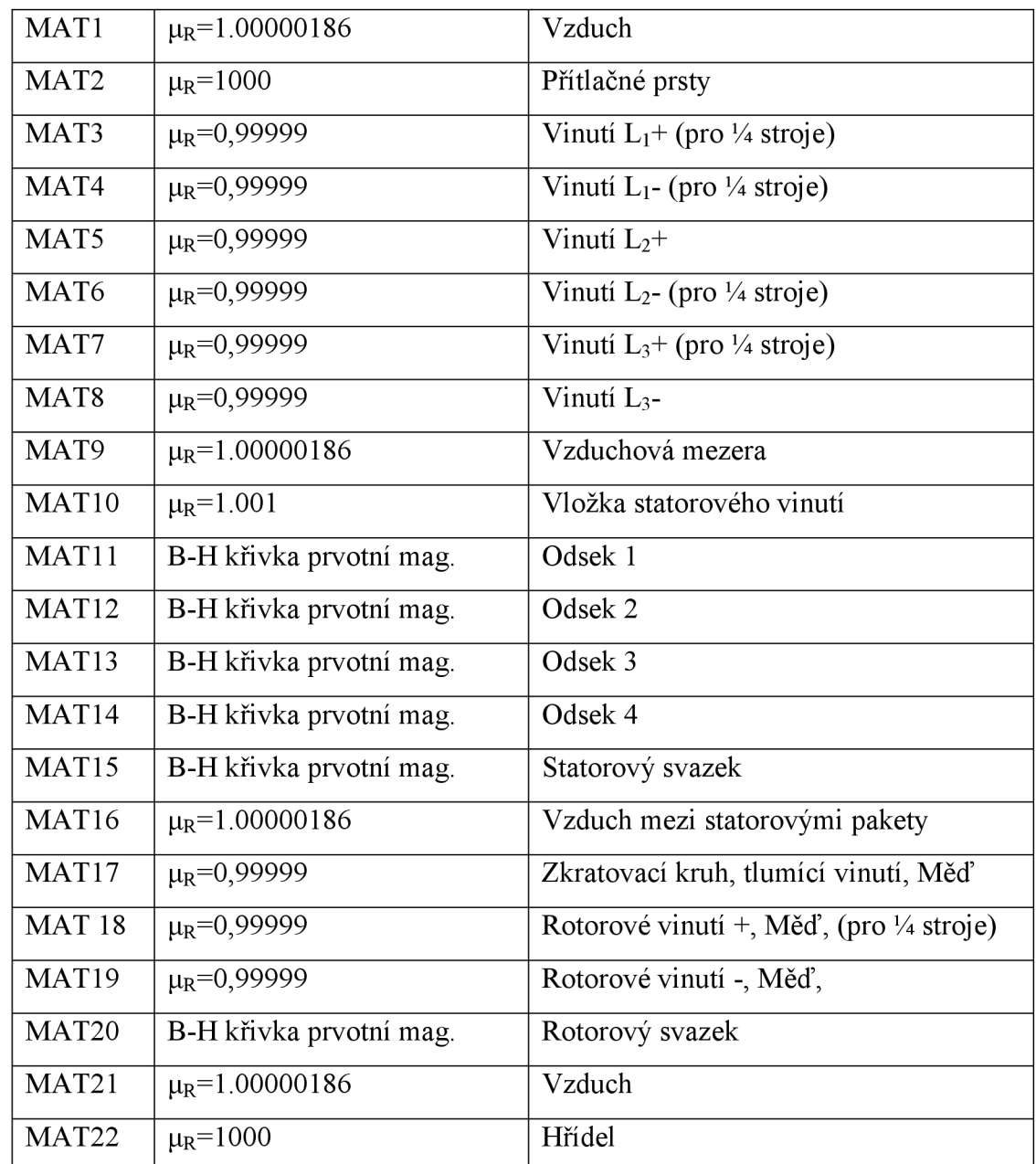

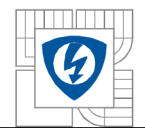

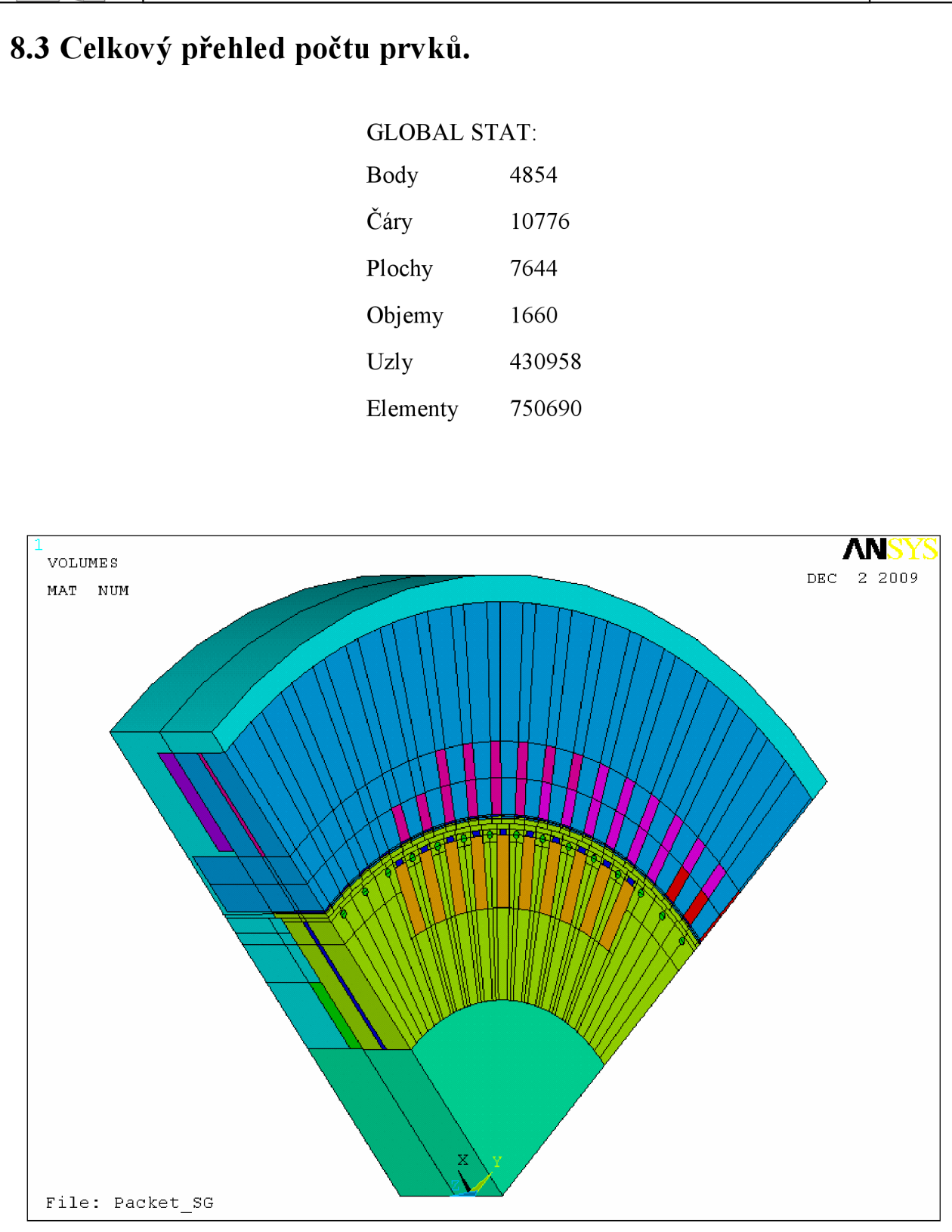

*Obrázek 8-2 Celkový pohled na kompletní model synchronního stroje.* 

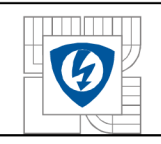

# **8.4 B-H křivka prvotní magnetizace.**

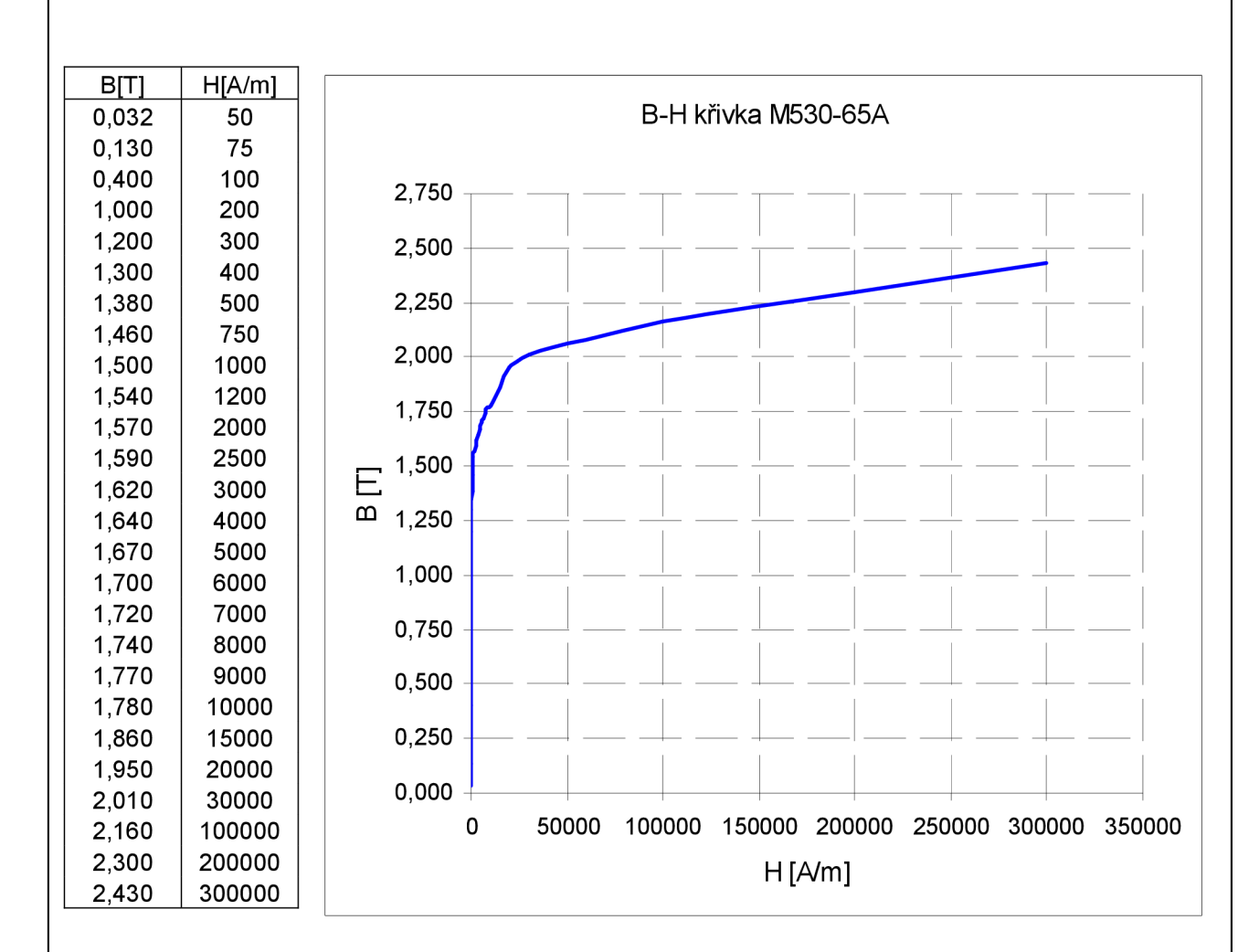

*Obrázek 8-3 B-H křivka.* 

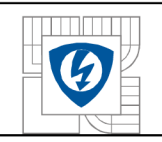

# **8.5 Úprava B-H křivky prvotní magnetizace.**

Z důvodu lepší konvergence výpočtu bylo nutno upravit B-H křivku prvotní magnetizace. Na původním průběhu křivky (Obr 6.3) lze vidět, že směrnice tečny v jednotlivých bodech, oproti předchozí směrnici, nemá pouze klesající charakter. Při výpočtech tato skutečnost nepříznivě ovlivňuje konvergenci výsledku.

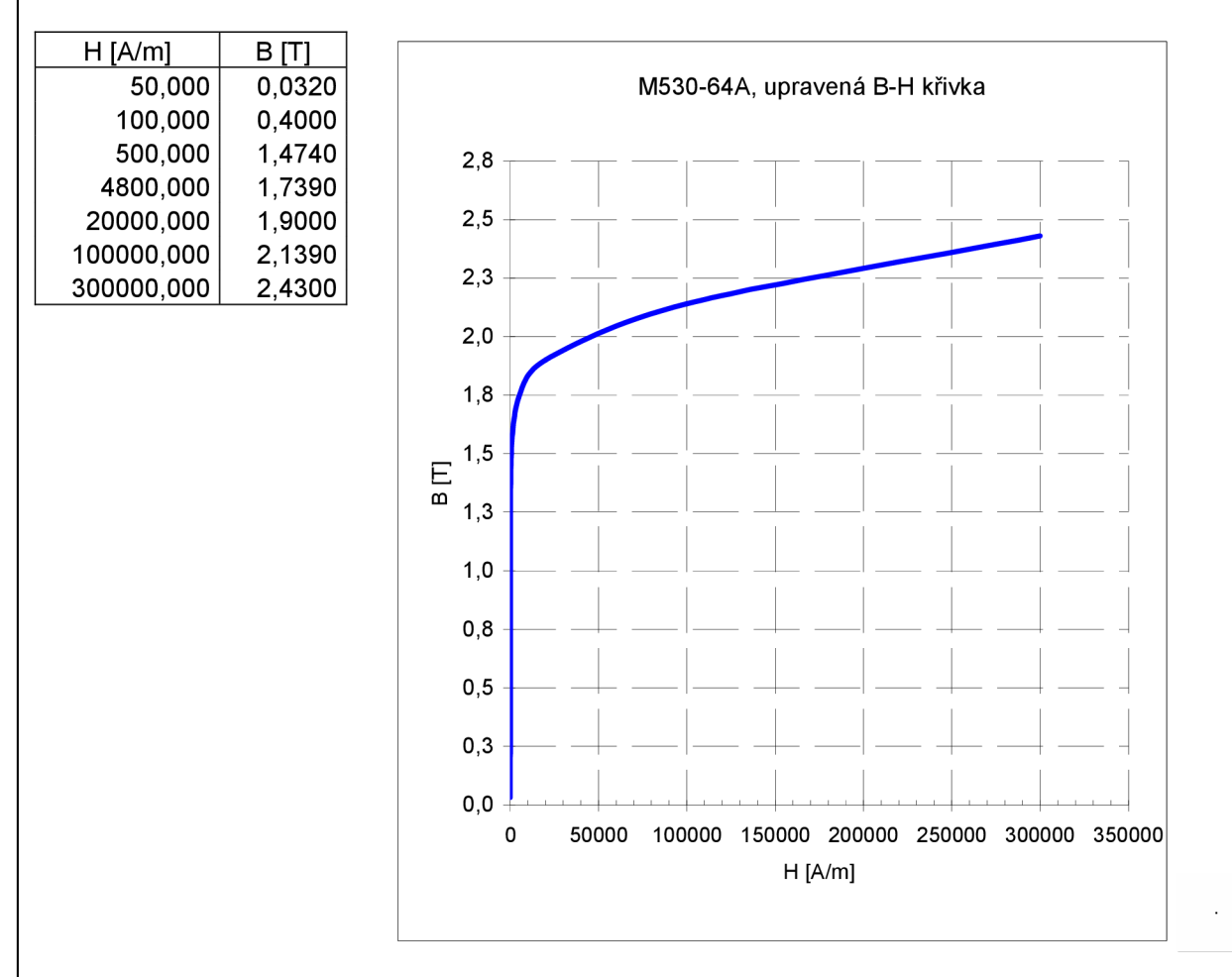

*Obrázek 8-4 Upravená B-H křivka.* 

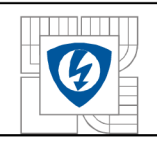

## **8.6 Nastavení simulace.**

Před spuštěním výpočtu bylo nutno nastavit "řešič" pro optimální výpočet. V nastavení analýzy se povolily následující funkce:

- Full N-R: zapnuta Newton-Raphsonova metoda kvadratická metoda pro rychlé nalezení hodnoty derivace. Tato metoda je zapnuta pro všechny řešení.
- Metody řešení:

*Jacobiho iterativní řešič rovnic sdružených gradientů (JCG)* 

Dostupný pouze pro statické, modálni harmonické a transientní analýzy. Tento způsob výpočtu je efektivní pro magnetické výpočty, le možno použití symetrie, nesymetrie, komplexní, konečné nebo neurčité matice.

*Neúplný Choleskyho iterativní řešič rovnic sdružených gradientů (ICCG)* 

Dostupný pouze pro statické a transientní analýzy. le možno použití symetrie, nesymetrie, komplexní, konečné nebo neurčité matice. Vyžaduje více operační paměti (oproti ICG), aleje lepší v úpravě špatné matice.

• Ovládání časové osy výpočtu: zde se nastaví hodnoty pro zjemnění kroku výpočtu. Například při nastavení počtu dílčích kroků 1000 se statická analýza (prováděná včasels) a její časová osa může rozdělit do nejmenšího kroku 1/1000 vteřiny. Při úspěšné konvergenci nějaké hodnoty kroku, se doba kroku nastaví na dvojnásobnou hodnotu a opět se provádí výpočet. Toto násobení intervalů se děje do doby ls, pokud tedy výpočet neustále konverguje, a pak je simulace úspěšně dokončena pro hodnotu času ls.

Automatické zjemnění kroku: Zapnout/vypnout

Počet dílčích kroků

Maximální počet dílčích kroků

Minimální počet dílčích kroků

- Line Search: tato funkce napomáhá k nalezení konvergence. Tato funkce je zapnuta pro všechny řešení.
- Maximální počet iterací: nastaveno na 50.

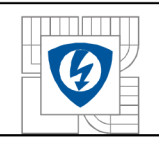

#### **8.6.1 První nastavení simulace.**

Nastavení řešiče (ANSYS 12, element Solid236)

- Metoda: JCG
- Ostatní hodnoty byly v původním nastavení.

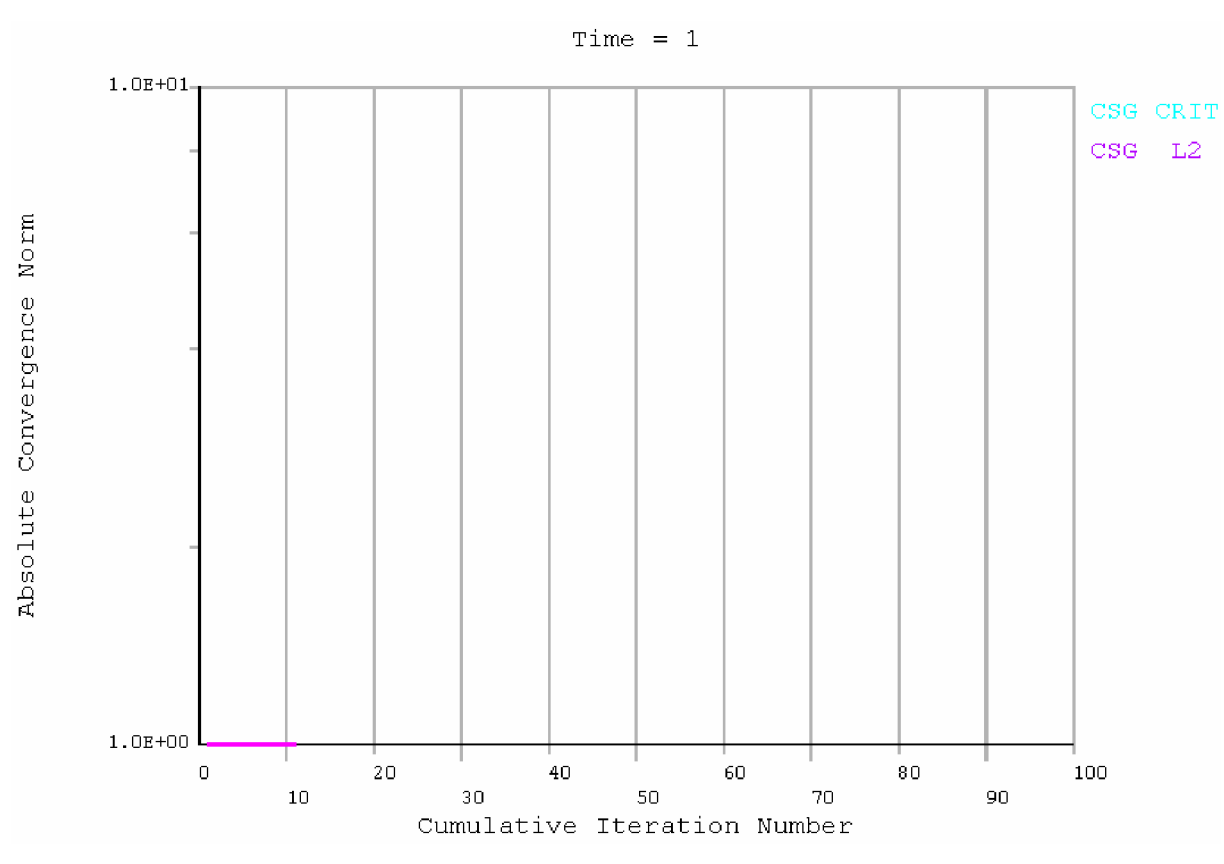

*Obrázek 8-5 Konvergence výpočtu pro první nastavení simulace.* 

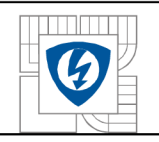

### **8.6.2 Druhé nastavení simulace.**

Nastavení řešiče

- Metoda: JCG (ANSYS 11, element Solid97)
- Automatické zjemnění kroku: Zapnuto
- Počet kroků: 1000
- Maximální počet dílčích kroků: le6
- Minimální počet dílčích kroků: 1

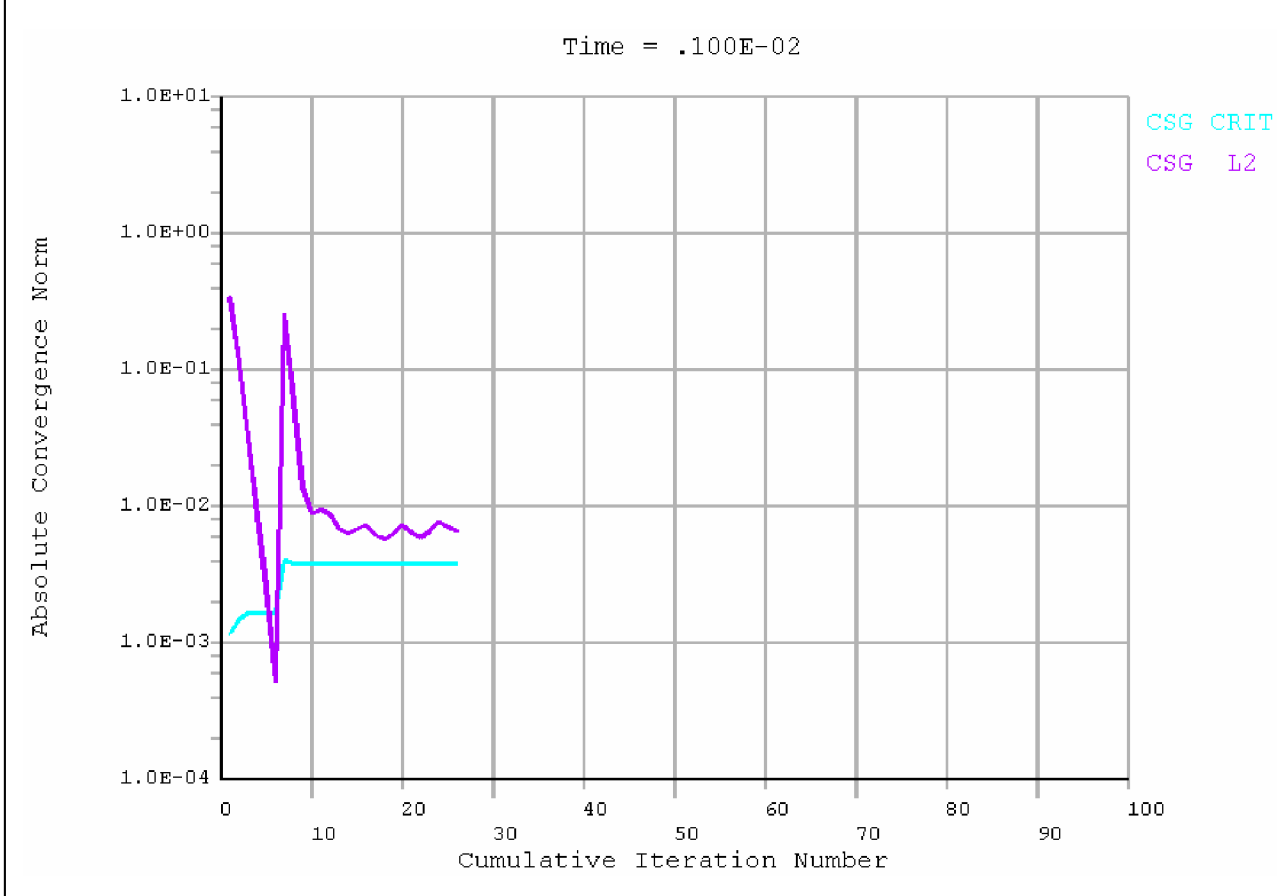

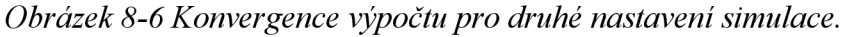

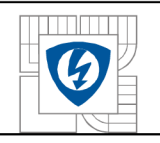

### **8.6.3 Třetí nastavení simulace.**

Nastavení řešiče (ANSYS 11, element Solid97)

- Metoda: ICCG
- Automatické zjemnění kroku: Zapnuto
- Počet kroků: 1000
- Maximální počet dílčích kroků: le6
- Minimální počet dílčích kroků: 1

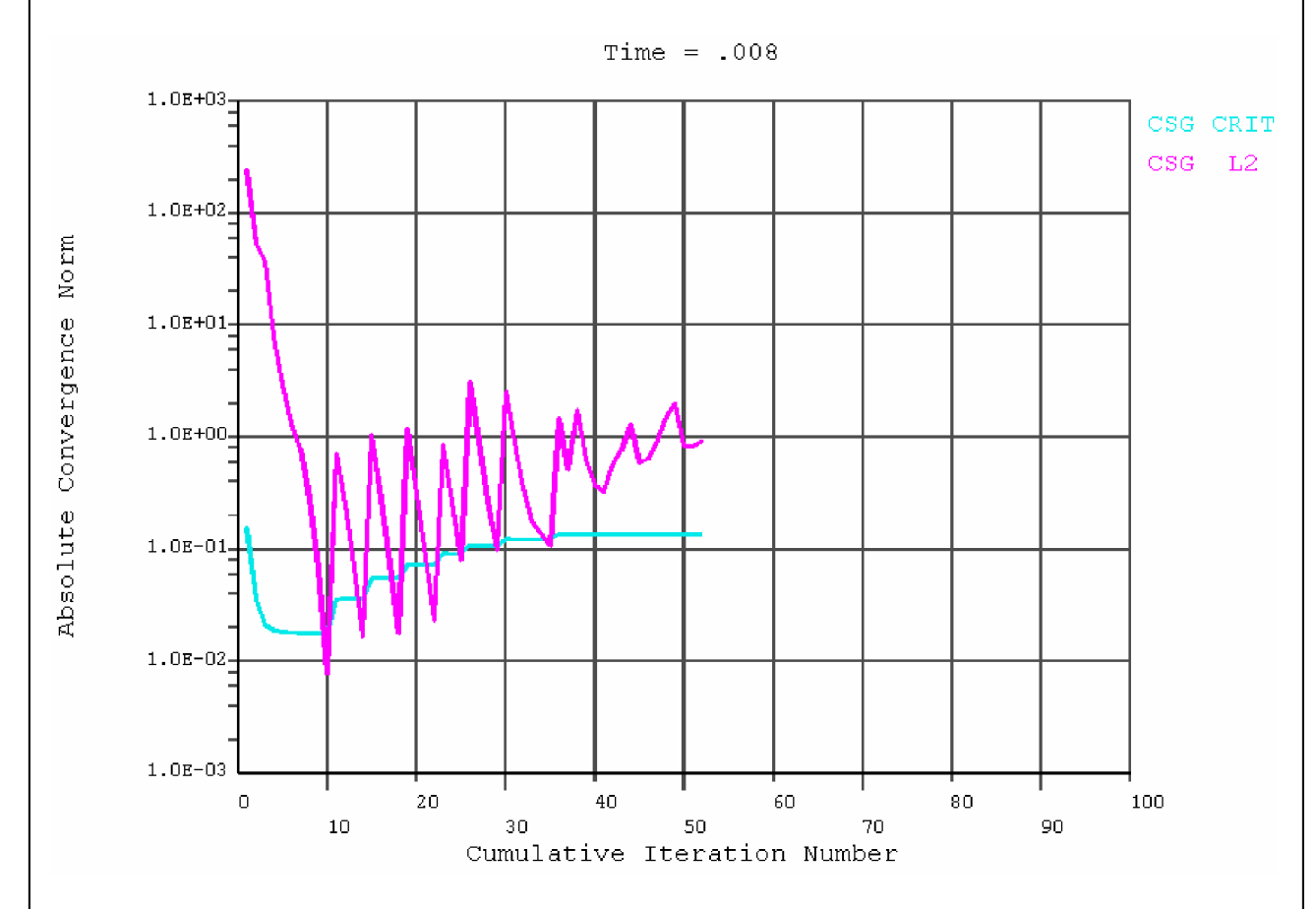

*Obrázek 8-7 Konvergence výpočtu pro třetí nastavení simulace.* 

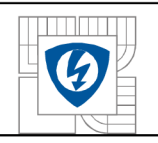

## **8.6.4 Čtvrté nastavení simulace.**

Nastavení řešiče (ANSYS 11, element Solid97)

- Metoda: ICCG
- Automatické zjemnění kroku: Zapnuto
- Počet kroků: 1000
- Maximální počet dílčích kroků: le6
- Minimální počet dílčích kroků: 1
- Simulovaný objem: STATOR

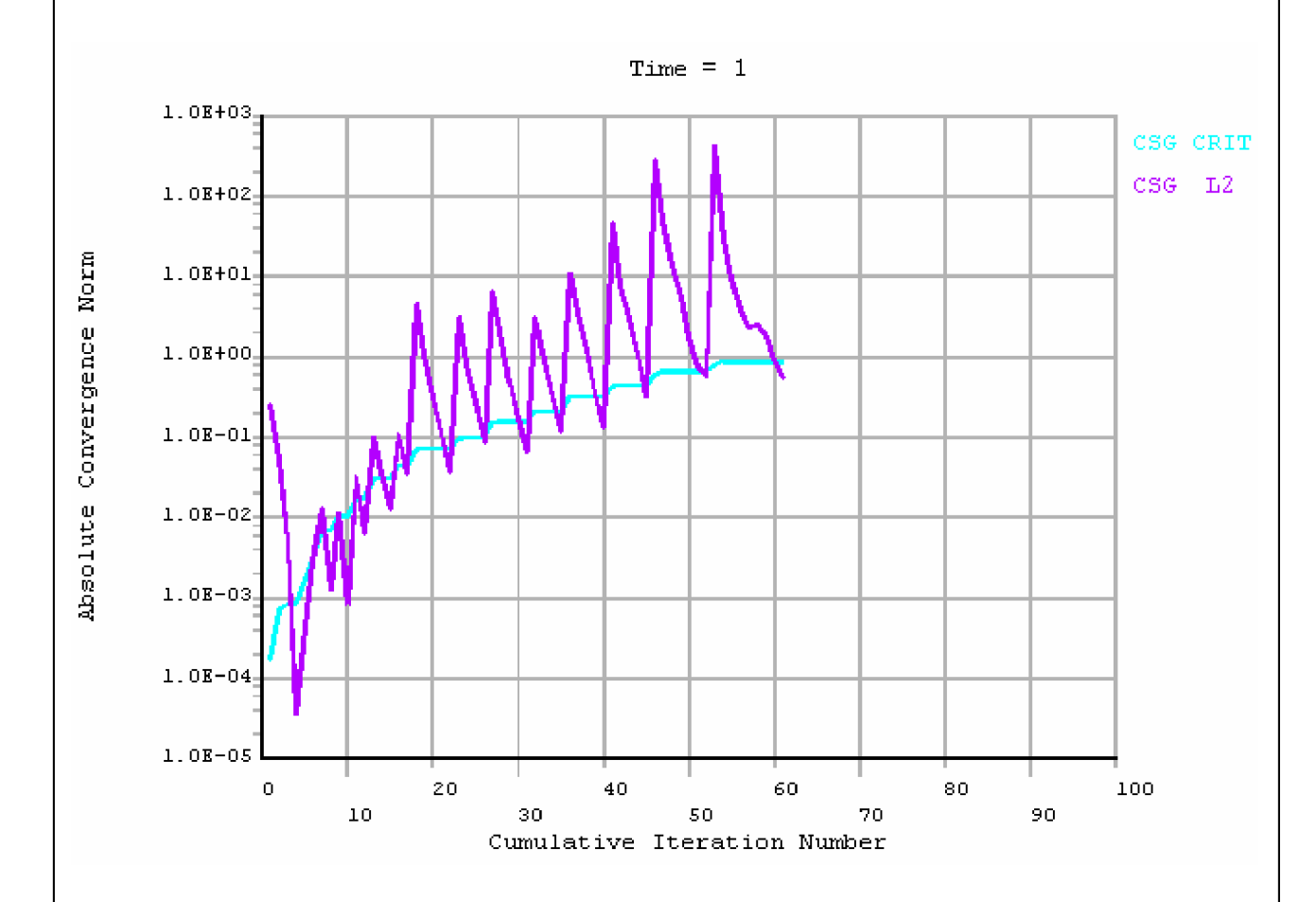

*Obrázek 8-8 Konvergence výpočtu pro čtvrté nastavení simulace.* 

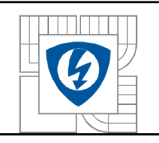

### **8.6.5 Páté nastavení simulace.**

Nastavení řešiče

- Metoda: ICCG (ANSYS 12, element Solid236)
- Automatické zjemnění kroku: Zapnuto
- Počet kroků: 1000
- Maximální počet dílčích kroků: le6
- Minimální počet dílčích kroků: 1
- Simulovaný objem: ROTOR

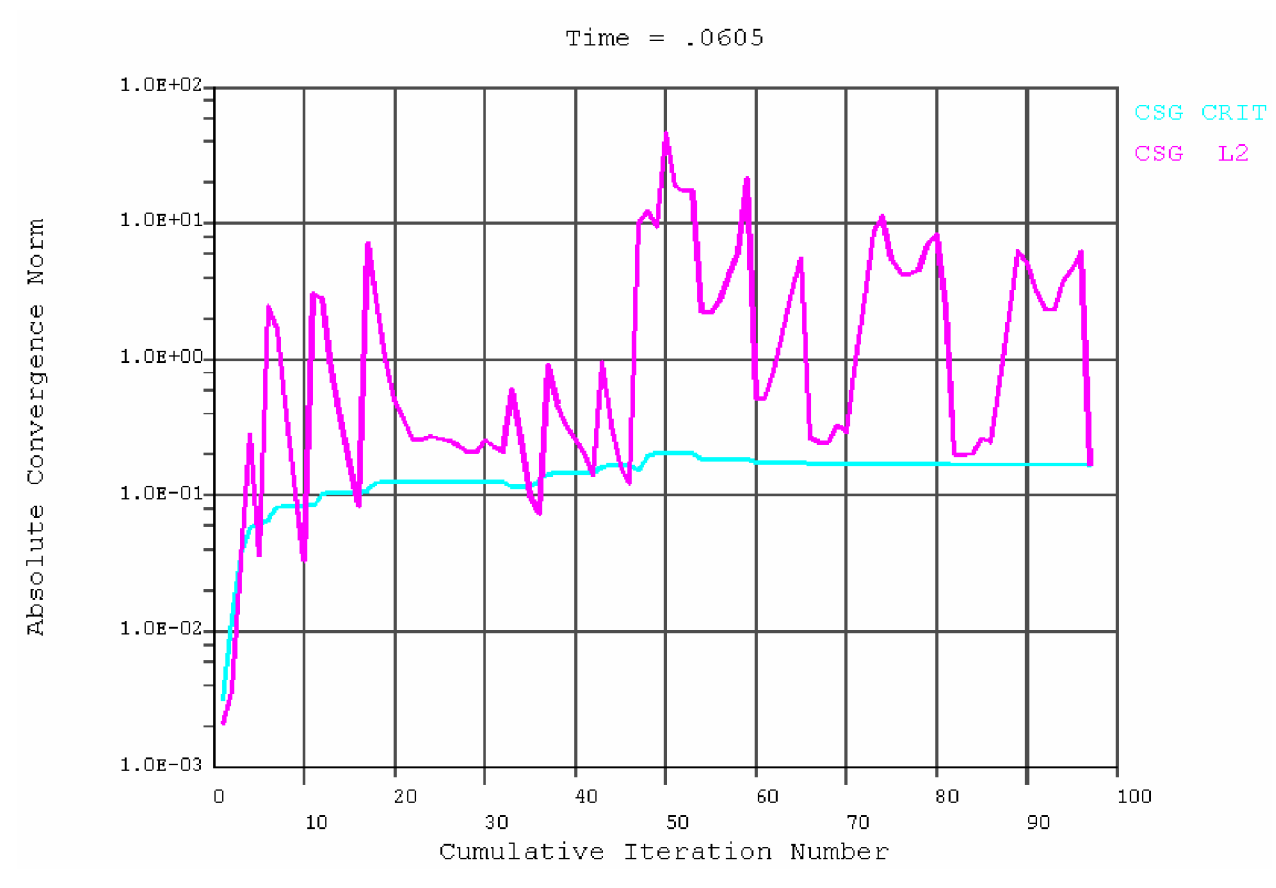

*Obrázek 8-9 Konvergence výpočtu pro páté nastavení simulace.* 

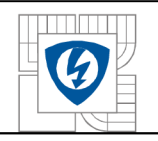

# **8.6.6 Šesté nastavení simulace.**

Nastavení řešiče

- Metoda: ICCG (ANSYS 12, element Solid236)
- Automatické zjemnění kroku: Zapnuto
- Počet kroků: 1000
- Maximální počet dílčích kroků: le6
- Minimální počet dílčích kroků: 1
- Simulovaný objem: ROTOR s upravenou výpočetní sítí

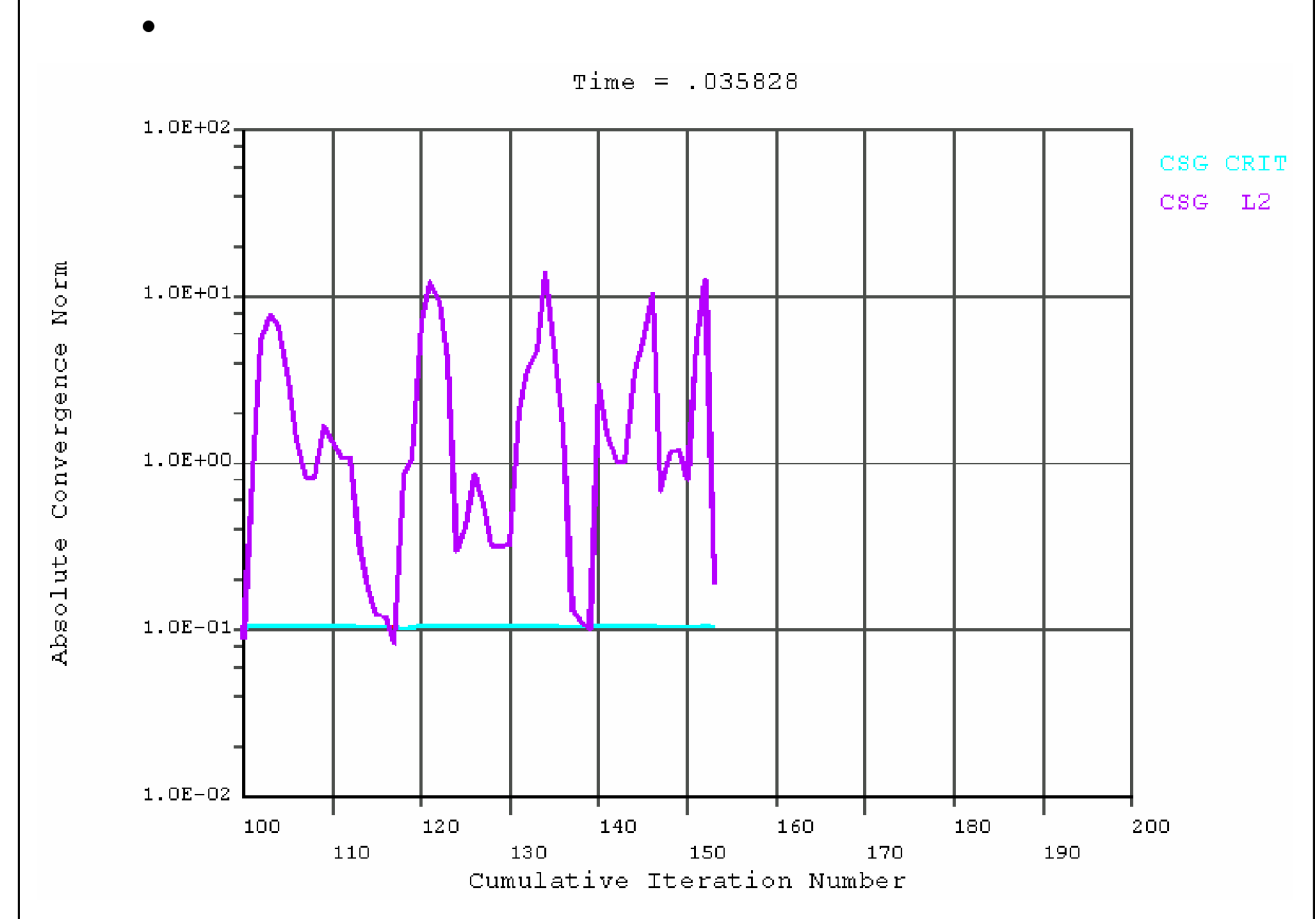

*Obrázek 8-10 Konvergence výpočtu pro šesté nastavení simulace.* 

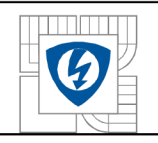

#### **8.6.7 Sedmé nastavení simulace.**

Nastavení řešiče (ANSYS 12, element Solid236)

- Metoda: ICCG
- Automatické zjemnění kroku: Zapnuto
- Počet kroků: 1000
- Maximální počet dílčích kroků: le6
- Minimální počet dílčích kroků: 1
- Simulovaný objem: ROTOR s upravenou výpočetní sítí a s upravenou B-H křivkou prvotní magnetizace

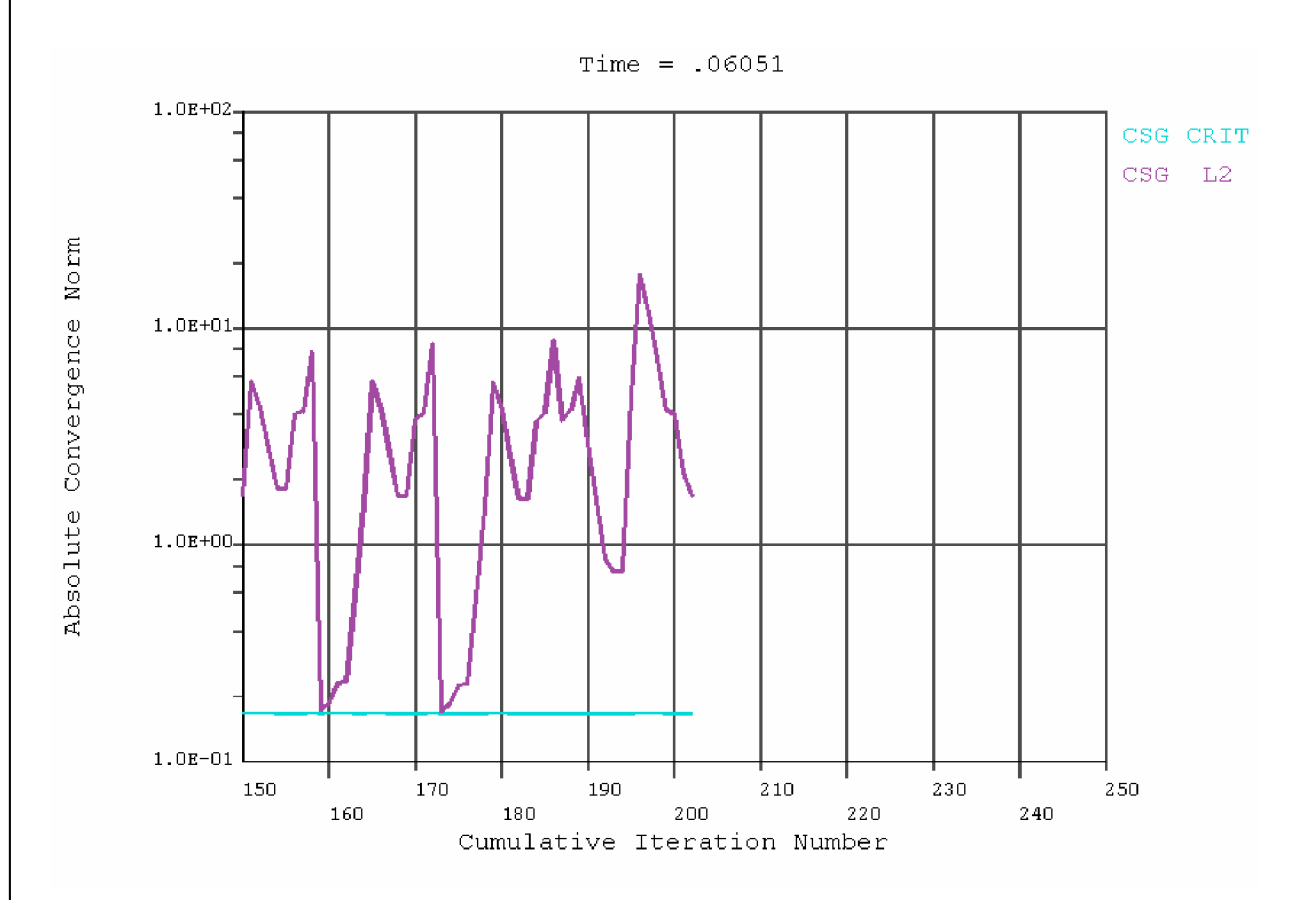

*Obrázek 8-11 Konvergence výpočtu pro sedmé nastavení simulace.* 

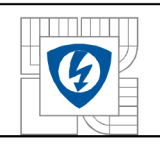

# **8.7 Úprava modelu.**

Z předešlých sedmi simulací je patrné, že rotorová část musí být upravena, jelikož výpočet statorové části konvergoval. Některé elementy v rotorové části, kolem tlumícího vinutí, mají příliš ostrý úhel mezi uzly (viz. Obr 8-9) a tato skutečnost nepříznivě ovlivňuje přesnost výpočtu a samotnou konvergenci. Za předpokladu že při ustáleném chodu tlumícím vinutím neteče proud, se tento model zjednodušil a tlumící vinutí z něj bylo odstraněno (viz Obr. 8-10). Další důvod nekonvergence se jeví jako nedostatečná jemnost výpočetní sítě a proto byla síť na celém upravena.

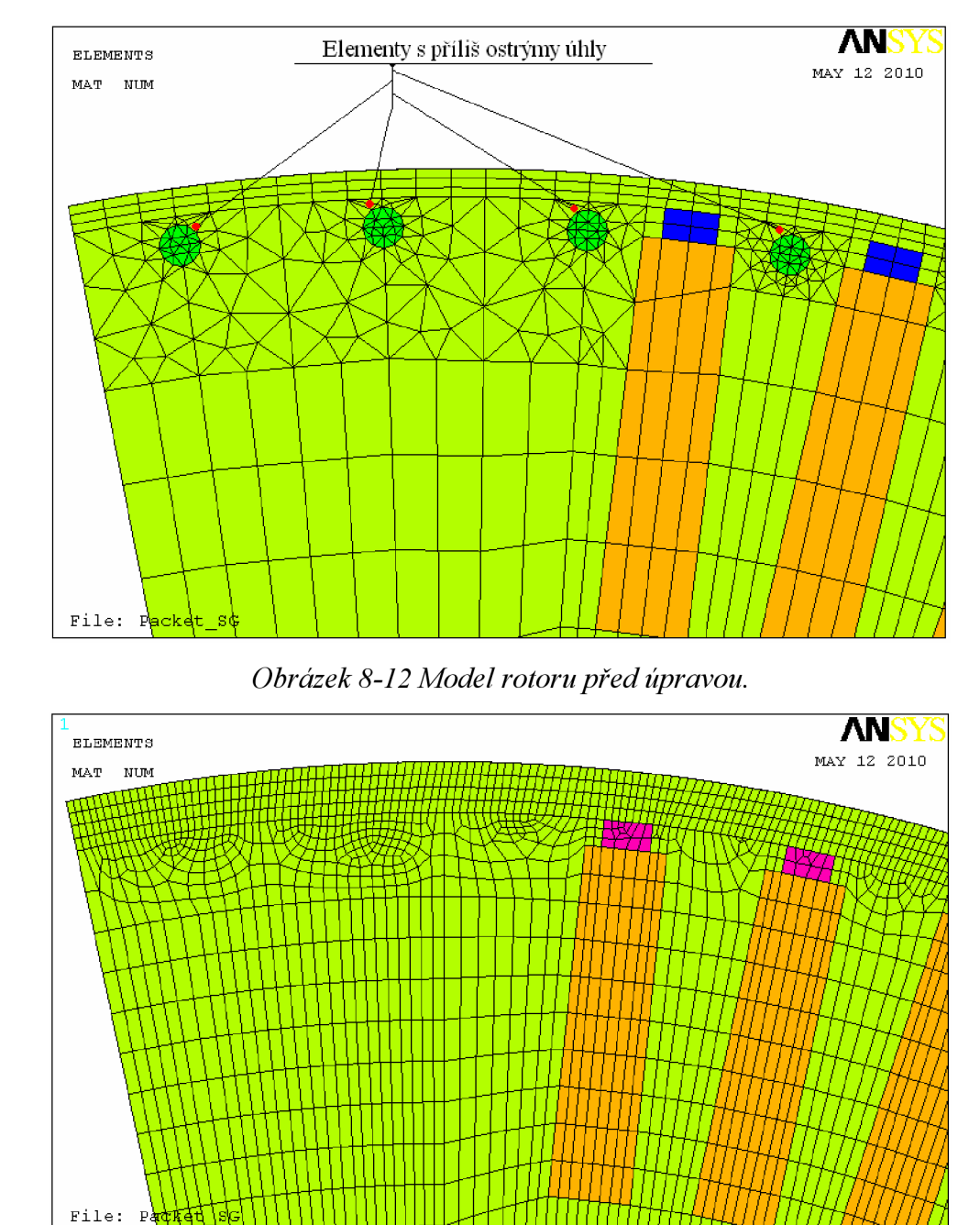

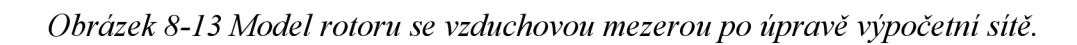

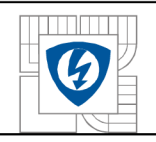

90

### **8.7.1 Osmé nastavení simulace.**

Nastavení řešiče (ANSYS 12, element Solid236)

- Metoda: ICCG
- Automatické zjemnění kroku: Zapnuto
- Počet kroků: 1000
- Maximální počet dílčích kroků: le6
- Minimální počet dílčích kroků: 1

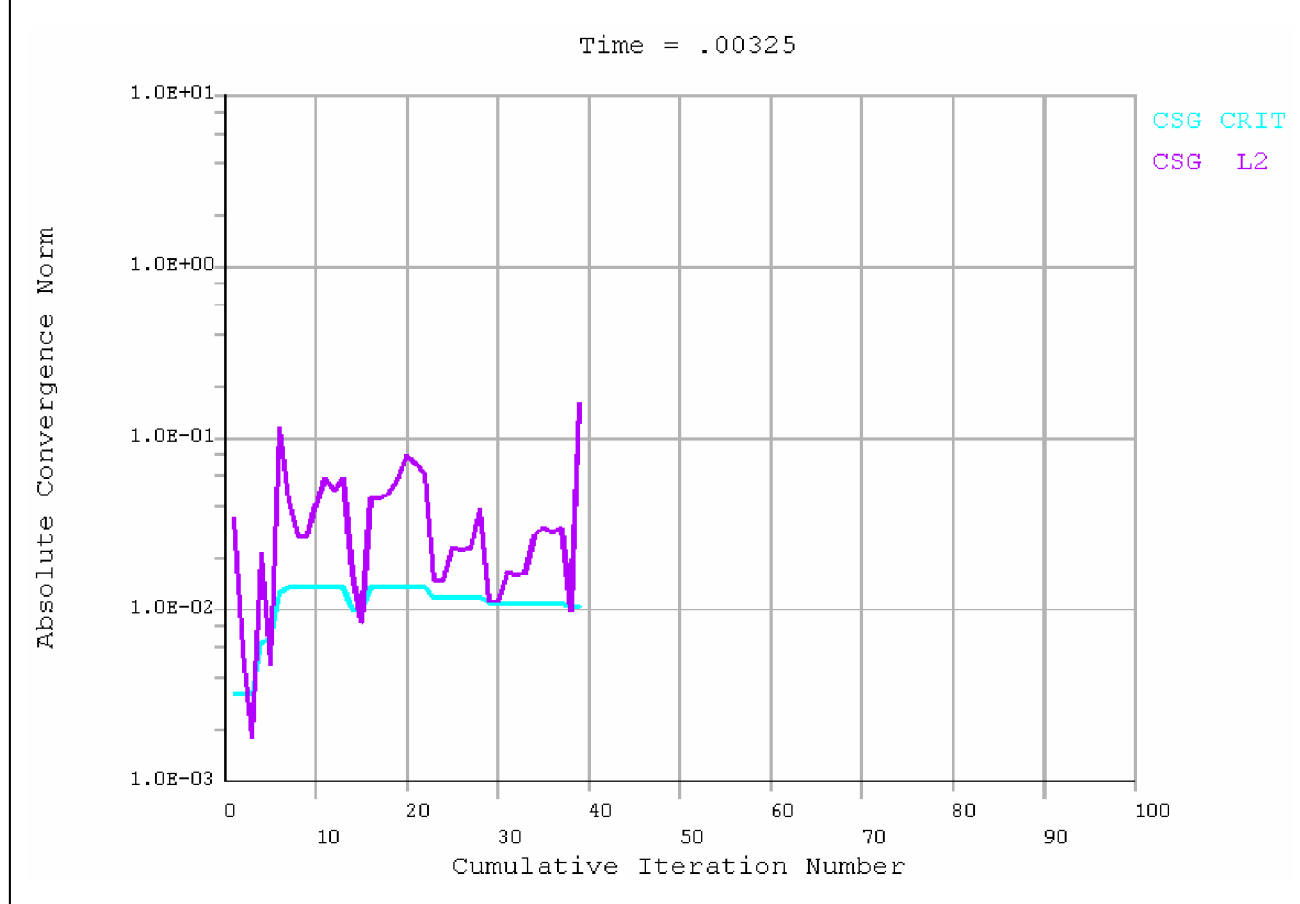

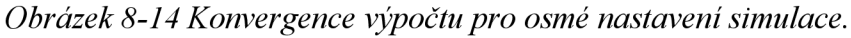

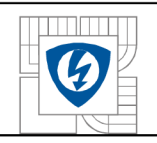

#### **Tvorba modelu:**

Pro vytvoření dílčích objemů je nutné nejprve smazat veškeré objemy a plochy, nadělit čáry na menší segmenty a opět definovat plochy a objemy. Tato úprava je provedena z důvodů vytváření kvalitnější konečnoprvkové sítě.

Důležitým úkonem je také kontrola rozměrů stroje. Při převodu modelu z programu Autodesk Inventor do prostředí Ansys se některé objemy deformují a může dojít ke změně některých hlavních rozměrů. Celý model je proto nutné překontrolovat a popřípadě upravit.

Při vytváření nových čar, které jsou definovány koncovými body (keypoint), dochází k problému, že v daném místě se nachází body dva. Pomocí příkazu NUMMRG,KP se tyto body musí sloučit v jeden.

#### **Tvorba výpočetní sítě:**

Doba výpočtu závisí na počtu elementů ve výpočetní síti, proto je důležité model zjednodušit. Pro tento případ je dostačující model tvořen jednou čtvrtinou průřezu a dvojicí paketů s radiálním kanálem. Počet hodin potřebných na takovouto úpravu modelu se pohybuje ve stovkách hodin. Model je tvořen 43 700 body, 65 600 čarami, 4600 plochami a 980 objemy. Pro každé vytvoření plochy je nutno vybrat min. čtyři hrany a pro vytvoření objemu min. čtyři plochy. Z tohoto důvodu je vytvoření takovéhoto modelu časově velice náročné.

Další etapou byla tvorba konečnoprvkové sítě. Hraniční počet elementů byl stanoven najeden milión. V tomto případě je celkový počet elementů 750 533, což je o čtvrtinu méně. Z důvodu malé vzdálenosti mezi zkratovacím kruhem a rotorovým vinutím bylo nutno geometrii zkratovacího kruhu protáhnout až k rotorovému vinutí, jinak by výsledný počet elementů v oblasti kolem zkratovacího kruhu značně narostl.

#### **Simulace:**

Při první simulaci se model importoval do verze Ansys 12 (dále jen A12), která je součástí výpočetní stanice. Nastavení se týkala pouze výpočetní metody. Byl zvolen Jacobyho iterativní řešič rovnic sdružených gradientů (dále jen JCG). Ostatní nastavení byly ponechány v původních hodnotách. Z obrázku 8-5 je patrné, že ve výpočtu došlo k chybě. Tato chyba je způsobena neschopností verze A12 převést nastavení okrajových podmínek ze starší verze. Pří výpisu uzlů s nastavenými podmínkami se zde paradoxně tyto podmínky nacházely.

Při druhé a třetí simulaci se porovnávala vhodnost metody řešení. Byly porovnány metody JCG s Nepřímý Choleskyho iterativní řešič rovnic sdružených gradientů (dále jen ICCG). Z obrázku 8-6 a 8-7 lze zpozorovat, že pro ICCG metodu se řešení s konvergencí dostalo na hodnotu 0,008s. Při JCG metodě konvergoval pouze při minimální hodnotě kroku, která byla nastavena na 1/1000 sekundy. Z tohoto důvodu je pro zbytek simulací nastaveny metoda ICCG.

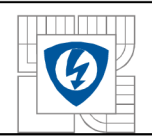

Dalším krokem hledání příčiny divergence je simulace zvlášť statorové a rotorové části. Pro model samotné statorové části výpočet konvergoval, ale u modelu rotorové části výpočet konvergoval jen v hodnotě 0,0605 s. Pro kompletní nalezení řešení musí výpočet konvergovat v čase 1s. Možnou příčinou je nedostatečně hustá síť a proto došlo k její úpravě. Na obrázku 8-10 je vidět konvergenční křivka rotoru s upravenou sítí. Pro toto nastavení a úpravu modelu výpočet opět divergoval.

Jako další možná příčina divergence je horší dodaná B-H křivka prvotní magnetizace, kde směrnice tečny v jednotlivých bodech nemá vždy klesající charakter, oproti předchozí směrnici. Tento problém může zapříčinit divergenci, a proto je nutné tuto křivku upravit. V sedmé simulaci je vložena upravená B-H křivka prvotní magnetizace do modelu s upravenou výpočetní sítí. Ani tyto úpravy nevedly ke konvergenci (viz. Obrázek 8-11). Při pohledu na výpočetní síť (viz. Obrázek 8-12) lze vidět, že elementy v blízkosti tlumícího vinutí mají ostré úhly, které nepřispívají ke konvergenci výpočtu. Tento tvar elementů je způsoben malou vzdáleností tlumícího vinutí od okraje rotorového svazku. Hlavním objektem této simulace je oblast přítlačných prstů u statorového svazku a proto je tlumící vinutí z modelu odstraněno (viz. Obrázek 8-13). Jak je patrné z obrázku 8-14, tak i po této úpravě výpočet divergoval.

Při importu modelu z verze A11 do verze A12 dochází k nepřevedení okrajových podmínek. Při této skutečnosti byl navržen jednoduchý model magnetického obvodu ve verzi A11, kde byl následně simulován. V této verzi bez jakýchkoliv problémů došel k řešení. Při importu modelu do verze A12 a opětovnému nastavení okrajových podmínek výpočet divergoval. Tato vnitřní chyba verze A12 má patrně za následek divergenci výpočtu. Na výpočetní stanici je bohužel nainstalována verze A12. Při době jedné simulace cca 3 dny, kdy je dosaženo 1/20 kroku, není možno simulaci provést na jiném počítači s verzí All . Díky časové náročnosti simulací již nezbyl prostor pro znovuvytvoření výpočetní sítě ve verzi A12, která je patrně příčinou divergence. Při případné konvergenci výpočtu, budou výsledky umístěny na přiloženém datovém nosiči a prezentovány v obhajobě diplomové práce u státní zkoušky.

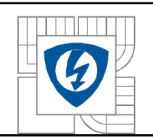

## **Seznam použitých zdrojů:**

- [1] Halliday, Resnick, Walker,: Fyzika část 3 elektřina a magnetismus, VUTIUM Brno, 2003, 577s - 883s
- [2] RNDr. TICHY, Milan, DrSc., Dostupné z URL: . http://lucy.troja.min. cz/~tichy/elektross/magnification/magnification/magnification/magnification/magnification/magnification/magnification/magnification/magnification/magnification/magnification/magnification/magnifica
- [3] SVOBODA, E. a kol., *Přehled středoškolské fyziky*, Promethues, 2006, ISBN 80-7196- $307-0.07$
- [4] REICHE, Jaroslav a VŠETIČKA, Martin, *Encyklopedie Fyziky,* Dostupné z URL :  $\leq$  http://fyzika.jrei chl.com:
- [5] SCHÖNFOFF, K. , *Transformatoren,* Dostupné z URL : <:[http://www.elektroworld.info//modules.php?name=News&file=article&sid=119:](http://www.elektroworld.info//modules.php?name=News&file=article&sid=119)>
- [6] Doc. Ing. ONDRUSEK , Čestmír, *Elektrické stroje laboratorní cvičení,* skripta, VU T Brno, 2003.
- [7] *Nápověda programu Autodesk Inventor® Professional 10.0,* Copyright© 1996 2005, Autodesk, Inc.
- [8] *Nápověda programu Ansys® 10.0,* Copyright© 2005, Ansys, Inc.
- [9] SVSFEM, s.r.o., www stránky, Dostupné z URL: < [http://www.svsfem.cz:](http://www.svsfem.cz)>
- [10] prof. Ing. BARTOŠ, Václav, Csc , Ing. SKÁLA, Bohumil, *V\\D., Měřen na elektrických strojích,* TYPOS, Plzeň, 2006
- [II ] Ing. KOCMAN , Stanislav, *Asynchronní stroje,* Katedra obecné elektrotechniky FEI VŠB-TU Ostrava, 2002

[12] *Nápověda programu Matlab® R2007a,* Copyright© The MathWorks, Inc., 1984-2007 [13] MICHAILIDIS, Petr, *Simulace elektromagnetických poliv elektrických strojích,* FEK T VUT Brno, 2008, 54s., Bakalářská práce

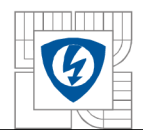

[14] Bc . MICHAILIDIS, Petr, *Analýza vlivu zakončení statorového rotorového svazku*  synchronních strojů z hlediska vzniku přídavných ztrát. FEKT VUT Brno, 2009, 58s., Semestrální projekt 1 [15] Bc . MICHAILIDIS, Petr, *Způsob zakončení statorového a rotorového svazku*  synchronních strojů. Brno: FEKT VUT v Brně, 2009 38 s., Semestrální projekt 2